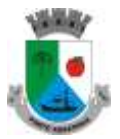

**ESTADO DO PARANÁ MUNICÍPIO DE PORTO AMAZONAS**

**LICITAÇÕES E CONTRATOS**

# **EDITAL DE LICITAÇÃO - PROCESSO Nº 1157/2023**

# **PREGÃO ELETRÔNICO Nº 034/2023**

## **MENOR VALOR GLOBAL**

## **OBJETO**

CONTRATAÇÃO DE EMPRESA PARA PRESTAÇÃO DE SERVIÇOS DE LICENCIAMENTO DE SOFTWARE, incluindo os seguintes sistemas: Módulo de Contabilidade Pública, Execução Financeira, Orçamento Anual (PPA, LDO, LOA) e Prestação de contas ao TCE/PR, Módulo de Controle de Frotas, Módulo de Controle Patrimonial, Módulo de Licitação e Compras, Módulo de Nota Fiscal Eletrônica de Serviços, Módulo de Portal da Transparência, Módulo de Recursos Humanos Folha de Pagamento, Módulo de Tributação e Dívida Ativa, Serviço de hospedagem em data center, Solução de controle de frequência de entrada e saída de servidores públicos municipais, com fornecimento do software para gestão, Módulo de Processos Digitais, Módulo de Mensageria ao Esocial, Módulo Gestão de Saúde e suporte técnico operacional, PARA UTILIZAÇÃO NO EXECUTIVO MUNICIPAL, conforme condições e especificações descritos no Termo de Referência anexo I deste instrumento convocatório.

# **SETOR REQUISITANTE: DEPARTAMENTO MUNICIPAL DE ADMINISTRAÇÃO**

**GESTOR(A) DE CONTRATO: SANDRO LUIZ MULLER PLACHA,** PORTARIA Nº 067 DE 28 DE SETEMBRO DE 2023.

**FISCAIS DE CONTRATO DO EXECUTIVO: ROBSON POPOATZKI**, responsável pelos módulos: Módulo de Licitação e Compras, Módulo de Portal da Transparência**,** Serviço de hospedagem em data center e Módulo de Processos Digitais. **CRISTIANA MARIA PIACENY SANTOS,** responsável pelos seguintes módulos: Módulo de Recursos Humanos Folha de Pagamento, Solução de controle de frequência de entrada e saída de servidores públicos municipais, com fornecimento do software para gestão. **MELISSA RIBAS VIEIRA,** responsável pelo módulo Gestão de Saúde e suporte técnico operacional. **GABRIELE RENCK SILVA,** responsável pelos módulos:Módulo de Contabilidade Pública, Execução Financeira, Orçamento Anual (PPA, LDO, LOA) e Prestação de contas ao TCE/PR**,** Módulo de Controle Patrimonial. **PALOMA LIMA DE PAULA,** responsável pelos módulos: Módulo de Nota Fiscal Eletrônica de Serviços e Módulo de Tributação e Dívida Ativa**, NEY JOSÉ DE BRITTO,** responsável pelo módulo: Controle de frotas.

**RECEBIMENTO DAS PROPOSTAS:** até às 13:00 horas do dia 27 de novembro de 2023. **ABERTURA DAS PROPOSTAS E INÍCIO DA SESSÃO DE DISPUTA DE PREÇOS:** às 14:00 horas do dia 27 de novembro de 2023.

**LOCAL**: www.bllcompras.org.br acesso "Sistema Silverlight"

**REFERÊNCIA DE TEMPO**: Para todas as referências de tempo será observado o horário de Brasília (DF).

# **PREÂMBULO**

O Município de Porto Amazonas torna público que no Prédio da Prefeitura Municipal, localizado à Rua Guilherme Schiffer, n° 67 - Centro, neste município, realizar licitação **PREGÃO ELETRÔNICO Nº 034/2023,** do tipo **MENOR VALOR GLOBAL**, nos moldes da Lei 10.520/2002, e

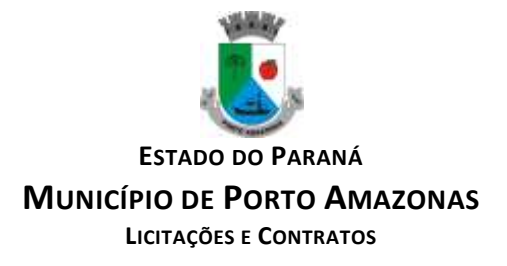

suas alterações posteriores, e subsidiariamente, a Lei Federal nº 8.666, de 21 de junho de 1993, com as alterações posteriores e Decreto Municipal nº 019/2015**,** conforme descrito neste Edital e seus Anexos.

O procedimento licitatório e ou que dele resultar obedecerá, integralmente, a Lei nº 10.520, de 17 de julho de 2002, publicada no D.O.U., de 18/07/02, o Decreto Federal nº 7.892 de 23 de janeiro 2013, o Decreto Municipal nº 019, de 27 de julho de 2015, que regulamenta a modalidade Pregão Eletrônico, a Lei Complementar nº 123 de 14 de dezembro de 2006 com a redação alterada pela Lei Complementar nº 147, de 07 de agosto de 2014, Decreto Municipal nº 037, de 07 de dezembro de 2010, subsidiariamente naquilo que couber, a Lei nº 8.666/93 e suas alterações bem como pelas condições estabelecidas neste Edital e seus anexos.

A solicitação de esclarecimento de dúvidas a respeito de condições deste Edital e de outros assuntos relacionados a presente licitação deverá ser efetuada pelas empresas interessadas em participar do certame pelo endereço eletrônico: licitacao@portoamazonas.pr.gov.br, tel-fax: (42) 3256.1122 – ou VERBAL e ou ESCRITO: no endereço supracitado, até o 2º (segundo) dia útil que anteceder a data estabelecida no preâmbulo deste Instrumento Convocatório para a reunião de recebimento e abertura dos envelopes **Proposta** e **Documentação.** 

O Edital estará disponível gratuitamente nos sites [www.portoamazonas.pr.gov.br](http://www.portoamazonas.pr.gov.br/) e [www.bll.org.br.](http://www.bll.org.br/)

# **1 DAS DISPOSIÇÕES PRELIMINARES**

1.1 O Pregão Eletrônico será realizado em sessão pública, por meio da INTERNET, mediante condições de segurança - criptografia e autenticação - em todas as suas fases através do **Sistema de Pregão Eletrônico (licitações) da Bolsa de Licitações e Leilões do Brasil;**

1.2 Os trabalhos serão conduzidos por servidor integrante do quadro do Município de Porto Amazonas, denominado (a) Pregoeiro (a), mediante a inserção e monitoramento de dados gerados ou transferidos para o aplicativo "Licitações", constante da página eletrônica da Bolsa de Licitações e Leilões do Brasil [\(www.bllcompras.org.br\)](http://www.bllcompras.org.br/);

1.3 A proponente deverá observar as datas e os horários limites previstos no presente Edital para o credenciamento, bem como, para o recebimento e abertura da proposta, atentando também, para a data e o horário para início da disputa.

# **2 DO OBJETO**

CONTRATAÇÃO DE EMPRESA PARA PRESTAÇÃO DE SERVIÇOS DE LICENCIAMENTO DE SOFTWARE, incluindo os seguintes sistemas: Módulo de Contabilidade Pública, Execução Financeira, Orçamento Anual (PPA, LDO, LOA) e Prestação de contas ao TCE/PR, Módulo de Controle de Frotas, Módulo de Controle Patrimonial, Módulo de Licitação e Compras, Módulo de Nota Fiscal Eletrônica de Serviços, Módulo de Portal da Transparência, Módulo de Recursos Humanos Folha de Pagamento, Módulo de Tributação e Dívida Ativa, Serviço de hospedagem em data center, Solução de controle de frequência de entrada e saída de servidores públicos municipais, com fornecimento do software para gestão, Módulo de Processos Digitais, Módulo de Mensageria ao E-social, Módulo Gestão de Saúde e suporte técnico operacional, PARA UTILIZAÇÃO NO EXECUTIVO MUNICIPAL, conforme condições e especificações descritos no Termo de Referência anexo I deste instrumento convocatório.

## **2.1 Especificações do objeto**

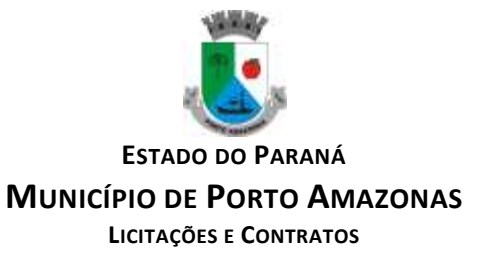

2.2.1 As especificações, termos e condições dessa contratação estão estabelecidos neste Edital e no Termo de Referência, **ANEXO I** deste Edital e Minuta da Ata de Registro de Preços, **ANEXO IX** deste Edital.

# **3 DO PREÇO ESTIMADO**

3.1 O preço global estimado para contratação é de no máximo **R\$ 261.459,00 (duzentos e sessenta e um mil quatrocentos e cinquenta e nove reais)** pelo período de 12 (doze) meses**,**  tendo por base os preços praticados na data de abertura das propostas.

3.2 Para efeitos de aplicação da Lei Complementar nº 123, de 14 de dezembro de 2006 com a redação alterada pela Lei Complementar nº 147, de 07 de agosto de 2014, foi considerado o valor estimado por lote e não o preço global estimado.

**4 DOS ANEXOS:** São partes integrantes deste Edital os seguintes anexos:

**ANEXO I: Termo de Referência** 

**ANEXO II: Modelo de Proposta de Preços, após fase de lances**

**ANEXO III: Documentos para Habilitação**

**ANEXO IV: Modelo de Declaração de Habilitação** 

**ANEXO V: Modelo de Declaração para Microempresas e Empresas de Pequeno Porte** 

**ANEXO VI: Modelos de Declaração de Idoneidade**

**ANEXO VII: Modelo de Declaração de Inexistência de Fatos Impeditivos**

**ANEXO VIII: Modelo de Declaração de que Cumpre o Disposto no Inciso V, Do Artigo 27, da Lei nº 8.666/93**

**ANEXO IX: Minuta de Contrato**

**ANEXO X: Modelo do Termo de Adesão ao Sistema Eletrônico de Licitações da Bolsa de Licitações e Leilões do Brasi[lwww.bllcompras.org.br](http://www.bllcompras.org.br/)**

# **5 DAS CONDIÇÕES PARTICIPAÇÃO**

5.1 Poderão participar deste Pregão os interessados que atenderem a todas as exigências, inclusive quanto à documentação e condições, exigidas neste Edital e seus anexos.

5.2 Que detenha atividade pertinente e compatível com o objeto deste Pregão e que atenda as requisições de fornecimentos do objeto dentro do prazo estipulado no **Termo de Referência anexo I** deste Edital:

5.3 Os licitantes arcarão com todos os custos decorrentes da elaboração e apresentação das propostas;

## **5.4 Não será admitida nesta licitação a participação de empresas:**

5.4.1 Em recuperação judicial ou extrajudicial, concordatárias ou em processo de falência, sob concurso de credores, em dissolução ou em liquidação;

5.4.2 Que estejam com o direito de licitar e contratar com a Administração Pública suspensa, ou que por esta tenham sido declaradas inidôneas;

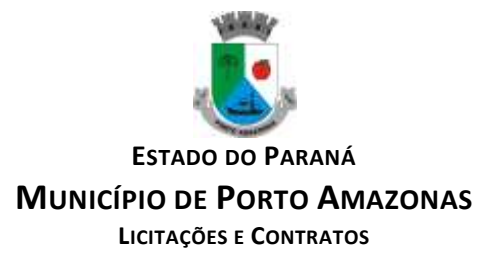

5.4.3 Que estejam reunidas em consórcio e seja controladora, coligada ou subsidiária entre si, ou ainda, qualquer que seja sua forma de constituição;

5.4.4 Estrangeiras que não funcionem no País;

5.4.5 Que tenham em seu quadro societário, cotista ou dirigente, servidor público do órgão licitante ou cônjuge, companheiro, parente em linha reta ou colateral, consanguíneo ou afim de servidor público do órgão ou entidade licitante, que nela exerça cargo em comissão ou função de confiança, ou seja, membro da comissão de licitação, pregoeiro ou autoridade ligado a contratação, com aplicação extensiva da Súmula Vinculante n° 13 dada pelo Prejulgado n° 9 do TCE/PR aos agentes políticos ligados ao órgão contratante.

5.5 O cadastramento da licitante deverá ser requerido acompanhado dos seguintes documentos:

5.5.1 **Contrato Social ou documento equivalente e Certidão da Junta Comercial para comprovação de microempresário,** na página da BLL, quando do cadastramento da proposta, **em local próprio para documentos e não junto com a proposta**, para não ser desclassificado pela identificação da mesma, assim, se por qualquer motivo não cumprir o estabelecido em edital, a Administração poderá adquirir do segundo colocado e, assim sucessivamente;

5.5.2 **Termo de Adesão**, outorgando o operador da própria licitante ou corretora associada/interveniente, por meio de seu operador devidamente credenciado junto à Bolsa, poderes específicos de sua representação no pregão, conforme modelo **(Anexo X)**;

5.5.3 **Ficha técnica descritiva** com todas as especificações do produto objeto da licitação em conformidade com o **ANEXO I;**

5.6 O custo de operacionalização e uso do sistema ficará a cargo da licitante vencedor que pagará a Bolsa de Licitações e Leilões, provedora do sistema eletrônico, o equivalente aos custos pela utilização dos recursos de tecnologia da informação, consoante no Regulamento Operacional, Anexo IV da Bolsa de Licitações e Leilões.

## **6 DO REGULAMENTO OPERACIONAL DO CERTAME**

6.1 O certame será conduzido pelo Pregoeiro, com o auxílio da Equipe de Apoio, que terá, em especial, as seguintes atribuições:

a) Acompanhar os trabalhos da Equipe de Apoio;

- b) Responder as questões formuladas pelas proponentes, relativas ao certame;
- c) Abrir as propostas de preços;
- d) Analisar a aceitabilidade das propostas;
- e) Desclassificar as propostas, indicando os motivos;
- f) Conduzir os procedimentos relativos aos lances e à escolha da proposta do lance de menor preço;
- g) Verificar a habilitação da proponente classificada em primeiro lugar;
- h) Declarar a vencedora;
- i) Receber, examinar e decidir sobre a pertinência dos recursos;
- j) Elaborar a ata da sessão;

k) Encaminhar o processo à autoridade superior para homologar e autorizar a contratação;

l) Abrir processo administrativo para apuração de irregularidades visando a aplicação de penalidades previstas na legislação.

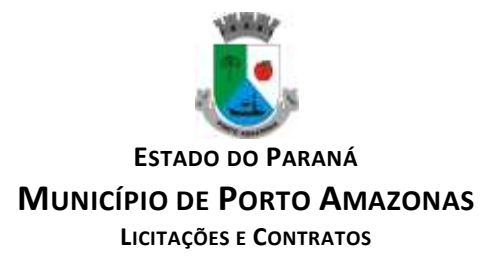

## **7 DO CREDENCIAMENTO NO SISTEMA LICITAÇÕES DA BOLSA DE LICITAÇÕES E LEILÕES DO BRASIL**

7.1 As pessoas jurídicas ou empresários individuais interessados deverão nomear, por meio do instrumento de mandato, **com firma reconhecida,** operador devidamente credenciado, diretamente ou em qualquer corretora de mercadorias associada à Bolsa de Licitações e Leilões do Brasil, atribuindo poderes para formular lances de preços e praticar todos os demais atos e operações no site: [www.bllcompras.org.br;](http://www.bllcompras.org.br/)

7.2 O acesso do operador ao pregão, para efeito de encaminhamento de proposta de preço e lances sucessivos de preços, em nome da licitante, somente se dará mediante prévia definição de senha privativa;

7.3 A chave de identificação e a senha dos operadores poderão ser utilizadas em qualquer pregão eletrônico, salvo quando canceladas por solicitação da credenciada ou por iniciativa da Bolsa de Licitações e Leilões do Brasil;

7.4 São de exclusiva responsabilidade do usuário o sigilo da senha, bem como, seu uso em qualquer transação efetuada diretamente ou por seu representante, não cabendo à Bolsa de Licitações e Leilões do Brasil a responsabilidade por eventuais danos decorrentes de uso indevido da senha, ainda que por terceiros;

7.5 O credenciamento da proponente e de seu representante legal junto ao sistema eletrônico implica a responsabilidade legal pelos atos praticados e a presunção de capacidade técnica para realização das transações inerentes ao pregão eletrônico.

# **8 DA PARTICIPAÇÃO**

8.1 A participação no Pregão Eletrônico, se dará por meio da digitação da senha pessoal e intransferível do representante credenciado, na forma do disposto no subitem 7.1 e subsequente cadastramento da proposta inicial de preços, exclusivamente por meio de sistema eletrônico, observados data e horário limite estabelecidos;

8.2 Caberá a proponente acompanhar as operações no sistema eletrônico durante a sessão pública do Pregão, ficando responsável pelo ônus decorrente da perda de negócios diante da inobservância de quaisquer mensagens emitidas pelo sistema ou da desconexão do seu representante;

8.3 Qualquer dúvida em relação ao acesso no sistema operacional, poderá ser esclarecida ou através da Bolsa de Licitações e Leilões no fone (41) 3042-9909 ou pelo e-mail contato@bll.org.br ou através do site www.bllcompras.org.br

# **9 DA ABERTURA DAS PROPOSTAS E A FORMULAÇÃO DOS LANCES**

9.1 A partir do horário previsto no Edital e no sistema terá início a sessão pública do pregão eletrônico - sistema de registro de preços, com a divulgação das propostas de preços recebidas, passando o Pregoeiro a avaliar a aceitabilidade das propostas;

9.2 Aberta a etapa competitiva, os representantes das proponentes deverão estar conectados ao sistema para participar da sessão de lances, sendo que a cada lance ofertado a participante será imediatamente informada de seu recebimento e respectivo horário de registro e preço;

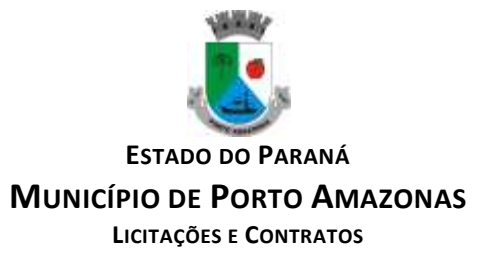

9.3Somente serão aceitos lances cujos preços forem inferiores ao último lance da proponente que tenha sido anteriormente registrado no sistema;

9.4 Não serão aceitos 02 (*dois*) ou mais lances de mesmo preço, prevalecendo aquele que for recebido e registrado em primeiro lugar;

9.5 Durante o transcurso da sessão pública os participantes serão informados, em tempo real, do valor do menor lance registrado, mas o sistema **não identificará** o autor dos lances aos demais participantes;

9.6 No caso de desconexão com o Pregoeiro, no decorrer da etapa competitiva do Pregão Eletrônico, o sistema eletrônico poderá permanecer acessível às licitantes para a recepção dos lances, retornando o Pregoeiro, quando possível, sua atuação no certame, sem prejuízos dos atos realizados;

9.7 Quando a desconexão persistir por tempo superior a 10 (*dez*) minutos, a sessão do Pregão Eletrônico será suspensa e terá reinício somente após a comunicação expressa aos operadores representantes das participantes, através de mensagem eletrônica (*e-mail*) divulgando data e hora da reabertura da sessão;

9.8 Será utilizado o modo de disputa **"ABERTO".**

#### *9.8.1 Será adotado para o envio de lances no pregão eletrônico o modo de disputa "aberto" inciso I do caput do art. 31, em que os licitantes apresentarão lances públicos e sucessivos, com prorrogações.*

9.8.2 A partir do horário previsto no Edital e no sistema, terá início a sessão pública do pregão, na forma eletrônica, com a divulgação das propostas de preços recebidas, passando a Pregoeira a avaliar a aceitabilidade das propostas.

9.8.3 Aberta a etapa competitiva, os representantes dos fornecedores deverão estar conectados ao sistema para participar da sessão de lances. A cada lance ofertado o participante será imediatamente informado de seu recebimento e respectivo horário de registro e valor.

#### *9.8.4 A etapa de lances da sessão pública terá duração de 10 (dez) minutos e, após isso, será prorrogada automaticamente pelo sistema quando houver lance ofertado nos últimos 2 (dois) minutos do período de duração da sessão pública.*

*9.8.5 A prorrogação automática da etapa de lances, de que trata o item anterior, será de 2 (dois) minutos e ocorrerá sucessivamente sempre que houver lances enviados nesse período de prorrogação, inclusive no caso de lances intermediários.*

*Não havendo novos lances na forma estabelecida nos itens anteriores, a sessão pública encerrar-se-á automaticamente.*

*9.8.6 Encerrada a fase competitiva sem que haja a prorrogação automática pelo sistema, poderá o pregoeiro, assessorado pela equipe de apoio, justificadamente, admitir o reinício da sessão pública de lances, em prol da consecução do melhor preço disposto no parágrafo único do art. 7º, mediante justificativa.*

1º Lote é enviado para disputa;

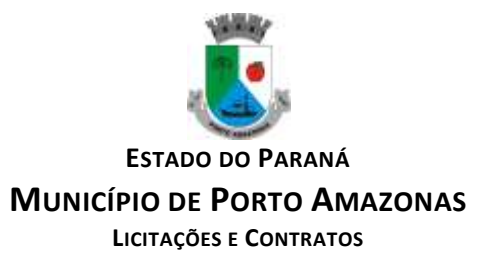

2º Lote ficará em disputa durante 10 minutos;

3º Ao final dos 10 minutos, inicia-se prorrogação automática de 2 em 2 minutos.

**9.8.6 O intervalo mínimo de diferença de valores/ ou percentuais entre os lances, que incidirá tanto em relação aos lances intermediários quanto em relação à proposta que cobrir a melhor oferta deverá ser R\$ 5,00. Conforme artigo 31, parágrafo único do Decreto nº 10.024, de 20 de setembro de 2019.**

**9.8.7 O intervalo entre os lances enviados pelo mesmo licitante não poderá ser inferior a vinte (20) segundos e o intervalo entre lances não poderá ser inferior a três (3) segundos, sob pena de serem automaticamente descartados pelo sistema os respectivos lances.**

9.8.8 Só serão aceitos lances cujos valores forem inferiores ao último lance que tenha sido anteriormente registrado no sistema.

9.8.9 Não serão aceitos dois ou mais lances de mesmo valor, prevalecendo aquele que for recebido e registrado em primeiro lugar.

**9.8.10 As propostas não deverão estar com valores superiores ao máximo fixado no Edital (REFERENTE AO VALOR UNITÁRIO DO ITEM) e não havendo lances com valores iguais ou inferiores, serão desclassificados.**

#### **9.8.11 Fica a critério da pregoeira a autorização da correção de lances com valores digitados errados ou situação semelhante, mesmo que antes do início da disputa de lances.**

9.9 Durante o transcurso da sessão pública os participantes serão informados, em tempo real, do valor do menor lance registrado. O sistema **não identificará** o autor dos lances aos demais participantes.

9.10 Facultativamente, o (a) Pregoeiro (a) poderá encerrar a sessão pública mediante encaminhamento de aviso de fechamento iminente dos lances e subsequente transcurso do prazo de 30 (*trinta*) minutos, findo o qual será encerrada a recepção de lances. Neste caso, antes de anunciar a vencedora, o Pregoeiro poderá encaminhar, pelo sistema eletrônico contraproposta diretamente a proponente que tenha apresentado o lance de menor preço, para que seja obtido preço melhor, bem como, decidir sobre sua aceitação;

9.11 O sistema informará a proposta de menor preço imediatamente após o encerramento da etapa de lances ou, quando for o caso, após negociação e decisão pelo pregoeiro acerca da aceitação do lance de menor preço;

9.12 Se a proposta ou o lance de menor preço não for aceitável, ou se a licitante desatender às exigências habilitatórias, o Pregoeiro examinará a proposta ou o lance subsequente, verificando a sua compatibilidade e a sua habilitação, na ordem de classificação, e assim sucessivamente, até a apuração de uma proposta ou lance que atenda o Edital. Também nessa etapa o (a) Pregoeiro (a) poderá negociar com a participante para que seja obtido um preço melhor;

9.13 O Pregoeiro também poderá solicitar ao licitante que apresente documento contendo o detalhamento da proposta, para fins de verificação de sua exequibilidade, sob pena de não aceitação da proposta.

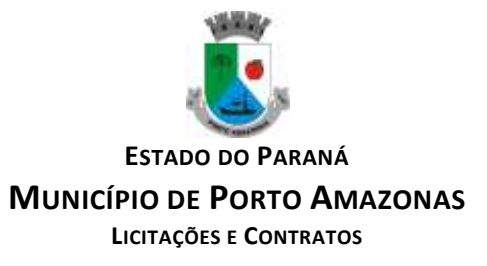

9.14 Caso não sejam apresentados lances, será verificada a conformidade entre a proposta de menor preço e valor estimado para a contratação;

9.15 Constatando o atendimento das exigências fixadas no Edital e inexistindo interposição de recurso, o objeto será adjudicado ao autor da proposta ou lance de menor preço.

# **10 DA PROPOSTA NO SISTEMA ELETRÔNICO**

10.1 O encaminhamento da proposta para o sistema eletrônico pressupõe o pleno conhecimento e atendimento às exigências de habilitação previstas no Edital. A Licitante será responsável por todas as transações que forem efetuadas em seu nome no sistema eletrônico, assumindo como firmes e verdadeiras suas propostas e lances;

10.2 No preenchimento da proposta eletrônica deverão, obrigatoriamente, ser informadas no campo próprio, **a Especificação e a Marca do produto ofertado,** conforme a ficha técnica descritiva. A não inserção de arquivos ou informações contendo a especificação e a marca do produto, neste campo, implicará na **desclassificação** da empresa, face à ausência de informação suficiente para classificação da proposta;

10.3 O objeto deverá estar totalmente dentro das especificações contidas no **ANEXO I**;

10.4 A validade da proposta será de 60 (*sessenta*) dias, contados a partir da data da sessão pública do Pregão.

## **11 DA PROPOSTA ESCRITA**

11.1 **A empresa vencedora** deverá enviar ao Pregoeiro, a Proposta de Preços escrita, conforme **Anexo II,** com o preço oferecido após a etapa de lances, em 01 (*uma*) via, **rubricada em todas as folhas e a última assinada pelo Representante Legal** citado nos documentos de habilitação, em linguagem concisa, sem emendas, rasuras ou entrelinhas, e ainda, conter a Razão Social, CNPJ/MF, Inscrição Estadual e endereço completo, número de telefone e fax, no prazo estipulado no subitem **9.13 deste Edital;**

11.1.1 Na proposta escrita, deverá conter:

a) **Especificação completa e marca do produto ofertado**, com as informações técnicas que possibilitem a sua completa avaliação, conforme descrito no **Anexo I** deste Edital;

b) O preço, valor total e valores dos impostos e do frete que já deverão estar computados no preço dos produtos;

c) A validade da proposta, que não poderá ser inferior a 60 (*sessenta*) dias, contados da data de abertura das propostas virtuais;

d) O prazo de entrega dos produtos;

- e) Data e assinatura do Representante Legal da proponente;
- f) Outras informações que a proponente julgar necessárias.

11.2 No preço proposto deverão estar inclusos todos os tributos, encargos, fretes e outras despesas incidentes para a sua perfeita entrega nos locais indicados pelo Município, não cabendo à vencedora reclamações ou alegações de que algum componente foi omitido ou algum empecilho não foi considerado;

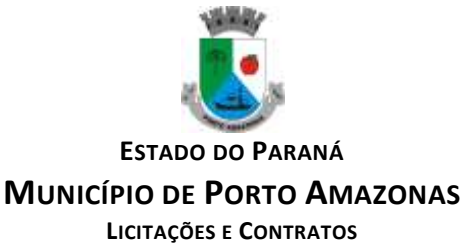

11.3 Atendidos todos os requisitos, será considerada vencedora a licitante que oferecer o **MENOR VALOR GLOBAL;**

11.4 Serão desclassificadas as propostas que conflitem com as normas deste Edital ou da legislação em vigor;

11.5 Serão rejeitadas as propostas que:

a) Apresentarem preço superior ao máximo estipulado no Edital;

b) Contenham mais de **04 (quatro)** casas decimais em seu preço;

c) Estejam incompletas, isto é, não contenham informações suficientes que permitam a perfeita identificação do ofertado;

d) Contenham qualquer limitação ou condição substancialmente contrastante com o presente Edital, ou seja, manifestamente inexequíveis, por decisão do Pregoeiro.

# **12 DO CRITÉRIO DE JULGAMENTO**

12.1 Para o julgamento será adotado o critério de **MENOR VALOR GLOBAL,** observado o prazo para fornecimento, as especificações técnicas, parâmetros mínimos de desempenho e de qualidade e demais condições definidas neste Edital e seus Anexos;

12.2 Nos casos de empate:

12.3 O Pregoeiro anunciará a licitante detentora da proposta ou lance de menor preço, imediatamente após o encerramento da etapa de lances da sessão pública ou, quando for o caso, após negociação e decisão pelo Pregoeiro acerca da aceitação do lance de menor preço;

12.4 Se a proposta ou o lance de menor preço não for aceitável, o Pregoeiro examinará a proposta ou o lance subsequente, na ordem de classificação, verificando a sua aceitabilidade e procedendo a sua habilitação. Se for necessário, repetirá esse procedimento, sucessivamente, até a apuração de uma proposta ou lance que atenda ao Edital;

12.5 Da sessão, o sistema gerará ata circunstanciada, na qual estarão registrados todos os atos do procedimento e as ocorrências relevantes.

# **13 DA DOCUMENTAÇÃO DE HABILITAÇÃO**

Relação constante no **ANEXO III** do presente Edital.

## **14 DOS ESCLARECIMENTOS SOBRE O EDITAL**

14.1 Os pedidos de esclarecimentos referentes ao processo licitatório deverão ser enviados ao pregoeiro, até dois dias úteis anteriores à data fixada para abertura da sessão pública, **exclusivamente por meio eletrônico via internet**, no endereço [licitacao@portoamazonas.pr.gov.br](mailto:licitacao@portoamazonas.pr.gov.br) (conforme art. 18 do Decreto Municipal nº 019/2015).

## **15 DA IMPUGNAÇÃO AO EDITAL**

15.1 **Até dois dias úteis antes da data fixada para recebimento das propostas**, qualquer pessoa, física ou jurídica, é parte legítima para impugnar o ato convocatório da Licitação, conforme o art. 17 do Decreto Municipal nº 19/2015;

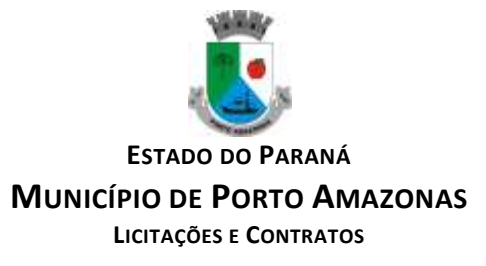

15.2 Caberá ao pregoeiro, auxiliado pelo setor responsável pela elaboração do edital, decidir sobre a impugnação no prazo de até vinte e quatro horas (conforme §1º do art. 17 do Decreto Municipal nº 19/2015);

15.3 Acolhida a impugnação contra o ato convocatório, será definida e publicada nova data para realização do certame (conforme § 2º o art. 17 do Decreto Municipal nº 19/2015);

15.4 Não serão conhecidos os pedidos de esclarecimentos ou impugnações, vencidos os respectivos prazos legais.

15.5 Aos pedidos de esclarecimentos ou impugnações deverão ser anexadas cópias dos documentos que comprovem o nome da pessoa física que assina o petitório ou a representatividade da empresa (contrato social, estatuto, procuração, ou outro documento que comprove que a pessoa que assinou o pedido de impugnação é representante legal da empresa) sob pena desta não serem analisada por ausência de documento formal para o ato.

#### **Obs: SÓ SERÃO ANALISADAS SOLICITAÇÕES DE IMPUGNAÇÕES conforme os itens 15.1, 15.2 e 15.5.**

# **16 DOS RECURSOS**

16.1 Declarado o vencedor, qualquer licitante poderá, durante a sessão pública, de forma imediata e motivada, em campo próprio do sistema, manifestar sua intenção de recorrer, quando lhe será concedido o prazo de três dias para apresentar as razões de recurso, ficando os demais licitantes, desde logo, intimados para, querendo, apresentarem contrarrazões em igual prazo, que começará a contar do término do prazo do recorrente, sendo-lhes assegurada vista imediata dos elementos dos autos e que são indispensáveis à defesa dos seus interesses.

16.2 A falta de manifestação imediata e motivada do licitante quanto à intenção de recorrer, nos termos do caput, importará na decadência desse direito, ficando o pregoeiro autorizado a adjudicar o objeto ao licitante declarado vencedor.

16.3 O acolhimento do recurso importará a invalidação apenas dos atos insuscetíveis de aproveitamento.

16.4 Os autos do processo permanecerão com vista franqueada aos interessados na Comissão Permanente de Licitação da **PREFEITURA MUNICIPAL DE PORTO AMAZONAS** situada à Rua Guilherme Schiffer, nº 67, centro, Porto Amazonas, Paraná, tel: (42) 3256-1122.

## **17 DO CONTRATO, DO PRAZO DE VALIDADE E DO CANCELAMENTO**

17.1 O Contrato será formalizado mediante a assinatura das partes, observadas as cláusulas e condições do termo, deste Edital e da proposta vencedora, conforme a minuta do Contrato que integra este Edital – Anexo II;

17.2 A assinatura do contrato pela licitante vencedora dar-se-á no prazo de até 05 (cinco) dias úteis, a contar da data de sua convocação pelo Município de Porto Amazonas;

17.3 O prazo de convocação poderá ser prorrogado, uma única vez, por igual período, quando solicitado pela licitante vencedora, por escrito, durante o seu transcurso e desde que ocorra motivo justificado e aceito pelo Município de Porto Amazonas;

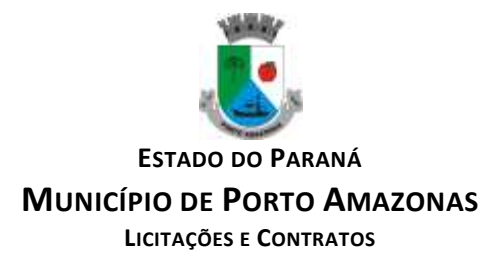

17.4 Se a licitante vencedora não comprovar as condições de habilitação consignadas no Edital para assinatura ou recusar-se injustificadamente a assinar o termo de contrato no prazo estabelecido, poderão ser convocadas outras licitantes para fazê-lo, após comprovados os requisitos de habilitação e feita negociação para obtenção de preço melhor, ou será revogada licitação, sujeitando-se a licitante desistente às penalidades previstas no item 16 deste instrumento, sem prejuízo da aplicação de outras cabíveis;

17.5 Na formalização do contrato e durante toda a vigência a Licitante Vencedora deverá manter as mesmas condições de habilitação exigidas neste Edital, condições que serão verificadas pelo Município de Porto Amazonas nos sites oficiais de órgãos e entidades emissores de certidões que provará de meio legal a regularidade da Licitante vencedora, sendo as mesmas anexas aos autos;

17.6 A vigência do contrato que advir deste Processo Licitatório vigorará a partir da data de sua assinatura em até 12 (doze) meses, podendo ser alterado, nos casos previstos pelo disposto no art. 65, da Lei nº 8.666/93, sempre através de Termo Aditivo.

# **18 DAS MULTAS E SANÇÕES ADMINISTRATIVAS**

18.1 A Detentora sujeitar-se-á, em caso de inadimplemento de suas obrigações, definidas neste instrumento ou em outros que o complementem, as seguintes penalidades, sem prejuízo das sanções legais estabelecidas nos Artigos 86 a 88 da Lei 8.666/93, no Artigo 7 da Lei10.520/2002 e outras responsabilidades civil e criminal:

18.1.1 Multa de 1% (*um por cento*) por dia de atraso na entrega do objeto licitado, calculado sobre o valor correspondente à parte inadimplida, até o limite de 15% (*quinze por cento*), quando então, poderá ser decretada a rescisão unilateral do Contrato, por culpa exclusiva da Contratada;

18.1.2 Multa de 10% (*dez por cento*) sobre o valor contratual, pelo descumprimento de qualquer cláusula estabelecida neste Edital, exceto o prazo de entrega.

18.2 A proponente que, convocada dentro do prazo de validade da sua proposta, não celebrar a Ata de Registro de Preços, deixar de entregar, ou apresentar documentação comprovadamente falsa exigida para a presente licitação, ou que ensejar o retardamento da execução do certame, ou que não mantiver a proposta, que falhar ou fraudar a execução da Ata de Registro de Preços, que se comportar de modo inidôneo, que fizer declaração falsa ou cometer fraude fiscal, poderá ser aplicado, conforme o caso, as seguintes sanções, sem prejuízo da reparação dos danos causados ao Município de Porto Amazonas, pelo infrator:

18.2.1 Suspensão temporária do direito de licitar e/ou contratar com a Administração pelo prazo de até 05 (*cinco*) anos;

18.2.2 Declaração de inidoneidade para licitar e contratar com a Administração Pública, enquanto perdurarem os motivos determinantes da sua punição ou até que seja promovida a reabilitação perante a própria autoridade que aplicou a penalidade.

18.3 Nenhuma sanção será aplicada sem o devido processo administrativo, que prevê defesa prévia da interessada e recurso nos prazos definidos em Lei, sendo-lhe franqueada vista ao processo;

18.4 O atraso, para efeito de cálculo das multas supramencionadas, será contado em dias corridos, a partir do dia seguinte ao vencimento do prazo de fornecimento.

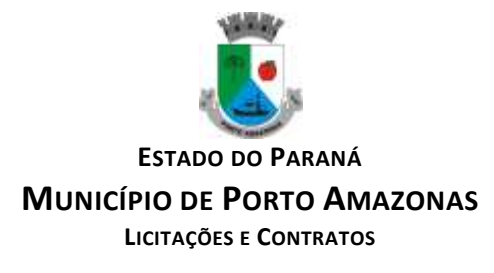

# **19 DA FORMALIZAÇÃO DO CONTRATO**

19.1 Homologada a licitação pela autoridade competente, o Município de Porto Amazonas firmará o Contrato específica com a licitante vencedora, visando o cumprimento do objeto licitado; 19.2 A(s) licitante(s) vencedora(s) terá(ão) o prazo máximo de 05 (*cinco*) dias úteis, contados a partir da convocação, para assinar o Contrato, quando deverá comparecer à Prefeitura Municipal de Porto Amazonas, situada à Rua Guilherme Schiffer, nº 67, Centro. Este prazo não poderá ser prorrogado;

19.3 A recusa injustificada da convocada em assinar o Contrato, dentro do prazo estabelecido no presente instrumento, a sujeitará à aplicação das penalidades previstas nos subitens 16.1 e 16.2 deste Edital, podendo o Município convidar, sucessivamente por ordem de classificação, as demais licitantes, após comprovação da compatibilidade de sua proposta e atendimento às exigências de habilitação, para celebração do Contrato.

# **20 DO PRAZO E DAS CONDIÇÕES DA PRESTAÇÃO DOS SERVIÇOS**

20.1 A prestação de serviços será destinada ao município de Porto Amazonas de acordo com critérios e condições constantes do Termo de Referência – Anexo I deste Edital.

# **21 DA GESTÃO E FISCALIZAÇÃO DO CONTRATO**

21.1 O gestor do contrato será Sandro Luiz Muller PLACHA, designado conforme portaria de nomeação nº 067/2023. Os fiscais de contrato do executivo serão: ROBSON POPOATZKI, responsável pelos módulos: Módulo de Licitação e Compras, Módulo de Portal da Transparência**,**  Serviço de hospedagem em data center e Módulo de Processos Digitais. **CRISTIANA MARIA PIACENY SANTOS,** responsável pelos seguintes módulos: Módulo de Recursos Humanos Folha de Pagamento, Solução de controle de frequência de entrada e saída de servidores públicos municipais, com fornecimento do software para gestão. **MELISSA RIBAS VIEIRA,** responsável pelo módulo Gestão de Saúde e suporte técnico operacional. **GABRIELE RENCK SILVA,** responsável pelos módulos:Módulo de Contabilidade Pública, Execução Financeira, Orçamento Anual (PPA, LDO, LOA) e Prestação de contas ao TCE/PR**,** Módulo de Controle Patrimonial. **PALOMA LIMA DE PAULA,** responsável pelos módulos: Módulo de Nota Fiscal Eletrônica de Serviços e Módulo de Tributação e Dívida Ativa**, NEY JOSÉ DE BRITTO,** responsável pelo módulo: Controle de frotas.

# **22 DAS CONDIÇÕES DE PAGAMENTO**

22.1 O pagamento será efetuado em até 10 (dez) dias úteis do mês subsequente, sendo que a entrega da Nota Fiscal Eletrônica, acompanhadas de Certidões Negativas de Débitos Federais, Estadual, Municipal, FGTS e Trabalhista deverá ser realizada até o último dia útil do mês anterior.

22.2 A Nota Fiscal Eletrônica deverá ser acompanhada de certidões negativas de débitos Federais, Estadual, Municipal, FGTS e Trabalhista.

22.3 A nota fiscal deverá conter a identificação do Banco, número da Agência e da Conta Corrente, para que seja possibilitado ao Contratante efetuar o depósito bancário do valor devido, bem como, **devidamente identificado com o número do Edital e da Ata de Registro de Preços,** objeto da presente licitação.

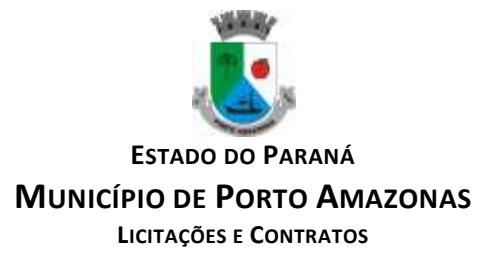

# **23 DO CRITÉRIO DE REAJUSTE E DOS RECURSOS ORÇAMENTÁRIOS**

23.1 O preço pelo qual será contratado o objeto da presente licitação não serão reajustados;

23.2 As despesas decorrentes da aquisição do objeto da presente licitação, correrão à contado recurso da seguinte dotação orçamentária:

**ORGÃO – 03 – Departamento de Administração UNIDADE – 03.001 - Departamento de Administração PROGRAMA – 04.122.0003-2003 – Manutenção do Departamento de Administração ORGÃO – 09 – Departamento de Saúde UNIDADE – 09.001 – Fundo Municipal de Saúde PROJETO/ATIVIDADE – 10.301.0029-2029 – Manutenção do Fundo Municipal de Saúde NATUREZA DE DESPESA – 3.3.90.40.06.00 – Locação de Softwares** 

## **24 DA FRAUDE E DA CORRUPÇÃO**

I – Os licitantes devem observar e o contratado deve observar e fazer observar, por seus fornecedores e subcontratados, se admitida subcontratação, o mais alto padrão de ética durante todo o processo de licitação, de contratação e de execução do objeto contratual. Para os propósitos desta cláusula, definem-se as seguintes práticas:

a)"prática corrupta": oferecer, dar, receber ou solicitar, direta ou indiretamente, qualquer vantagem com o objetivo de influenciar a ação de servidor público no processo de licitação ou na execução de contrato;

b)"prática fraudulenta": a falsificação ou omissão dos fatos, com o objetivo de influenciar o processo de licitação ou de execução de contrato;

c)"prática colusiva": esquematizar ou estabelecer um acordo entre dois ou mais licitantes, com ou sem o conhecimento de representantes ou prepostos do órgão licitador, visando estabelecer preços em níveis artificias e não-competitivos;

d)"prática coercitiva": causar dano ou ameaçar causar dano, direta ou indiretamente, às pessoas ou sua propriedade, visando influenciar sua participação em um processo licitatório ou afetar a execução do contrato;

e)"prática obstrutiva": (i) destruir, falsificar, alterar ou ocultar provas em inspeções ou fazer declarações falsas aos representantes do organismo financeiro multilateral, com o objetivo de impedir materialmente a apuração de alegações de prática prevista, em Edital;

(ii) atos cuja intenção seja impedir materialmente o exercício do direito de o organismo financeiro multilateral promover inspeção.

II – Na hipótese de financiamento, parcial ou integral, por organismo financeiro multilateral, mediante adiantamento ou reembolso, este organismo imporá sanção sobre a empresa ou pessoa física, inclusive declarando-a inelegível, indefinidamente ou por prazo determinado, para a outorga de contratos financiados pelo organismo se, em qualquer momento, constatar o envolvimento da empresa, diretamente ou por meio de um agente, em práticas corruptas, fraudulentas, colusivas, coercitivas ou obstrutivas ao participar da licitação ou da execução um contrato financiado pelo organismo.

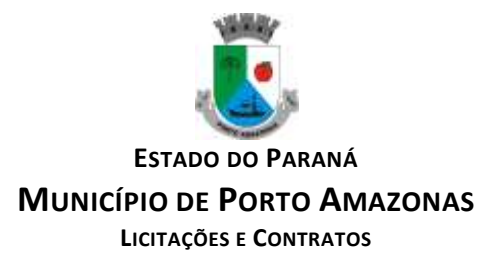

III – Considerando os propósitos das cláusulas cima, o licitante vencedor, como condição para a contratação, deverá concordar e autorizar que, na hipótese de o contrato vir a ser financiado, em parte ou integralmente, por organismo financeiro multilateral, mediante adiantamento ou reembolso, permitirá que o organismo financeiro e/ou pessoas por ele formalmente indicadas possas inspecionar o local de execução do contrato e todos os documentos, contas e registros relacionados à licitação e à execução do contrato.

# **25 DAS DISPOSIÇÕES FINAIS**

25.1 É facultado a Pregoeira, ou à autoridade superior, em qualquer fase da licitação, a **promoção de diligência destinada a esclarecer ou complementar a instrução do processo**, vedada a inclusão de documento ou informação que deveria constar no ato da sessão pública;

25.1.1 Nesse caso, **a adjudicação** somente produzirá os efeitos necessários após a conclusão da diligência promovida;

25.2 Fica assegurado ao **MUNICIPIO DE PORTO AMAZONAS** o direito de, no interesse da Administração, anular ou revogar, a qualquer tempo, no todo ou em parte, a presente licitação, dando ciência aos participantes, na forma estabelecida pela Lei 8.666/93 e suas alterações;

25.3 Os proponentes assumem todos os custos de preparação e apresentação de suas propostas e o **MUNICIPIO DE PORTO AMAZONAS** não será, em nenhuma hipótese, responsável por esses custos, independentemente da condução ou do resultado do processo licitatório;

25.4 Os proponentes são responsáveis pela fidelidade e legitimidade das informações e dos documentos apresentados em qualquer fase da licitação;

25.5 Após apresentação da proposta, não caberá desistência, salvo por motivo justo decorrente de fato superveniente e aceito pela Pregoeira;

25.6 Não havendo expediente ou ocorrendo qualquer fato superveniente que impeça a realização do certame na data marcada, a sessão será automaticamente transferida para o primeiro dia útil subsequente, no mesmo horário e local anteriormente estabelecido, desde que não haja comunicação da Pregoeira em contrário;

#### 25.7 **Na contagem dos prazos estabelecidos neste Edital, excluir-se-á o dia do início e incluirse-á o do vencimento. Só se iniciarão e vencerão prazos em dias de expediente na PREFEITURA MUNICIPAL DE PORTO AMAZONAS;**

25.8 O não atendimento a exigências formais não essenciais não importará no afastamento do licitante, desde que seja possível a aferição da sua qualificação e a exata compreensão da sua proposta, durante a realização da sessão pública de pregão;

25.9 As normas que disciplinam este Pregão serão sempre interpretadas em favor da ampliação da disputa entre os interessados, conforme determina o parágrafo único do art. 4º do Decreto nº 3.555/2000 que regulamenta a licitação na modalidade Pregão;

25.10 Qualquer pedido de esclarecimento em relação a eventuais dúvidas na interpretação do presente Edital e seus anexos deverá ser encaminhado, por escrito, via fax, verbal ou meio eletrônico [licitacao@portoamazonas.pr.gov.br](mailto:licitacao@portoamazonas.pr.gov.br) à Pregoeira, na Comissão Permanente de Licitação,

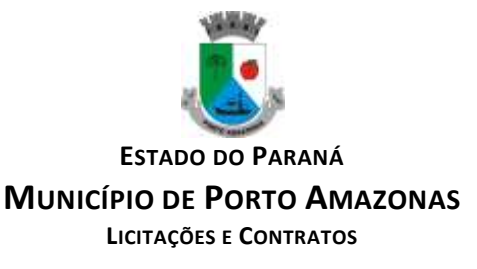

das 08:00 às 11:30 e das 13:00 às 17:00 horas, à Rua Guilherme Schiffer, nº 67, centro, Porto Amazonas, Paraná, tel: (42) 3256.1122;

25.11 Os casos omissos serão dirimidos pela Pregoeira com observância da legislação regedora, em especial a Lei nº 8.666/93 e suas alterações, a Lei nº 10.520/2002 e o Decreto nº 3.555, de 08.08.2000;

25.12 O foro para dirimir questões relativas ao presente Edital será da Comarca de Palmeira, Estado do Paraná;

Porto Amazonas, 10 de novembro de 2023.

**Elias Jocid Gomes da Costa** Prefeito Municipal

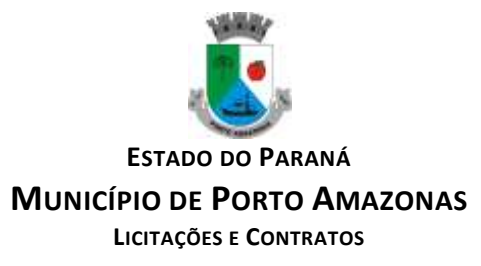

## **ANEXO I – TERMO DE REFERÊNCIA**

**1**. O presente documento apresenta a especificação para o objeto da **CONTRATAÇÃO DE EMPRESA PARA PRESTAÇÃO DE SERVIÇOS DE LICENCIAMENTO DE SOFTWARE.** 2. O Objeto desta licitação é a CONTRATAÇÃO DE EMPRESA PARA PRESTAÇÃO DE SERVIÇOS DE LICENCIAMENTO DE SOFTWARE, incluindo os seguintes sistemas: Módulo de Contabilidade Pública, Execução Financeira, Orçamento Anual (PPA, LDO, LOA) e Prestação de contas ao TCE/PR, Módulo de Controle de Frotas, Módulo de Controle Patrimonial, Módulo de Licitação e Compras, Módulo de Nota Fiscal Eletrônica de Serviços, Módulo de Portal da Transparência, Módulo de Recursos Humanos Folha de Pagamento, Módulo de Tributação e Dívida Ativa, Serviço de hospedagem em data center, Solução de controle de frequência de entrada e saída de servidores públicos municipais, com fornecimento do software para gestão, Módulo de

Processos Digitais, Módulo de Mensageria ao Esocial, Módulo Gestão de Saúde e suporte técnico operacional, PARA UTILIZAÇÃO NO EXECUTIVO MUNICIPAL, sendo:

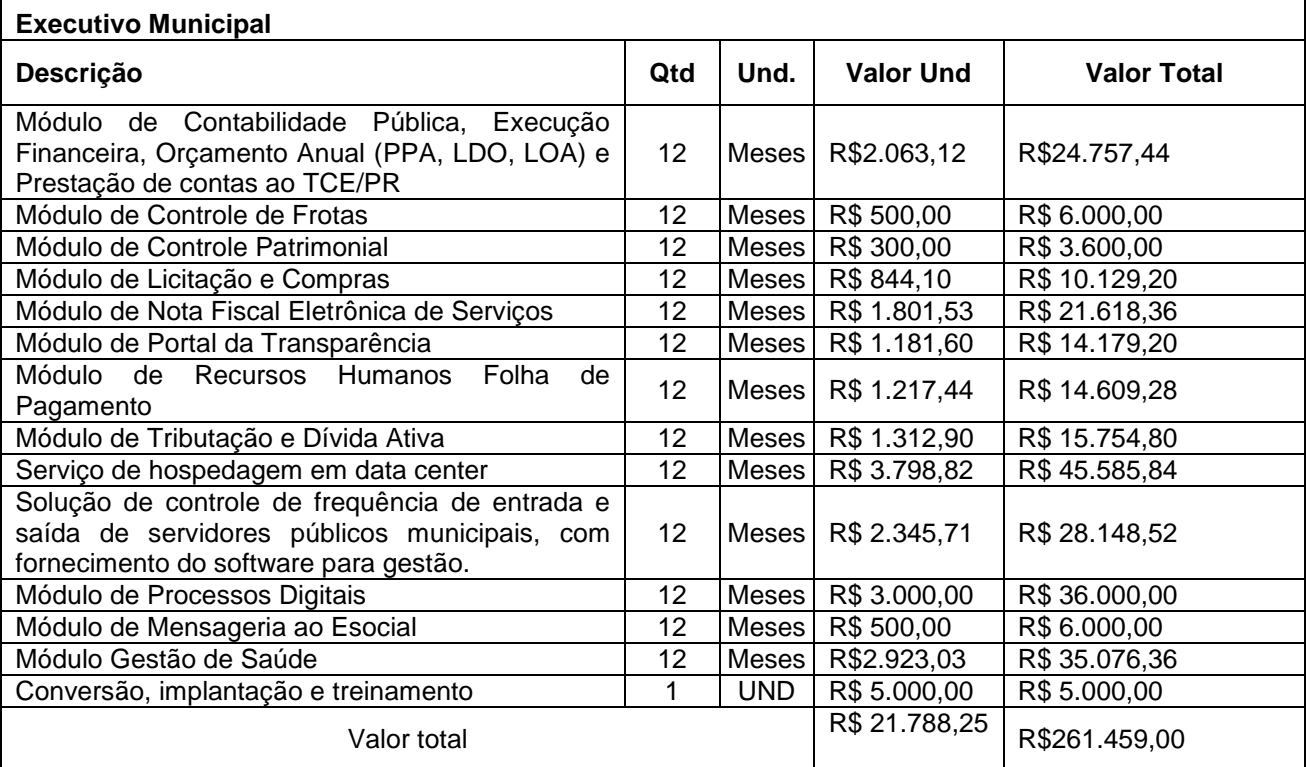

## **3. ESPECIFICAÇÕES TÉCNICAS**

**3.1.** Os programas deverão conter todos os itens da Especificação do Objeto e ter no mínimo as funcionalidades e cumprir os graus de integração e compatibilidade a seguir descritos:

## **3.2. Especificações Técnicas Obrigatórias**

3.2.1. Permitir parametrizar o controle de validade de senha dos operadores, quando a expiração ocorrer o usuário deve ser avisado no momento de login para definir uma nova senha;

3.2.2. Possibilitar cadastramento de multi endereços no cadastro de pessoas físicas e jurídicas;

3.2.3. Cadastro único de fornecedores, integrado com cadastro único de pessoas, compartilhado com todos os módulos;

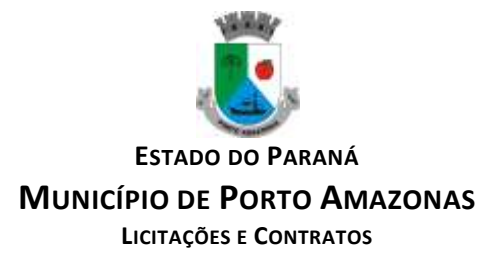

3.2.4. As informações relativas à transparência municipal, deverão estar disponíveis no portal de transparência de forma automática sem utilização de cargas ou rotinas;

3.2.5. O sistema deve gerar e emitir relatórios de todos os módulos, com opção de salvamento e exportação para os formatos TXT, XLS, CSV, HTML e PDF.

3.2.6. Possibilidade de enviar os relatórios gerados pelo sistema via e-mail para um ou vários destinatários buscando através do cadastro de pessoas, não sendo necessário salvar e anexar para envio;

3.2.7. Conter em forma de relatório os logs de operação, onde contenha no mínimo os filtros por operador e intervalo de datas, somente de entras e saídas dos sistemas, com possibilidade de obter o relatório de forma detalhada ou não de as operações, sendo elas:

**3.2.7.1.** Data e hora da ocorrência;

**3.2.7.2.** Login e nome do operador:

**3.2.7.3.** Endereço de IP;

**3.2.7.4.** Ação (inclusão, alteração, deleção);

**3.2.7.5.** Objeto/Tela envolvida na ação;

**3.2.7.6.** Informações da Operação realizada: na inclusão todas as informações do registro incluído, na alteração os dados do registro antes da alteração e os novos dados após a alteração, na exclusão os dados do registro excluído;

3.2.8. Configuração de marca d'água através do upload de imagem, onde todos os relatórios irão consumir esta imagem cadastrada;

# **3.3. MÓDULO DE CONTABILIDADE PÚBLICA, EXECUÇÃO FINANCEIRA, ORÇAMENTO ANUAL (PPA, LDO, LOA) E PRESTAÇÃO DE CONTAS AO TCE/PR**

3.3.1. Todos os módulos deverão ser integrados com o Módulo de Controle Patrimonial, Obras Públicas/Intervenção e Licitações, Compras e Contratos e com dados na mesma base.

3.3.2. Deve estar contido na mesma table-space todas as informações das entidades controladas e em todos os exercícios, sem a necessidade de mudar de base ou deslogar do sistema para consultar exercícios diversos;

3.3.3. Possuir padronização do uso de teclas de função, em todo o sistema, de forma a facilitar o seu aprendizado e operação;

3.3.4. Permitir pesquisa rápida dos menus e elaborar menus personalizados, vinculado ao operador, com a possibilidade de gerenciamento dos mesmos;

3.3.5. Possibilitar o controle de limitação de acesso a Órgãos, impedindo assim que determinados usuários tenham acesso às informações destes;

3.3.6. Permitir vincular o usuário como administrador de módulos específicos, permitindo que algumas ações da aplicação solicitem senha de segundo nível para que sejam liberadas, conforme parametrização;

3.3.7. Possibilitar o início da execução do exercício em fases, mesmo que o anterior não esteja encerrado;

3.3.8. Permitir implantação dos saldos de exercícios anteriores separados por processos;

3.3.9. Todas as entidades devem estar na mesma base, permitindo a emissão de relatórios consolidados;

3.3.10. Conter log simples em telas de operação, constando a data, hora e operador que cadastrou e data, hora e operador que atualizou o registro;

3.3.11. Atender integralmente à exportação de arquivos previsto no leiaute do sistema captador de informações para prestação de contas do TCE/PR (SIM-AM) para os itens:

**3.3.11.1.** Tabelas Cadastrais;

**3.3.11.2.** Módulo Obras Públicas

**3.3.11.3.** Módulo Planejamento e Orçamento;

**3.3.11.4.** Módulo Contábil;

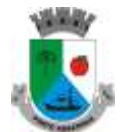

**ESTADO DO PARANÁ**

## **MUNICÍPIO DE PORTO AMAZONAS**

**LICITAÇÕES E CONTRATOS**

- **3.3.11.5.** Módulo Tesouraria;
- **3.3.11.6.** Módulo Licitações;
- **3.3.11.7.** Módulo Contratos;
- **3.3.11.8.** Módulo Patrimônio;
- **3.3.11.9.** Módulo Controle Interno;
- **3.3.11.10.** Módulo Tributário;

3.3.12. A exportação de arquivos do leiaute do SIM-AM deverá estar separada em módulos e periodicidade previstos neste arquivo, facilitando o controle dos arquivos a serem gerados;

3.3.13. Cadastro único de todas as leis/atos, integrado com os demais sistemas, atendendo os requisitos previstos no leiaute do SIM-AM.;

3.3.14. Cadastro de responsável por Módulo do SIM-AM com data inicial e baixa;

3.3.15. Cadastro de órgão oficial de publicação com data inicial e baixa;

3.3.16. Cadastro de fonte de recursos com os seguintes requisitos:

3.3.17. Fonte padrão;

3.3.18. Permitir cadastrar o Cronograma de Desembolso mês a mês informando o percentual correspondente a cada mês;

3.3.19. Rotina automatizada para informar o Resultado Financeiro para cada fonte de recurso nos seguintes campos: Saldo, Passivo financeiro e Resultado financeiro, na abertura do exercício não sendo necessário a digitação do mesmo;

- **3.3.19.1.** Origem;
- **3.3.19.2.** Aplicação de Recurso;
- **3.3.19.3.** Desdobramento;
- **3.3.19.4.** Detalhamento;
- **3.3.19.5.** Nome da fonte de recurso;

3.3.20. Permitir informar quais fontes de recurso possa ser movimentada com retenção;

3.3.21. Permitir informar a data inicial da nova fonte de recurso cadastrada;

3.3.22. Deverá proibir o cadastro de uma fonte de recurso onde a combinação (Fonte padrão, Origem, Aplicação de Recurso, Desdobramento e Detalhamento) não esteja prevista nas combinações possíveis determinadas pelos SIM-AM;

3.3.23. Cadastro único de pessoas, integrado com os demais sistemas, atendendo todos os requisitos previstos no leiaute do SIM-AM;

3.3.24. Emissão de todos os anexos exigidos pela Lei 4.320 relativos ao orçamento e balanço anual na periodicidade desejada – mensal, anual ou entre meses quaisquer, nos casos em que o relatório torne esta opção possível, indicando o primeiro e último.

3.3.25. Todos os relatórios devem ter a opção de ser emitidos consolidados com as entidades de um mesmo banco de dados;

3.3.26. Permitir o cadastro das notas explicativas;

3.3.27. Cadastro das audiências públicas, onde é possível anexar documentos em diversos formatos e disponibilizar no portal da transparência de modo automático, concomitante a gravação do mesmo;

3.3.28. Elaboração e controle do plano plurianual, com vinculação entre o orçamento e PPA;

3.3.29. Cadastro de programas com objetivos, metas e indicadores, permitindo o uso de vários indicadores por programa, onde são informados separadamente – em campos distintos – o nome do indicador e sua unidade de medida, o valor de medida atual, a meta a ser alcançada e a medição real;

3.3.30. Cadastro de ações com objetivos, aplicação de recursos anuais, produto e unidade de medida com seu valor atual, e acompanhamento anual da meta física alcançada e valor realizado; 3.3.31. O cadastro de Programas, Indicadores e Ação deverá ter o controle de inclusão e demais tipos de movimento previsto no leiaute do SIM-AM, gerando o Movimento automaticamente e

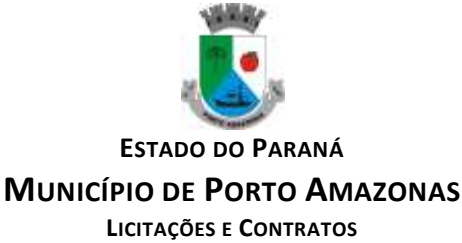

atender as regras de controle previsto neste leiaute. Deverá manter na base o registro de todos os movimentos e não somente o último;

3.3.32. Vinculação das ações com os respectivos programas, conforme especificação no leiaute do SIM-AM;

3.3.33. Cadastro de Políticas Públicas e Áreas de Atuação e sua vinculação com os Programas e Ações, bem como identificação com exigência legal.

3.3.34. O cadastro dos Programas e Ações deverá ser separado por escopo (PPA, LDO, ECA, PMS) com numeração distinta, e ter a possibilidade de vinculação dos mesmos entre os escopos, e a identificação dos não correlacionados conforme as regras previstas no leiaute do SIM-AM;

3.3.35. Identificar os programas e ações cadastrados no escopo PPA, que tenham aplicação na LDO e fazer a vinculação automática entre estes escopos.

3.3.36. Cadastro da avaliação, evolução, metas e riscos da Lei de Diretrizes Orçamentárias – LDO para emissão dos demonstrativos exigidos;

3.3.37. Projeção da receita orçamentária (LRF - Lei 101 – art. 12);

3.3.38. Cadastro da Lei Orçamentária Anual (LOA) com a previsão das receitas e estimativa da despesa;

3.3.39. Cadastro do Cronograma de Desembolso e da Programação Financeira da Receita conteúdo a seguintes recursos:

3.3.40. Configuração do cronograma mensal de desembolso por percentual na fonte de recurso, ou por percentual/valor na previsão inicial da despesa;

3.3.41. Configuração da programação financeira mensal por percentual ou valor com opção de rateio automatizado do percentual em 12 meses;

3.3.42. Cópia automática dos percentuais aplicados no exercício anterior;

3.3.43. Cálculo automatizado da programação financeira de todas as receitas com base no percentual aplicado;

3.3.44. Emitir o relatório consolidado do cronograma por cotas da despesa por período mensal, bimestral, trimestral e semestral, com ordenação por fonte de recurso, natureza de despesa e por conta de despesa, demonstrando a despesa prevista, atualizada e realizada;

3.3.45. Emitir o relatório consolidado da programação financeira da receita, por período mensal e bimestral, com ordenação por fonte de recurso, conta de receita, categoria econômica e com resumo geral, demonstrando a receita prevista, atualizada e realizada;

3.3.46. Possuir a Projeção da receita orçamentária em atendimento ao artigo 12 de LRF onde a funcionalidade permite:

3.3.47. Configurar o método de cálculo desejado para cada conta de receita: por mínimos quadrados ou índice;

3.3.48. Parametrização livre dos exercícios a serem considerados na projeção;

3.3.49. Carregamento automático das receitas e exercícios considerados na projeção;

3.3.50. Projeção automatizada das receitas para os próximos exercícios, aplicando os métodos configurados;

3.3.51. Exportação dos dados para Excel;

3.3.52. Opção de backup e restauração dos dados;

3.3.53. Cadastrar o valor previsto de transferência financeira de ingresso e egresso, vinculando a entidade e configuração contábil;

3.3.54. Processo de validação de proposta orçamentária, habilitando para execução somente depois de liberado processo;

3.3.55. Controle orçamentário da despesa através de liberação mensal, onde pode ser configurado grupos de liberação por órgão, unidade, função, subfunção, programa, projeto/atividade, fonte de recurso e natureza de despesa, sendo possível informar percentual de liberação para cada mês;

3.3.56. Controlar na execução orçamentária os números de liberações criados, não permitindo a execução sem a devida liberação informada;

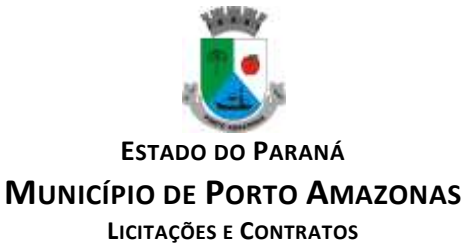

3.3.57. Emissão do demonstrativo do orçamento criança por órgão e unidade, fonte de recurso, função e subfunção e projeto/atividade;

3.3.58. Cadastro de tipos de documentos, configurando a exigibilidade de cada um para as diversas fases da despesa, podendo em caso de o fornecedor não possuir os certificados de regularidade, ignorar, emitir aviso ou impedir:

**3.3.58.1.** A apuração da licitação;

**3.3.58.2.** Homologação da licitação;

**3.3.58.3.** Estabelecimento do contrato;

**3.3.58.4.** Requisição de compra;

**3.3.58.5.** Requisição de empenho;

**3.3.58.6.** Empenho;

**3.3.58.7.** Liquidação;

**3.3.58.8.** Previsão de pagamento;

**3.3.58.9.** Pagamento;

3.3.59. Os documentos emitidos pelo sistema, como Empenho, Liquidação e Ordem de Pagamento, devem permitir a impressão de assinatura scaneada do responsável;

3.3.60. Configuração de assinaturas por formulário (Nota de Empenho, Nota de Liquidação, Nota de Pagamento, etc);

3.3.61. Parametrização de assinaturas por unidade orçamentária, nas notas de empenho, liquidação, pagamentos e seus respectivos estornos;

3.3.62. Parametrização de Ordenador da Despesa por unidade orçamentária, para vinculação automática na geração do empenho, permitindo alteração quando necessário;

3.3.63. Editor de documentos que permite criar documentos com texto padrão, mesclando as informações que corresponde ao processo através de Tags;

3.3.64. Cadastro único de fornecedores, integrado com cadastro único de pessoas, compartilhado com contabilidade, licitação e compras, Tributação, protocolo, patrimônio e frotas;

3.3.65. Controle de vencimento dos documentos/certidões dos fornecedores;

3.3.66. Cadastro de ocorrências por fornecedores com controle de restrição;

3.3.67. Atender o plano de contas e os relatórios previstos na PORTARIA MPS Nº 509, DE 12 DE DEZEMBRO DE 2013 no âmbito do RPPS;

3.3.68. Contabilização automatizada dos lançamentos contábeis de abertura e encerramento do exercício;

3.3.69. Movimentação mensal com lançamentos integrados e "on-line";

3.3.70. Geração dos lançamentos contábeis e emissão do balancete contábil e razão para o plano de contas único instituído pelo TCE - PR bem como pelas Instruções Técnicas, conforme eventos definidos pelo SIM-AM do TCE-PR;

3.3.71. O Balancete contábil deve permitir ser gerado de forma consolidada;

3.3.72. Contabilização automatizada dos atos potenciais passivos através da configuração contábil nos contratos;

3.3.73. Contabilização de baixa do saldo contábil dos contratos pelo fim de vigência de forma automática;

3.3.74. Cadastro e contabilização do contrato de rateio de participação em consócios;

3.3.75. Permitir o cadastro do Cronograma de Desembolso;

3.3.76. Permitir o controle de prestação de contas conforme pagamentos realizados aos Consórcios;

3.3.77. Consultar na tela de cadastro as contabilizações ocorridas de caráter Patrimonial e de Controle;

3.3.78. Cadastrar e gerar os lançamentos contábeis de forma automática das provisões matemáticas do RPPS;

3.3.79. Lançamento automatizado da receita através de parâmetros de conta, % de rateio da fonte e banco, previamente configurados;

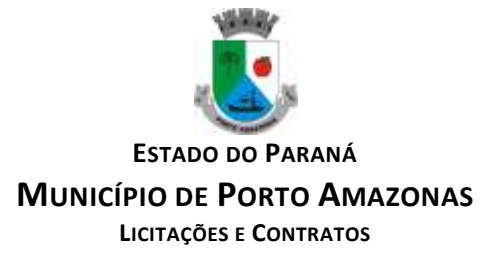

3.3.80. Alterações orçamentárias permitindo várias suplementações, cancelamentos de diversas fontes no mesmo decreto;

3.3.81. Efetivação das alterações orçamentárias somente por iniciativa do operador, permitindo que a elaboração do decreto não interfira na execução orçamentária e gerar o Ato de alteração conforme modelo configurado pela entidade;

3.3.82. Emitir decreto de ato de alteração previamente configurado, mesclando as informações inseridas no cadastro de alteração orçamentária de forma automática. O documento gerado deve ficar gravado no sistema.

3.3.83. Cadastro dos atos de correção monetária com correção automatizada das receitas e/ou despesas conforme o índice de correção aplicado;

3.3.84. Geração automatizada do ato de programação financeira e cronograma mensal de desembolso conforme configurado nas receitas e despesas;

3.3.85. Controle de suplementação por superávit, controlando o saldo em separado no momento do empenho, conforme informação no empenho de grupo de fonte do Exercício ou de Exercício Anteriores, garantindo que não se empenhe valor de Exercício Anteriores maior do que foi suplementado por superávit;

3.3.86. Controle cronológico de data e numeração única na execução orçamentária, onde este número deverá ser gerado no momento da gravação, sem processo de renumerar conforme orientação da IN 89/2013 do TCE/PR, não permitindo lançamentos retroativos;

3.3.87. Controle rigoroso do saldo da dotação, permitindo empenhar dentro do limite previsto/atualizado;

3.3.88. Cadastro de histórico padrão para o empenho;

3.3.89. Geração automatizada do empenho integrada ao sistema de licitação através do número da requisição;

3.3.90. Geração automatizada do empenho por requisição de empenho de diversas origens, permitindo seleção das requisições a empenhar;

3.3.91. Um empenho pode aceitar várias liquidações, em documentos distintos e tabelas separadas; 3.3.92. Possibilidade de reversão de estorno de empenho;

3.3.93. Não permitir a emissão de nota de empenho para fornecedores, sem a demonstração da regularidade fiscal, conforme parametrização realizada pelo usuário;

3.3.94. Não permitir o processamento (gravação) do pagamento sem que se efetive contabilmente todo o processo de pagamento, ou seja, o Empenho, a liquidação e o próprio pagamento;

3.3.95. Validar no momento do pagamento se já houve a incorporação do bem no momento da liquidação, se a incorporação não foi realizada não permitir o prosseguimento da gravação do pagamento;

3.3.96. Possibilidade de limitar empenhos sem licitação por elemento/desdobramento com validação de avisar ou recusar no momento do empenho;

3.3.97. Uma liquidação pode aceitar vários pagamentos, em documentos distintos e tabelas separadas;

3.3.98. Informação dos documentos fiscais nas liquidações com crítica obrigando o total dos documentos fiscais a ser o mesmo do valor da liquidação, impedindo o progresso do processo;

3.3.99. Opção de anexar o documento fiscal na liquidação, identificar a chave de acesso ou o link de acesso ao documento.

3.3.100.Informação dos quantitativos por liquidação, com possibilidade de integração com movimento do almoxarifado;

3.3.101.Incorporação de bens e outros ativos integrados à liquidação;

3.3.102.Previsão das retenções na liquidação com efetivação e controle de saldo nos pagamentos;

3.3.103.Informação das iniciativas do PPA no empenho e liquidação para controle das metas previstas e realizadas;

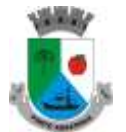

**ESTADO DO PARANÁ**

**MUNICÍPIO DE PORTO AMAZONAS**

**LICITAÇÕES E CONTRATOS**

3.3.104.Emitir em um mesmo arquivo as notas do processo da despesa envolvida de um determinado empenho;

3.3.105.Acompanhamento do empenho através da tela indicando os movimentos realizados (liquidação, pagamentos, estornos);

3.3.106.Permitir a inclusão de anexos nos processos de empenho, liquidação e pagamento;

3.3.107.Permitir busca das liquidações de diárias com ausência de anexo na lei/ato de concessão 3.3.108.Relação da despesa líquida liquidada que demonstra em ordem sequencial de data todos os lançamentos de empenho, estorno de empenho e reversão do empenho orçamentária e de restos a pagar em determinado período. O relatório possui filtros que permitem a consulta líquida da despesa sem a obrigatoriedade de informar o período;

3.3.109.Pagamento automatizado de todas as previsões orçamentárias selecionadas em um determinado período;

3.3.110.Lançamentos bancário e consignação a partir dos pagamentos, integrando as retenções e movimentação bancária;

3.3.111.Qualquer lançamento pode aceitar estornos parciais ou totais, com reversão automática dos saldos;

3.3.112.Cadastro das contas bancárias de entidade permitindo:

**3.3.112.1.** Registro de mais de uma fonte de recurso para a mesma conta bancária;

**3.3.112.2.** Vinculação contábil por fonte de recurso;

**3.3.112.3.** Anexo do extrato bancário;

**3.3.112.4.** Consulta em tela de todos os movimentos ligados a uma determinada conta bancária; 3.3.113.Processamento automatizado do extrato eletrônico, gerando através do arquivo lançamentos de aplicação, resgate e rendimento de poupança;

3.3.114.Preparação do arquivo de remessa de pagamentos aos bancos a partir de previsão de pagamento, nos leiautes CNAB240 e OBN, com baixa automática a partir do arquivo de retorno do banco;

3.3.115.Relatório de conferência da remessa/retorno bancária identificando os pagamentos efetivados e/ou rejeitados;

3.3.116.Cadastro das transferências entre conta bancárias com emissão da nota de transferência e da nota de estorno de transferência;

3.3.117.Compensação automatizada através da seleção de vários movimentos e estornos de movimentos no período informado;

3.3.118.Conciliação automatizada de todos os movimentos/estornos não compensados;

3.3.119.Fechamento automatizado da compensação e da conciliação de todas as contas bancárias que não tiveram movimento no período;

3.3.120.Balancete financeiro total/sintético/analítico das fontes de recurso;

3.3.121.Relatório do resultado financeiro por fonte de recurso;

3.3.122.Gerenciamento das movimentações extra orçamentárias contendo as seguintes funcionalidades:

**3.3.122.1.** Controle do movimento realizável e seus respectivos estornos;

**3.3.122.2.** Cadastro de previsão de inscrição do realizável com emissão de nota de inscrição;

**3.3.122.3.** Demonstrativo das contas do realizável;

3.3.123.Controle do movimento de consignação e seus respectivos estornos

3.3.124.Cadastro de previsão de baixa da consignação com emissão da nota de baixa;

3.3.125.Demonstrativo das contas de consignação;

3.3.126.Gerenciamento da Dívida Fundada contendo as seguintes funcionalidades:

**3.3.126.1.** Cadastro da dívida fundada com configuração de vinculação contábil, saldo e lançamentos automatizados da inscrição dos juros e outros encargos;

**3.3.126.2.** Cadastro de ingresso e da atualização da dívida e seus respectivos estornos;

**3.3.126.3.** Cadastro da baixa da dívida e seus respectivos estornos;

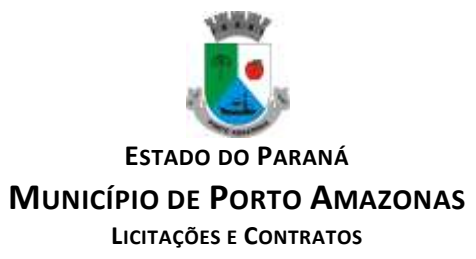

**3.3.126.4.** Cadastro do lançamento contábil da dívida e seus respectivos estornos;

**3.3.126.5.** Demonstrativo do extrato da dívida fundada;

**3.3.126.6.** Rotina para realizar o efeito permutativo de precatórios não vencidos para vencidos e não pagos gerando automaticamente a baixa e inscrição da dívida, guardando o histórico do movimento de cada precatório e a possibilidade de desfazer a movimentação também de forma automatizada.

3.3.127.Gerenciamento da Transferência Financeira contendo as seguintes funcionalidades:

**3.3.127.1.** Cadastro da transferência financeira de egresso e ingresso e seus respectivos estornos;

**3.3.127.2.** Emissão da nota de transferência financeira e de estorno;

**3.3.127.3.** Cadastros de previsão de transferência financeira e emissão da nota de previsão;

**3.3.127.4.** Relatório de transferências financeiras;

3.3.128.Restos a pagar:

**3.3.128.1.** Inscrição do saldo de restos a pagar automaticamente quando da abertura do exercício

**3.3.128.2.** Consulta em tela de todos os empenhos de restos a pagar e seu respectivo saldo implantado no exercício; consulta ao extrato do empenho com saldo a pagar/liquidar no exercício; **3.3.128.3.** Relatório consolidado dos restos a pagar contendo toda a sua execução;

3.3.129.Apuração do resultado orçamentário financeiro, consolidado, de modo mensal e anual, sendo possível distinguir por fontes vinculadas ou não vinculadas;

3.3.130.Controle da prestação de contas das despesas de adiantamento, com reclassificação contábil na despesa efetivamente realizada e opção de anexar os documentos da prestação de contas onde o mesmo possa ser disponibilizado no portal da transparência concomitante a gravação do mesmo;

3.3.131.Permitir o preenchimento da aplicação de recuso utilizada pelo responsável tomador do adiantamento, informando a devida classificação da despesa;

3.3.132.Emitir Demonstrativo de Aplicação de Adiantamentos, contendo as informações do empenho, liquidação e suas datas que originou o Adiantamento;

3.3.133.Conter no Demonstrativo de Aplicação de Adiantamento as informações comprobatórias informadas pelo Tomador do Recurso;

3.3.134.O Demonstrativo deverá conter campos para assinatura do Ordenador da Despesa e o Responsável pelo Adiantamento;

3.3.135.O Demonstrativo pode ser configurado pelo sistema para se adequar a realidade da entidade;

3.3.136. Controle dos convênios federais contendo as seguintes funcionalidades:<br>3.3.136.1. Permitir cadastrar os convênios federais e seus respectivos aditi

**3.3.136.1.** Permitir cadastrar os convênios federais e seus respectivos aditivos com opção de anexar documentos;

**3.3.136.2.** Cadastro do plano de trabalho, contendo as metas, etapas/fase, cronograma de desembolso e plano de aplicação;

**3.3.136.3.** Cadastro do responsável pelo convênio federal;

**3.3.136.4.** Cadastro da situação do convênio federal, com opção de cadastros de tipos de situação conforme necessidade da entidade:

**3.3.136.5.** Cadastro histórico da data limite para prestação de contas com a possibilidade de informar se a prestação de contas foi aprovada ou não e informações para descrição do fato ocorrido;

**3.3.136.6.** Permitir visualizar em tela as informações de aditivos, conta bancária, saldo bancário, licitações, contratos, receitas, contrapartida e despesas, de um determinado convênio, onde para cada consulta, seja possível carregar o movimento origem de modo automático;

**3.3.136.7.** Emissão do resumo financeiro, contendo as informações de Entradas e Saídas de recursos, rendimentos de aplicações financeiras, despesas de restituições, quadro de valor previsto

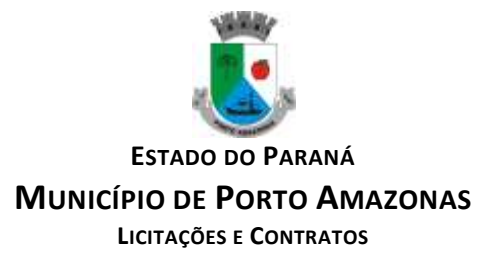

x realizado e valor da devolução do saldo remanescente baseado no percentual informado no cadastro do convênio;

**3.3.136.8.** Emissão do extrato do convênio federal com as informações: do cadastro do convênio; do plano de trabalho com as etapas e fases; do cronograma de desembolso; do plano de aplicação por etapa/fase e consolidado; das contas bancárias do convênio; dos responsáveis; da situação do convênio; da data limite para prestação de contas; das licitações e contratos vinculados ao convênio; da execução da receita por exercício e consolidada por tipo de receita; dos depósitos de contrapartida; da execução da despesa por exercício e tipo de custeio contendo as informações consolidadas por elemento da despesa e tipo de custeio; e saldos bancários por exercício/mês e sendo possível escolher quais dessas informações será emitida no extrato;

**3.3.136.9.** Validar período de vigência do Convênio, com as opções de "Não validar", "Avisar" ou "Recusar", e conforme o parâmetro selecionado controlar a sua execução até seu empenhamento.

3.3.137.Controle das Subvenções Sociais contendo as seguintes funcionalidades:

**3.3.137.1.** Cadastro de beneficiárias e certidão de regularidade com data de validade e chave de autenticidade;

**3.3.137.2.** Cadastro do instrumento de transferência da subvenção social (contrato, acordo ou termo), aditivos, cronograma de desembolso, origem da despesa/fonte, devolução de saldo, etapa/fase, partícipe, legislação, outras receitas, plano de aplicação, prestação de contas, saldo bancário e anexos;

**3.3.137.3.** Listagem dos instrumentos de transferência;

**3.3.137.4.** Cadastro da prestação de contas, devolução de saldo, saldo bancário, outras receitas, consulta empenhos, conta bancária, relatórios, fechamento, e exportação das transferências por parte das entidades beneficiárias via web;

**3.3.137.5.** Controle de operadores que terão acesso ao cadastro da prestação de contas via web;

**3.3.137.6.** Impressão e validação da autenticidade da Certidão via web;

**3.3.137.7.** Relatório de conferência dos instrumentos de transferências detalhando a execução da despesa;

**3.3.137.8.** Importação da prestação de contas realizada no SIT do TCE-PR;

3.3.138. Integração entre os módulos:

**3.3.138.1.** Importação dos dados gerados pelo Sistema de Tributação, gerando reconhecimento prévio dos direitos a receber, lançamento contábil de inscrição de créditos em dívida ativa, realização da receita controlando se o crédito estava reconhecimento previamente ou não, com possibilidades de estornos conforme metodologia da prestação de contas do tribunal;

**3.3.138.2.** Relatórios prévios de conferência e impressão do diário de arrecadação;

**3.3.138.3.** Importação dos empenhos, liquidações, retenções (receita orçamentária e extra) e despesa extra orçamentária diretamente do sistema de folha de Pagamento, bem como os lançamentos patrimoniais de reconhecimentos dos passivos e provisões (13º salário, férias, etc.);

**3.3.138.4.** Relatórios prévios de conferência;

**3.3.138.5.** Permitir visualizar nos empenhos gerados pela integração da folha, os servidores e seus respectivos valores;

**3.3.138.6.** Controle patrimonial físico e contábil integrado, com as tabelas na mesma base de dados;

3.3.139. Geração de dados para outras entidades de controle com exportação para;

**3.3.139.1.** Secretaria de Receita Previdenciária;

**3.3.139.2.** Receita Federal;

**3.3.139.3.** Sistema de Informações sobre Orçamentos Públicos em Educação;

**3.3.139.4.** Sistema de Informações sobre Orçamentos Públicos em Saúde;

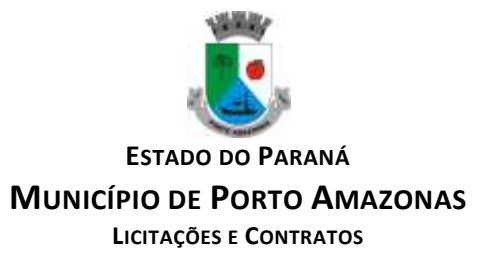

**3.3.139.5.** Relatórios de apoio para preenchimento da declaração das contas anuais DCA: Balanço Patrimonial, Receitas Orçamentárias, Despesas Orçamentárias, Despesa por Função, Execução de Restos a Pagar, Despesa por Função – Execução de Restos a Pagar, Demonstrativo das Variações Patrimoniais e Resultado Patrimonial;

**3.3.139.6.** Matriz de Saldo Contábil (SICONFI-MSC) ;

**3.3.139.7.** Possibilidade de integração de outras entidades para exportação da Matriz de saldos contábeis (MSC);

**3.3.139.8.** Permitir à exportação e importação da Matriz de saldos contábeis (MSC);

**3.3.139.9.** Balancete e razão contábil da matriz de saldos contábeis, sendo possível no balancete a visualização consolidada e por informação complementar;

**3.3.139.10.** Possibilidade de cadastrar informações complementares em lançamentos contábeis manuais;<br>**3.3.139.11.** 

**3.3.139.11.** Controle de fechamento e reabertura da MSC, não permitindo lançamentos em período fechado, validando também o fechamento do executivo se possuir integração entre entidades no mesmo banco de dados;

3.3.140.Permitir a reinicialização da senha pelo próprio usuário através de envio para o e-mail cadastrado, gerando um token de validação;

# **3.4. MÓDULO DE CONTROLE DE FROTAS**

3.4.1. Cadastro de Veículos/Máquinas integrado ao Patrimônio. Os veículos ou máquinas sob controle do sistema de frotas devem estar previamente cadastrados no sistema de patrimônio e somente atualizado os dados inerentes ao Sistema de Frotas, não permitindo alteração dos dados originais do Sistema de Patrimônio.

3.4.2. Os valores de aquisição, depreciação e baixa não podem ser digitados no sistema de controle de frotas, mas devem ser consultados por este sistema;

3.4.3. Os veículos devem ser classificados por espécie/marca/modelo (previamente cadastrados);

3.4.4. Deve haver um cadastro de categoria de habilitação mínima para utilização do veículo;

3.4.5. Cadastro de motoristas integrado ao cadastro de pessoas e servidores. E o motorista deve estar mesmo cadastro de pessoas da contabilidade, com sua matrícula do RH e não deve haver duplicidade de cadastro;

3.4.6. Cadastro de habilitação dos motoristas com controles de vencimento;

3.4.7. Controle de pontuação de infração. Cadastro das pontuações/situação da CNH atualizadas com as informações disponibilizadas pelo DETRAN, com a pontuação conferida de acordo com o tipo de infração;

3.4.8. Cadastro de Cursos adicionais e vinculação com os motoristas, deve permitir a visualização no cadastro do motorista informando o tipo e data de validade do curso.

3.4.9. Cadastro de fornecedores integrado com o sistema de contabilidade, devendo no sistema de controle de frotas, vincular com a atividade permitida (abastecimento, lavagem, manutenção, etc);

3.4.10. Cadastro de acessórios nos veículos, integrado com o cadastro de produtos do sistema de licitações e compras:

3.4.11. Individualização dos acessórios por veículo, atribuindo um código para cada peça, permitindo seu rastreamento;

3.4.12. Permitir a visualização do acessório no cadastro de veículo;

3.4.13. Controle da validade de cada acessório, indicando sua troca, reparo ou recarga;

3.4.14. Controle de abastecimento:

**3.4.14.1.** Pode ser externo, em postos contratados por licitação ou eventual, ou interno, na bomba do Município;

**3.4.14.2.** O combustível é um produto cadastrado no sistema de licitações e compras;

**3.4.14.3.** Quando o abastecimento se dá por licitação, deve proporcionar o controle de saldos, impedindo o abastecimento fora dos limites;

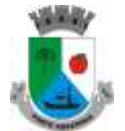

**ESTADO DO PARANÁ**

**MUNICÍPIO DE PORTO AMAZONAS**

**LICITAÇÕES E CONTRATOS**

**3.4.14.4.** As licitações de combustíveis são gravadas apenas no sistema de licitações e compras e devem apenas ser consultadas para visualização do saldo, no sistema de frotas;

**3.4.14.5.** Deve indicar as médias de consumo e preços unitários de abastecimento por veículo; 3.4.15. Cadastro de manutenção com agendamento dos serviços e lançamento das ordens serviço, informando produtos ou serviços realizados, contendo a importação do XML das notas para registro; 3.4.16. Controles de utilização de veículo por:

**3.4.16.1.** Motorista;

**3.4.16.2.** Destino;

**3.4.16.3.** Período;

**3.4.16.4.** Controle de hodômetro/horímetro;

**3.4.16.5.** Cadastro de infrações/multas;

**3.4.16.6.** Ocorrências diversas;

**3.4.16.7.** Agendamento prévio;

3.4.17. Controle de pneus integrado com o cadastro de produtos do sistema de compras e licitações, individualizando cada pneu;

3.4.18. Controle de localização dos pneus por veículo e posição;

3.4.19. Controle das datas de recapagem dos pneus;

3.4.20. Rastreamento da frota:

**3.4.20.1.** Cadastro dos equipamentos de rastreamento com identificação do veículo em que está instalado;

3.4.21. Controle de acesso do operador por: Local de lotação do veículo e tipo de movimentação (abastecimento, utilização, serviços, etc);

3.4.22. Possibilitar a importação dos dados de utilização dos veículos, via arquivo "TXT", conforme leiaute fornecido pela entidade, gerando assim os lançamentos necessários;

3.4.23. Relatórios:

**3.4.23.1.** Abastecimentos de veículos: cálculo de preço médio por litro, média de consumo por veículo, modelo, marca, espécie;

**3.4.23.2.** Análise de consumo de combustível em ordem decrescente de consumo por modelo de veículo;

**3.4.23.3.** Despesas dos veículos: todas as despesas referentes a um período (abastecimentos, impostos, manutenção);

**3.4.23.4.** Utilização dos Veículos: período, motorista, destino;

3.4.24. Possibilitar integração através de arquivos de exportação e importação com o sistema de gerenciamento de cartões para abastecimento - "FITCARD" e "VALECARD" ou qualquer sistema a ser utilizado pelo Município, onde seja possível a integração mediante layouts disponibilizados;

3.4.25. Possuir rotina de geração de abastecimentos por solicitações autorizadas pela entidade, onde o frentista do posto fornecedor, inicia o lançamento na hora do abastecimento através da validação da solicitação via web, por link fornecido pela entidade, não permitindo abastecimento diferentes com a mesma ordem e posteriormente após conferencia e liberação do responsável importar esses lançamentos de abastecimentos;

3.4.26. Exportação de dados para o SIM-AM (TCE-PR);

3.4.27. Sistema deve rodar em ambiente Web – internet e intranet;

## **3.5. MÓDULO DE CONTROLE PATRIMONIAL**

3.5.1. Cadastro de bens da instituição com campos para identificação do nome, plaqueta, detalhamento, natureza, utilização, categoria, tipo de propriedade, data de aquisição, descrição do bem, data de incorporação, data de desincorporação, valor, número do empenho, número de série, vida útil estimada, data de término de garantia, número da nota fiscal, inscrição municipal (se bem imóvel), fornecedor, dados do tipo de medidor (se veículo) e saldo anterior do bem; 3.5.2. Permitir a classificação dos bens por grupo, subgrupo e classe;

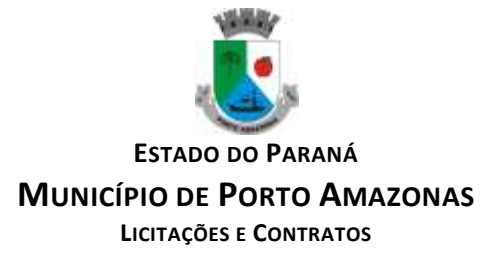

3.5.3. Permitir anexar imagem ao bem;

3.5.4. Permitir cadastro histórico de conservação dos bens:

3.5.5. Permitir cadastro histórico das ocorrências dos bens;

3.5.6. Permitir cadastro histórico dos controles dos bens por tipo de controle com data de vencimento do controle e campo para identificar os controles concluídos;

3.5.7. Permitir cadastro histórico do responsável e local do bem;

3.5.8. Possuir cadastro da entidade de origem do bem em caso de Cisão/Fusão;

3.5.9. Possuir campos distintos para bens imóveis: medida do bem, coordenada geográfica, matrícula, número de registro, cartório e localização do bem;

3.5.10. Possibilitar consultar na tela do bem sua movimentação, inventários vinculados e seu vínculo com obra/intervenção;

3.5.11. Relatórios dos bens com filtros diversos e ordenação por contábil, por classificação (grupo/subgrupo e classe), por local, por responsável, por plaqueta e por fornecedor;

3.5.12. Relatório de bens com saldo inicial no exercício, saldo na data informada, com opção para filtrar somente os bens que possuem saldo e somente os bens com saldo zerado;

3.5.13. Possuir cadastro de bens em lote;

3.5.14. Permitir cadastro de comissão de bens patrimoniais com identificação dos membros, tipo de atribuição, e início e fim de vigência da comissão;

3.5.15. Possibilitar o lançamento de bens de terceiros, bem como sua baixa;

3.5.16. Permitir dentro do módulo patrimônio a incorporação dos bens integrado pela liquidação;

3.5.17. Possuir tela de movimentação dos bens (lançamentos de incorporação e desincorporação);

3.5.18. Permitir movimentação dos bens em lote de incorporação e lote de baixa dos bens;

3.5.19. Possuir cadastro de estorno de movimentação dos bens;

3.5.20. Possuir cadastro de transferência de saldo entre bens e entre contábeis;

3.5.21. Possuir cadastro da receita por alienação de bens e vínculo com os bens alienados para registro da baixa contábil;

3.5.22. Permitir castro de apólice com campos para identificar: número da apólice, início e fim de vigência, situação da apólice, número do processo na SUSEP, seguradora, corretor, tipo de cobertura, franquia, valor da cobertura, valor utilizado, parcelas, vencimento e valor das parcelas, vinculação com empenho, vinculação com cadastro do bem;

3.5.23. Permitir cadastro gerais de tipos conforme o critério da entidade para: tipo de conservação, tipo de ocorrência, tipos de controle, tipo de cobertura de apólice, e tipo de atribuição na comissão de bens;

3.5.24. Permitir o cadastro de cabeçalho e rodapé do termo de responsabilidade, de carga, de baixa e de transferência de bens, bem como permitir criar mais de um modelo para o mesmo termo;

3.5.25. Permitir o cadastro de classes de depreciação, com campos de vida útil, taxa anual, taxa mensal, tipo de cálculo e configuração contábil para vincular a conta de incorporação, de depreciação, e a conta contábil de variação patrimonial diminutiva, bem como o evento contábil;

3.5.26. Permitir a configuração da depreciação no cadastro dos bens móveis, com campos para indicar o mês de início, a classe de depreciação e valor residual;

3.5.27. Possuir rotina que vincule a configuração de classe de depreciação, mês de início e valor residual em vários bens selecionados;

3.5.28. Possuir rotina de cálculo de depreciação dos bens permitindo um lançamento por mês ou lançamento acumulado;

3.5.29. Bloquear lançamentos contábeis de movimentação nos bens se o período estiver fechado.

3.5.30. Emitir relatório de depreciação de bens resumido/detalhado, por conta contábil e por classe de bens com opção de filtrar por bem, por conta contábil e somente os bens que atingiram o valor residual;

3.5.31. Possuir cadastro de inventário de bens com campos para data de início e fechamento;

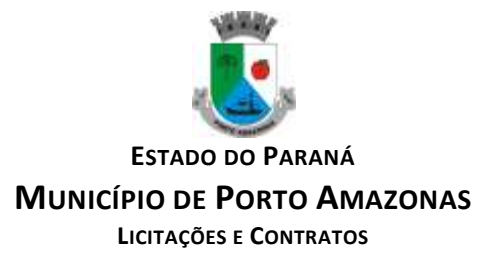

3.5.32. Possuir no inventário de bens, rotina que permita vincular os bens através de filtros por local, responsável, fornecedor, empenho, nota fiscal, data de aquisição, data de incorporação física, bens com saldo em determinada data, categoria do bem, grupo, subgrupo e classe, e por nome do bem; 3.5.33. Possuir relatório que permita filtrar somente os bens em inventário;

3.5.34. Possuir bloqueio da movimentação dos bens vinculados ao inventário;

3.5.35. Permitir exportação do inventário em arquivo e permitir importação do inventário em arquivo com os dados atualizados no retorno;

3.5.36. Permitir a conferência e atualização individual do bem no cadastro de retorno do inventário; 3.5.37. Emitir relatório de análise de bens com comparativo do valor atual no sistema com o valor avaliado no retorno;

3.5.38. Emitir relatório de resumo do inventário por contábil com valor atual no sistema comparado ao valor de reavaliação;

3.5.39. Emitir relatório de resumo do inventário por contábil detalhando os valores por bem, com valor atual no sistema comparado ao valor de reavaliação;

3.5.40. Emitir o relatório comparativo da situação cadastral do bem, demonstrando somente os campos com diferenças entre a situação cadastral do bem no sistema e a situação cadastral no retorno;

3.5.41. Possuir rotina que simula o fechamento do inventário, emitindo um relatório de críticas antes do fechamento;

3.5.42. Possuir rotina que realiza no fechamento do inventário a atualização cadastral, a transferência de responsável e local, a reavaliação a maior ou menor e a incorporação de bens novos pertencentes ao inventário, mas não localizados no cadastro da entidade;

3.5.43. Emitir a ficha cadastral do bem, com opção de detalhar a movimentação do bem e opção de configurar a emissão de assinaturas;

3.5.44. Permitir a emissão de relatório de ocorrências, estado de conservação e tipos de controles; 3.5.45. Permitir emissão do termo de carga dos bens com filtros por local, responsável pelo bem e responsável pelo local, permitindo a configuração do texto do cabeçalho e rodapé no corpo do relatório;

3.5.46. Permitir a emissão do termo de responsabilidade individualizado por bem ou a relação de bens por responsável, permitindo a configuração do texto do cabeçalho e rodapé no corpo do relatório;

3.5.47. Permitir a emissão do termo de baixa de bens individualizado por bem ou a relação de bens por responsável, permitindo a configuração do texto do cabeçalho e rodapé no corpo do relatório;

3.5.48. Permitir a emissão do termo de transferência de bens com filtros pelo local e responsável de origem e local e responsável de destino da transferência, permitindo a configuração do texto do cabeçalho e rodapé no corpo do relatório;

3.5.49. Possui a emissão do relatório de apólices com filtros por período de vigência, status da apólice, seguradora, corretor, bem segurado e tipo de cobertura, detalhando as informações de coberturas, parcelas e bens segurados;

3.5.50. Emitir relatório por conta contábil e a relação de bens que demonstre os valores de saldo anterior, incorporação, desincorporação e saldo final, com filtro por código de bem e conta contábil; 3.5.51. Emitir relatório de saldo contábil do bem, demonstrando o saldo final do bem em determinado intervalo de datas;

3.5.52. Emitir relatório por conta contábil e tipo de movimento dos bens que demonstre os valores de saldo anterior, incorporação, desincorporação e saldo final;

3.5.53. Emitir relatório de movimentação dos bens com opção de detalhar a descrição do movimento;

3.5.54. Permitir a impressão de etiquetas do patrimônio;

3.5.55. Possuir rotina que realiza a transferência de responsável/local dos bens patrimoniais em lote com opção de parametrizar o envio de e-mail de aviso ao responsável;

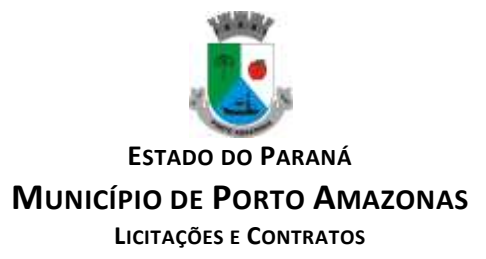

- 3.5.56. Possuir rotina que registra o estado de conservação dos bens em lote;
- 3.5.57. Possuir rotina que registra ocorrência dos bens em lote;
- 3.5.58. Possuir rotina que registra tipos de controle dos bens em lote;
- 3.5.59. Possuir rotina que registra a data de desincorporação dos bens em lote;
- 3.5.60. Possuir rotina que atualiza o cadastro dos bens que pertencem ao mesmo lote;
- 3.5.61. Possuir rotina que transfere o saldo de bens entre contábeis;

## **3.6. MÓDULO DE LICITAÇÃO E COMPRAS**

3.6.1. Cadastro de fornecedores com quadro societário, certidões e contas de despesa compartilhados com a contabilidade. Emitir documentos para o fornecedor através de modelos estipulados pela entidade. Lançamento de ocorrências de lançamentos para o fornecedor com marcação para bloqueio/desbloqueio e controle de data inicial e final.

3.6.2. Possuir a solicitação de Cadastro "online" de fornecedores, com envio da documentação necessária para a abertura do cadastro na entidade. Possuir rotina para aprovação ou não deste cadastro, pelo responsável.

3.6.3. Cadastro de produtos e serviços permitindo classificação em grupos e subgrupos;

3.6.4. Cadastro de Unidade de medida relacionada a unidade de medida fornecida para Prestação de Contas ao TCE-PR (Tribunal de Contas do Estado do Paraná).

3.6.5. Cadastro de comissões de licitação: permanente, especial, pregoeiros e leiloeiros, informando as portarias ou decretos que as designaram, permitindo informar também os seus membros, atribuições designadas e natureza do cargo, vinculado com a lei/ato que designou a mesma.

3.6.6. Emissão de solicitações de compra de material e serviços com as indicações das dotações orçamentárias – órgão, unidade, projeto ou atividade, natureza de despesa, fonte de recursos e complemento da natureza – respeitando os saldos orçamentários. Controlando a obrigatoriedade das ações do Plano Plurianual (PPA) relacionadas. Emitir documentos relacionados a solicitação, através de modelos estipulados pela entidade. Inserção de anexos nos seguintes formatos: Imagens (PNG, BMP, GIF e JPG), Texto (txt, doc, docx e odt), Planilhas (xls, xlsx e ods) e outros (csv, pdf, dwg, ppt, pptx).

3.6.7. Permitir a realização de cópia de solicitações de material/serviço ou compra direta, já realizados pela entidade, de forma a evitar a realizar o cadastro novamente de dados de processos similares.

3.6.8. Permitir que ao vincular as dotações orçamentárias aos produtos selecionados, para solicitação do processo licitatório, seja feito o rateio das quantidades/valores através de rotina que possibilite tanto o rateio manual quanto automático;

3.6.9. Permitir o gerenciamento das solicitações de compras para processos de licitações "multisecretaria". Onde a Licitação ocorre por uma secretaria principal, onde será realizado todo o gerenciamento, desde o seu cadastro até contrato e ordens de compra e, exista a indicação das secretarias participantes, onde caberia somente a emissão da ordem de compra referente a sua solicitação;

3.6.10. Permite o gerenciamento de cotas (possibilidade de remanejamento de cotas entre as secretarias);

3.6.11. Abertura dos processos de compras com a vinculação para acompanhamento e controle do processo inicial de compra até o pagamento;

3.6.12. Cadastro de cotações recebidas, deve possuir rotina com aplicação dos preços médios, mínimos e máximos automaticamente para formação de preços dos processos licitatórios, permitindo aplicar para os itens individualmente;

3.6.13. Além do cadastro de cotações manual, possuir meio de leitura de cotações a partir de meio magnético e também cadastro online;

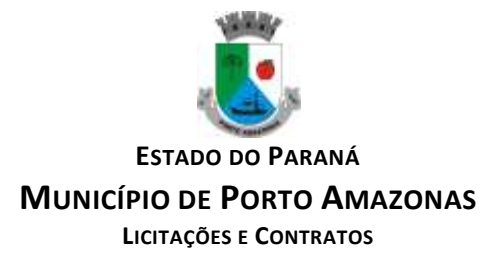

3.6.14. O sistema deve viabilizar busca do último preço praticado pela entidade, possibilitando sua utilização para procedimento de formação de preços para fixação do valor máximo nos processos licitatórios;

3.6.15. Controle dos processos licitatórios de maneira que impeça o andamento se o processo não for deferido, com definição de etapas a serem seguidas possibilitando determinar nas etapas as seguintes opções: Iniciar/finalizar processo, indeferir, realizar o comprometimento do saldo e determinar o tempo máximo. Ao finalizar cada etapa enviar e-mail para o responsável indicado;

3.6.16. Possibilidade de gerenciar e acompanhar a situação da dotação (interligado com o sistema de orçamento), lançando previsões na fase inicial do processo, e acompanhamento até a fase de compras/empenho;

3.6.17. Possibilidade de acompanhamento de despesas através liberações mensais dos grupos de despesas, através da utilização das liberações do saldo nas solicitações e empenho.

3.6.18. O status do processo de compra ou do processo licitatório, permitindo à pessoa interessada consultar a real situação e o local onde se encontra, deve ser consultado a partir da solicitação de compra original, tornando desnecessário conhecer os demais números de processo, bastando ter em mãos o número da solicitação original;

3.6.19. Cadastro de licitação com: número e ano do processo, objeto, modalidades de licitação e data do processo, situação (Andamento, Andamento - Nova data de Abertura, Anulada, Deserta, Fracassada, Homologada e Revogada), Convênios, Cadastro das publicações das licitações, com indicação da data da publicação e o veículo de publicação, Ação e Subvenção;

3.6.20. Geração de documentos inerentes a cada fase do processo licitatório (Ex. ata de abertura, editais, pareceres, ofícios, etc, sendo gerados a partir de modelos pré-definidos, com a gravação na base de dados dos documentos emitidos, os modelos devem ser alterados pelos operadores;

3.6.21. Deve haver a possibilidade de haver mais de um modelo para cada documento, guardando em base todos os modelos criados;

3.6.22. Cada documento deve ser automaticamente mesclado com as informações de processos e/ ou licitações, com dados de itens, contas e outros que sejam inerentes ao documento;

3.6.23. Todos os documentos emitidos devem ser armazenados na base de dados, permitindo uma rápida recuperação no momento em que for necessário;

3.6.24. Inserção de anexos nos seguintes formatos: Imagens (PNG, BMP, GIF e JPG), Texto (txt, doc, docx e odt), Planilhas (xls, xlsx e ods) e outros (csv, pdf, dwg, ppt, pptx). Com controle de tamanho do arquivo;

3.6.25. Campo para disponibilizar links, ou seja, caminhos para localização de arquivos armazenados em pastas locais ou caminhos para link de páginas na internet ou endereços externos; 3.6.26. Permitir através de liberação ou não a publicação dos editais e seus anexos na Internet, através do Portal da Transparência, bem como as atas e documentos pertinentes, permitindo o download destes;

3.6.27. Cadastro de propostas com a emissão de mapa de apuração e indicação de vencedores;

3.6.28. Para preenchimento das propostas, em casos de informações obrigatórias para revisão de cadastro dos fornecedores e visando o bom andamento do processo licitatório, possibilitar exigir no preenchimento essas informações, sendo elas tais como: dados cadastrais, quadro societário, representante e conta bancária do fornecedor, validade da proposta. Em casos de propostas de medicamentos constantes no BPS (Banco de Preço da Saúde), as informações são: "Registro Anvisa" e "CNPJ Fabricante";

3.6.29. Leitura de propostas a partir de meio magnético com geração automática dos mapas;

3.6.30. Possuir rotina que auxilie na separação de lotes/itens exclusivos para ME;

3.6.31. Acompanhamento do pregão presencial com o registro de todos os lances, preservando todas as rodadas até a seleção do vencedor, possibilitar a visualização dos lances na tela, de forma prática e ágil, permitir efetuar lances por lote ou item, com opção de: desistência/declínio do lance,

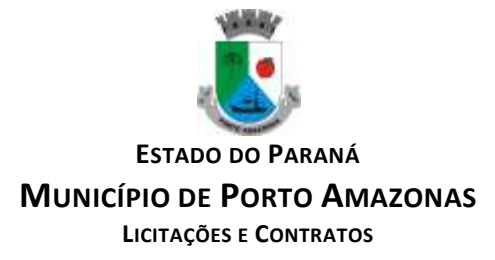

reiniciar rodada ou item, excluir rodada, tornar inexequível e também permitir que o pregoeiro estipule o valor do lance mínimo durante os lances do pregão;

3.6.32. Possibilitar a aplicação dos benefícios concedidos às ME/EPP e critérios de regionalização definidos em legislação aplicável;

3.6.33. Possibilitar o cadastro da inabilitação do participante, indicando a data e o motivo da inabilitação e, nos casos de pregão presencial, caso o vencedor do item seja inabilitado permitir que o pregoeiro já identifique o remanescente e, possibilite selecioná-lo para negociação e indicação de novo vencedor.

3.6.34. Modalidade registro de preços, com o controle das quantidades licitadas/adquiridas;

3.6.35. Possibilitar o lançamento de pontuação e índices para os itens das licitações com julgamento por preço e técnica, possibilitando a classificação automática do vencedor de acordo com a pontuação efetuada na soma dos critérios de pontuação.

3.6.36. Leitura de respostas do questionário de pontuação, a partir de meio magnético com geração automática do quadro para conferência dos avaliadores;

3.6.37. Cadastrar contratos de licitações, bem como o seu gerenciamento, como publicações, seus aditivos e reajustes, permitindo também gerenciar o período de vigência e execução dos contratos. Identificar os aditivos do tipo acréscimo, diminuição, equilíbrio, rescisão, apostilamento ou outros. Realizando o bloqueio caso ultrapasse os limites de acréscimos ou supressões permitidas em Lei (§ 1º do Art. 65 da Lei 8.666/1993);

3.6.38. Cadastrar os responsáveis pelo acompanhamento do contrato, tais como: gestor, fiscal e Controlador de Encargos Sociais e Tributários. Permitir lançamentos de ocorrências para gerenciamento de contratos. Permitir vinculação contábil para: execução dos contratos (Atos potencial, em execução e executadas) e Retenção Extra (Retenção ao RGPS e Imposto de renda retido na fonte - IRRF)

3.6.39. Controle dos contratos, armazenando os documentos, e controlando vencimentos e saldos de quantidade e valor;

3.6.40. Permitir através de liberação ou não a publicação dos contratos na Internet no site da Entidade através do Portal da Transparência;

3.6.41. Possibilidade de emissão de solicitação de empenhos com integração com a Contabilidade e no momento do empenho, só é necessário informar o número da solicitação correspondente buscando automaticamente todas as informações necessárias, com emissão de documento para impressão e envio por e-mail para fornecedor, responsável pela autorização da despesa, etc;

3.6.42. Possibilidade de emissão de solicitação de compra, com emissão de documento para impressão e envio por e-mail para fornecedor e solicitantes;

3.6.43. Possibilitar a escolha dos assinantes de todos os documentos emitidos no sistema, seja ele padrão e/ou modelo pré-definido;

3.6.44. Controle do saldo licitado nas solicitações de compras;

3.6.45. Todas configurações necessárias e exportação do BPS (Banco de Preço da Saúde);

3.6.46. Possibilitar integração através de arquivos de exportação e importação com o sistema de Bolsas de Licitações, Leilões - "BLL", "LICITANET" e "BBMNET" ou qualquer sistema a ser utilizado pelo Município, onde seja possível a integração mediante layouts disponibilizados.

3.6.47. Permitir exportar os arquivos para a prestação de contas, dos dados referentes ao: Mural de Licitações e Módulos: 05 - Licitações e 06 - Contratos, de acordo com as regras vigentes do TCE-PR (Tribunal de Contas do Estado do Paraná);

# **3.7. MÓDULO DE NOTA FISCAL ELETRÔNICA DE SERVIÇOS**

3.7.1. Requisitos técnicos:

**3.7.1.1.** Deverá ser executado em ambiente Web e ser hospedado em data center que apresente, pelo menos, as seguintes condições:

**3.7.1.2.** Proteções relacionadas a ambientes perigosos;

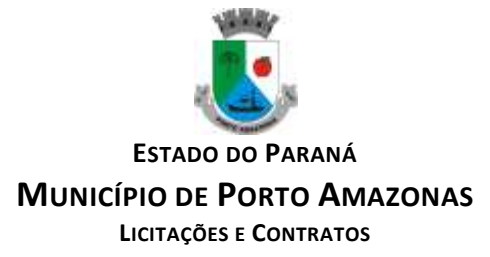

**3.7.1.3.** Segurança de acesso aos dados hospedados por meio de credenciais de acesso fornecida para pessoas definidas pela CONTRATANTE;

**3.7.1.4.** Sistema de prevenção e detecção de invasão, bem como ferramentas de análise de tráfego de dados;

**3.7.1.5.** Possuir instalações de computação flexíveis, com infraestrutura flexível, conexões de rede redundantes e energia em cada instalação de hospedagem;

**3.7.1.6.** Disponibilizar consulta de métricas para acompanhar o nível de disponibilidade do serviço;

**3.7.1.7.** Assistência com solicitações de serviço técnico 24 horas por dia, 7 dias por semana;

**3.7.1.8.** Responsabilidade por manter o hardware e os softwares atualizados;

**3.7.1.9.** Disponibilizar de componentes monitorados, como CPU, memória, armazenamento, entre outros, gerando alertas, seguindo padrões de investigação e resoluções de desvios que possam ocorrer;

**3.7.1.10.** Garantir alta disponibilidade dos serviços (24 x 7 x 365) e possuir acordo de nível de serviço (SLA) de pelo menos 99%;

**3.7.1.11.** O sistema deverá possuir Banco de Dados relacional com integridade e controle de transações;

**3.7.1.12.** Senhas de acesso criptografadas ou acesso dos operadores via certificado digital;

**3.7.1.13.** Os acessos ao sistema devem ser liberados pelo Administrador do sistema, após a análise de uma solicitação de acesso enviada pelo usuário, através de formulário próprio

**3.7.1.14.** Uma senha provisória deve ser gerada pelo próprio sistema de forma automática, e enviada por email ao usuário, de forma que garanta a privacidade no acesso;

**3.7.1.15.** Deverá controlar e exibir o tempo da sessão do operador em tela, expirando automaticamente após período máximo de inatividade;

**3.7.1.16.** Deverá ser mantido um registro (log) de todos os erros (exceções) que ocorram durante a execução do sistema, sendo demonstrados em relatório formato pdf;

**3.7.1.17.** Possibilitar o acesso (login) para os usuários do sistema por meio de certificados digitais, com raiz da infra-estrutura de Chaves Públicas Brasileiras (ICP-Brasil);

3.7.2. Funções:

**3.7.2.1.** Permitir a solicitação de acesso web dos contribuintes, cadastrados ou eventuais, através de formulário próprio;

**3.7.2.2.** Os textos para o envio dos e-mails da Nota Fiscal e Cancelamentos deve ser configurável pelo administrador

**3.7.2.3.** O sistema deverá permitir o cancelamento de NFS-e pelo próprio prestador, desde que a competência ainda esteja em andamento;

**3.7.2.4.** Somente as notas dentro da competência atual poderão ser canceladas, exigindo o motivo do cancelamento;

**3.7.2.5.** O motivo do cancelamento, data, hora e responsável pelo cancelamento, deverão constar na nota cancelada;

**3.7.2.6.** Por decisão do administrador poderá ser aceito tomador sem identificação de documento através de uma pré configuração;

**3.7.2.7.** Possibilitar a edição do texto da Ficha de Solicitação de Acesso pelo administrador do sistema;

**3.7.2.8.** Ao ser cancelada, a nota será enviada por e-mail ao tomador, de forma automática;

**3.7.2.9.** Após a competência estar fechada - quando o administrador define que não podem mais ser acrescentadas notas e a guia deve ser gerada - a única forma de cancelar uma Nota Fiscal emitida dentro da competência fechada é com a intervenção do administrador, com o registro da ocorrência e o motivo da exceção.

**3.7.2.10.** Relatório para apurar o ISSQN, contendo todas as notas emitidas ou recebidas, com os devidos valores de Imposto a pagar ou a recolher, podendo ser emitido por competência (mês e ano) ou por exercício (ano); O relatório deverá ter a possibilidade da emissão em PDF ou CSV.

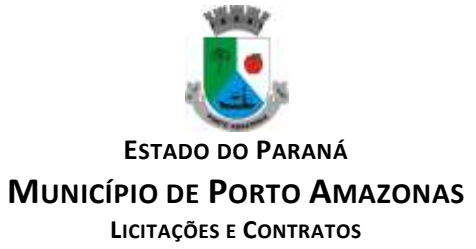

**3.7.2.11.** As empresas que não tiveram movimentação do iss na competência fechada, deverão receber por e-mail a notificação de que precisam emitir a declaração de sem movimento para dar baixa;

3.7.3. Os contribuintes ou seus autorizados, poderão configurar:

**3.7.3.1.** A logo que será impressa na nota;

**3.7.3.2.** O contador responsável e o envio de cópia das notas por e-mail;

**3.7.3.3.** Cadastrar discriminações para a nota, por serviço, para não ter a necessidade de escrever em cada emissão de nota.

**3.7.3.4.** O contribuinte poderá manter um cadastro de clientes próprios, com busca rápida na digitação da nota ou declaração de serviços;

**3.7.3.5.** Possibilitar ao prestador, vincular usuários, tanto físicas quanto jurídicas, ao seu cadastro permitindo a emissão de notas e controle da movimentação do prestador.

3.7.4. Recibo Provisório de Serviço (RPS) com numeração sequencial crescente controlada pela Prefeitura, devendo ser convertido em NFS-e no prazo estipulado pela legislação tributária municipal;

3.7.5. Permitir parametrizar textos e dados dos e-mails enviados pelo sistema, obrigatoriedade ou não do CPF/CNPJ do tomador da nota no momento da emissão;

3.7.6. O sistema deve permitir a emissão de Notas Fiscais com mais de um serviço na mesma nota, mesmo que com alíquotas diferentes entre si;

3.7.7. Deverá existir a opção de visualização do bloco eletrônico das notas de um prestador para os administradores;

3.7.8. Emissão das Guias de Recolhimento somente a partir do dia em que o administrador definir como o fechamento da competência;

3.7.9. Ao fechar a competência, conforme parâmetro definido pelo administrador, não será mais possível emitir, receber ou cancelar Notas para a referida competência.

3.7.10. O sistema deve controlar o imposto a ser pago no Município e o pago no domicílio do tomador do serviço, fazendo as compensações no momento da geração das guias de recolhimento; 3.7.11. Deve permitir ao administrador configurar o acesso de um tipo de usuário ao sistema, liberando ou bloqueando acesso às telas;

3.7.12. Deve ser possível a emissão de blocos eletrônicos de RPS's de maneira que fique claro quais foram utilizados, quais foram cancelados e quais estão livres para uso.

3.7.13. Se houver retenções e ou deduções, estas deverão ser informadas no momento da emissão da Nota Fiscal; os limites máximos de dedução devem ser configurados pelo administrador do sistema.

3.7.14. Permitir ao administrador a geração de nova senha para um determinado usuário. Esta nova senha deverá ser enviada por e-mail ao usuário.

3.7.15. O documento do tomador deverá passar por validação de dígitos no momento da emissão da nota, impedindo o prosseguimento caso não seja válido;

3.7.16. Permitir consultas por Prestador, número da NFS-e/RPS, período de emissão;

3.7.17. Permitir emissão de carta de correção. Quando da emissão da carta de correção, esta será anexada imediatamente no arquivo PDF da imagem da nota original;

3.7.18. Permitir a consulta de autenticidade da NFS-e;

3.7.19. Possuir relatórios de gerenciamento, tais como: Evolução da arrecadação geral e por prestador, prestador que não emitiu GR, prestadores sem informação de movimento, resumo do movimento, apuração do ISS, bloco eletrônico, relatório de retenções, ocorrências;

3.7.20. A integração com os demais módulos tributários, quando do mesmo fornecedor do Nota Fiscal Eletrônica, será de responsabilidade do contratado:

3.7.21. Empresas do Município - é responsabilidade do sistema Tributário manter atualizados os dados referentes às empresas do Município e fazer o envio para sistema Nota Fiscal Eletrônica;

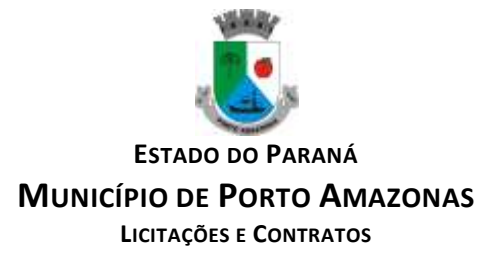

3.7.22. Empresas de fora do Município – os dados serão mantidos em ambos os sistemas e deve haver comunicação para manter os dois atualizados;

3.7.23. O cadastro de serviços e alíquotas do Município, conforme Lei Complementar nº 116/03, será cadastrado e atualizado no sistema Tributário e enviado para o módulo de Nota Fiscal Eletrônica;

3.7.24. As guias de recolhimento serão geradas no módulo de Nota Fiscal Eletrônica e recebidas no sistema Tributário, sem gerar conflito entre ambos;

3.7.25. O livro de apuração do ISS eletrônico deverá ser enviado pelo módulo Nota Fiscal Eletrônica para o sistema Tributário, contendo detalhamento de todas as notas emitidas pelo prestador, com os serviços classificados com suas respectivas alíquotas;

3.7.26. A comunicação entre o sistema Tributário e o sistema Nota Fiscal Eletrônica deverá ser pela Internet, com o uso do protocolo SSL garantindo um duto de comunicação seguro, com identificação do servidor e do cliente através de certificados digitais, eliminando a necessidade de identificação do usuário através de nome ou código do usuário e senha;

3.7.27. Possibilitar a qualquer usuário do sistema realizar pesquisa de funcionalidade utilizando palavra-chave, e ainda, permitir o acesso através do resultado da busca;

3.7.28. Deverá haver controle de autorizações de emissão de RPS's sendo liberado uma quantidade analisada pelo administrador do sistema.

3.7.29. No caso de Notas com alíquotas diferentes o sistema deve calcular corretamente o Imposto a pagar.

3.7.30. Por parâmetro de configuração, o sistema deverá liberar automaticamente a quantidade parametrizada desde que o contribuinte tenha utilizado pelo menos 50% dos RPS's já autorizados, caso contrário a liberação necessitará de ação do administrador;

3.7.31. Os itens de serviço da Nota terão as alíquotas cadastradas na lista de serviços, não sendo possível a alteração pelo emissor se o Imposto for devido no Município;

3.7.32. O sistema deve disponibilizar uma opção para cancelamento do RPS. O mesmo aparecerá com a palavra "cancelado" em vermelho destacado sobre a nota**.**

3.7.33. N bloco de RPS's, quando um RPS já foi utilizado, deverá constar o número da nota gerada pela conversão, dados do tomador, data, código do serviço e o total do RPS.

3.7.34. O sistema deve permitir ao usuário copiar as informações das últimas notas constantes no sistema, trazendo informações de tomador, serviço e valores. Sendo possível a edição, exclusão ou adição de informações.

3.7.35. Permitir a definição de papéis para cada tipo de usuário: PF, Empresa do município, autônomos e administrador. Podendo editar e criar vários papeis, de forma que cada acesso seja diferenciado um do outro em relação às opções do menu.

3.7.36. Integração com sistema dos contribuintes.

**3.7.36.1.** Por meio de Web Service, o Sistema de Notas Fiscais de Serviços Eletrônicas (NFSe) deverá disponibilizar uma série de interfaces para troca de mensagens XML assinadas digitalmente (utilizando certificados ICP-Brasil).;

**3.7.36.2.** O sistema deverá disponibilizar um manual com layouts referente aos xml's de envio, recebimento, consulta, cancelamento, para o desenvolvimento do webservice do usuário.

**3.7.36.3.** Estas interfaces podem ser acessadas pelos sistemas dos contribuintes, permitindo que as empresas integrem seus próprios sistemas de informações com o Sistema de Notas Fiscais de Serviços Eletrônicas (NFS-e).;

**3.7.36.4.** A documentação referente à troca de informações entre o sistema de NFS-e e o contribuinte deverá ser mantida atualizada no portal do NFS-e, tendo a possibilidade de baixar o xml das notas;

**3.7.36.5.** Como contingência o usuário deverá ter uma opção em tela para enviar arquivos, no mesmo padrão e formato que os utilizados pelos web's services, diretamente na página do sistema do NFS-e, para a conversão de RPS's em nota;

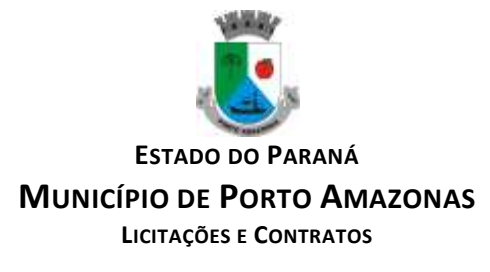

# **3.8. MÓDULO DE PORTAL DA TRANSPARÊNCIA**

3.8.1. Possibilitar a utilização do mesmo banco de dados dos demais sistemas, sem a necessidade de realizar cópias periódicas ou processamento em lote, disponibilizando as informações em tempo real.

3.8.2. Atender a LEI COMPLEMENTAR Nº 131, DE 27 DE MAIO DE 2009 e a LEI Nº 12.527, DE 18 DE NOVEMBRO DE 2011.

3.8.3. Disponibilizar no Portal da Transparência a versão do sistema, a data e o horário da sua última atualização.

3.8.4. Possibilitar contagem de acessos, onde informe a quantidade de usuários que visualizou ao Portal da Transparência.

3.8.5. Possuir instrumentos de acessibilidade aos usuários, como: permitir a seleção de alto contrastes, ampliar e reduzir a visibilidade de tela, teclas de atalho; bem como opção para a tradução das informações disponíveis no portal em Língua Brasileira de Sinais – LIBRAS.

3.8.6. Possuir mapa do site e ferramentas de pesquisa.

3.8.7. Possuir relação das consultas mais acessadas.

3.8.8. Exibir ao usuário o caminho de páginas percorridas durante o seu acesso.

3.8.9. Permitir cadastro de perguntas frequentes e as respectivas respostas para exibição no portal.

3.8.10. Possibilitar a customização da interface do sistema, podendo inserir imagem de plano de fundo; alterar a descrição de menu principal e seus relatórios, bem como criar novos menus e publicações.

3.8.11. Disponibilizar a data e o responsável da atualização para os registros customizáveis no sistema.

3.8.12. Disponibilizar na emissão dos relatórios, a data de emissão das informações presentes no documento.

3.8.13. Permitir a emissão dos relatórios em vários formatos, sendo eles: PDF, RTF, XLS, CSV, HTML, DOC, DOCX, XLS, XLSX, ODT, ODS, TXT e XML

3.8.14. Possuir formato aberto, não proprietário e estruturado nos relatórios do Portal da Transparência

3.8.15. Informações Gerais do Município, como:

3.8.16. Permitir cadastrar informações gerais como: endereço, telefone, e-mail e horário de atendimento.

3.8.17. Possibilitar a inclusão de link do formulário de pedido de acesso à informação.

3.8.18. Possibilitar campo específico para incluir a estrutura organizacional das entidades.

3.8.19. Possuir consultas com informações dos Recursos Humanos do Município, como:

3.8.20. Consulta do quadro de cargos;

3.8.21. Consulta do quadro funcional;

3.8.22. Consulta da relação dos servidores ativos, inativos e comissionados

3.8.23. Relação de salários por função de forma detalhada

3.8.24. Possuir consultas com informações da Administração do Município, como:

3.8.25. Consulta de Licitações contendo informações dos lotes/itens, fornecedores vencedores, lances, propostas e os respectivos Contratos vinculados.

3.8.26. Todos os documentos de licitações em qualquer fase. Qualquer documento gerado nas licitações pode ser divulgado imediatamente após a geração, sem a necessidade de gerar arquivos ou copiá-los para pastas específicas;

3.8.27. Consulta dos Fornecedores impedidos de licitar;

3.8.28. Consulta dos Contratos e Atas de Registros de Preços, com os respectivos Aditivos, contendo informações do nome do fornecedor, vigência do contrato, responsáveis do contrato e a respectiva Licitação vinculada.

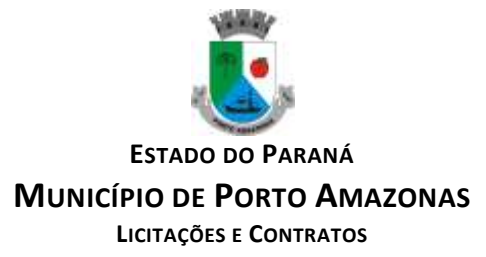

3.8.29. Possuir na consulta dos Contratos todos os documentos e anexos gerados no contrato, sem a necessidade de gerar arquivos ou copiá-los para pastas específicas;

3.8.30. Possuir consulta de produtos cotados e contratados.

3.8.31. Consulta de Requisição de compra por fornecedor

3.8.32. Consulta dos convênios contendo informações detalhadas sobre os recursos recebidos ou concedidos, bem como dados da prestação de contas dos respectivos recursos;

3.8.33. Relação de bens patrimoniais, bem como os recebidos e cedidos.

3.8.34. Relatório de veículos relacionados a frota da entidade;

3.8.35. Relação dos materiais em estoque com informações detalhadas do produto, contendo seu respectivo saldo;

3.8.36. Relação dos itens protocolados contemplando os dados dos pedidos, recebidos, em andamento, atendimentos e indeferidos, com a opção de visualização de gráfico.

3.8.37. Possuir consultas com informações das Receitas e Despesas do Município, como:

3.8.38. Consulta da receita prevista e arrecadada, com valores por exercício, mês e dia, podendo filtrar por conta de receita específica.

3.8.39. Comparativo da receita prevista e arrecadada, contendo a visão das receitas resumidas (contas sintéticas) e detalhadas (contas analíticas), sendo possível nas receitas analíticas visualizar as fontes de recursos.

3.8.40. Permitir visualizar as receitas previstas e atualizadas, pelo valor líquido das deduções e pelo valor bruto, com as deduções demonstradas de forma separada.

3.8.41. Extrato de fornecedores que conste todos os empenhos, liquidações e pagamentos, incluindo as retenções efetuadas, consolidando os saldos a liquidar e a pagar;

3.8.42. Consulta da despesa empenhada, liquidada e paga, com valores por exercício, mês e dia.

3.8.43. Consulta das despesas empenhadas por compra direta, com valores por exercício, mês e dia.

3.8.44. Consulta de diárias concedidas, com informações do nome do servidor, data inicial e final da diária, número de diárias, bem como valor por diária e total das diárias, possuindo informações dos empenhos, liquidações e pagamentos vinculados.

3.8.45. Consulta detalhada dos Documentos Fiscais da Liquidação, contendo a opção para baixar os documentos fiscais anexados; e acessar de forma automática a NF-E através da chave de acesso.

3.8.46. Consulta das despesas de Prestação de Contas de Adiantamento, com dados como: nome do servidor, data e valor da prestação, situação da prestação de contas, histórico e anexos relacionados.

3.8.47. Possuir consultas com informações do Orçamento e Execução Orçamentária do Município, como:

3.8.48. Relatórios do Plano Plurianual – PPA, Lei de Diretrizes Orçamentárias – LDO e Lei Orçamentária Anual – LOA.

3.8.49. Relatórios do orçamento e da execução orçamentária em conformidade com a Lei 4.320/64 3.8.50. Relatórios da execução e gestão fiscal em conformidade com a Lei de Responsabilidade Fiscal

3.8.51. Relatórios de execução orçamentária e financeira em conformidade com a Instrução Normativa 89 de 2013 do Tribunal de Contas do Estado do Paraná

3.8.52. Permitir nas consultas dos relatórios selecionar todas as entidades controladas, de forma consolidada ou por Entidade.

3.8.53. Permitir consultar informações com filtro por Período;

3.8.54. Consulta das informações das Audiências Públicas.

3.8.55. Consulta das Leis e Atos do Município.
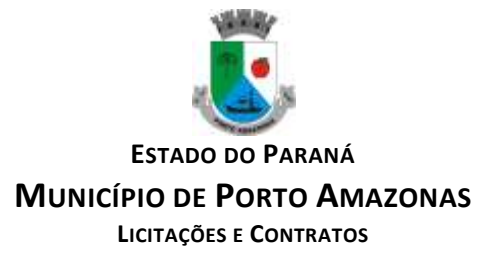

# **3.9. MÓDULO DE RECURSOS HUMANOS FOLHA DE PAGAMENTO**

3.9.1. Possuir cadastro pessoa física único (integrado com os demais sistemas), com os seguintes dados: endereços, contatos (e-mails e telefones), RG, Título de Eleitor, CTPS, CNH, Certificado de reservista, entre outros;

3.9.2. Realizar a validação do número de CPF e PIS/PASEP no cadastro da pessoa física.;

3.9.3. Permitir upload de foto e documentos no cadastro de pessoa física;

3.9.4. Possuir cadastro de servidores/funcionários, tais como (estatutários, comissionados, agentes políticos, celetistas, estagiários, jovem/menor aprendiz, conselheiro tutelar, aposentados e pensionistas) possibilitando a gestão da situação dos mesmos;

3.9.5. Possuir cadastro de dependentes vinculado com o cadastro de pessoa física;

3.9.6. Possuir controle no cadastro de dependentes, para fins do cálculo do salário família e dedução no imposto de renda (para cada servidor/funcionário);

3.9.7. Possuir o controle automático referente a Previdência e Imposto de Renda dos servidores/funcionários, que acumulam mais de um cargo, respeitando a faixa de cálculo e o teto previdenciário se houver;

3.9.8. Possuir validação nas alterações e ou inclusões de dados, no cadastro pessoa física e servidores/funcionários, não permitindo concluir a gravação sem que todos os campos estejam preenchidos;

3.9.9. Possuir o cadastro das tabelas e níveis salariais conforme plano de cargos e salários;

3.9.10. Possuir cadastro de jornada de trabalho, com a possibilidade de permitir flexibilização de jornada;

3.9.11. Possuir cadastro de tipos de previdência e suas tabelas de vigências respectivas, permitindo cadastrar dois ou mais regimes de previdência própria;

3.9.12. Possuir cadastro da tabela do imposto de renda com controle de vigência;

3.9.13. Possuir cadastro da tabela do salário mínimo com controle de vigência;

3.9.14. Possuir cadastro de agente de integração para controle e vinculação com o cadastro de estagiário;

3.9.15. Possuir cadastro de beneficiários de pensão alimentícia, possibilitando a parametrização das fórmulas de forma automática ou a opção de lançamento de valores manual para o cálculo e controlando a vigência de cada beneficiário;

3.9.16. Possuir a parametrização do recolhimento da previdência sobre o valor do cargo efetivo, quando o servidor for nomeado em um cargo em comissão;

3.9.17. Permitir cadastrar admissões em competências futuras, sem interferir no cálculo;

3.9.18. Possuir o cadastro do adicional tempo de serviço, possibilitando parametrizar a quantidade de anos, percentual e vigência;

3.9.19. Possuir cadastro plano de saúde, com o controle da vigência do titular (servidores/funcionários) e seus dependentes, com parametrizações para as regras de inclusão e exclusão;

3.9.20. Possibilitar realizar os cadastros dos tipos afastamentos, como por exemplo, atestados, licença maternidade, auxílio doença, licença sem vencimento;

3.9.21. Possuir o lançamento dos afastamentos do servidor, possibilitando identificar o motivo do afastamento e data de início e término;

3.9.22. Possuir o reajuste dos níveis salariais possibilitando de forma parcial ou total informando o percentual a ser reajustado;

3.9.23. Possuir cadastro do tempo de serviço anterior, e possibilidade de realizar a consulta da soma dos tempos serviço (anterior e atual);

3.9.24. Possibilidade de consultar averbação do tempo de serviço e caso houver tipo adicional de tempo de serviço;

3.9.25. Possuir os cadastros de outros vínculos empregatícios com opção de informar os valores de base e contribuição;

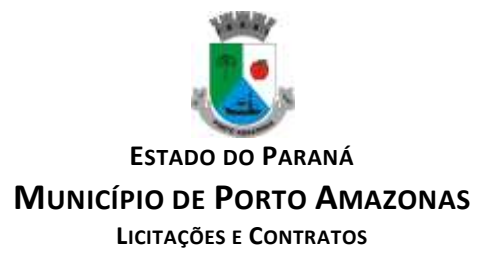

3.9.26. Permitir o lançamento das férias controlando o período aquisitivo automático, com opção de adiantamento do 13º salário e abono pecuniário;

3.9.27. Permitir emissão de aviso e abono de férias, possibilitar o controle de férias (lançadas, vencidas, a vencer e a possibilidade de emissão de relatório para controle de férias vencidas.

3.9.28. Possuir o histórico de todos os períodos aquisitivos de férias e período de gozo dos servidores, desde a admissão até a exoneração;

3.9.29. Possuir o cadastro de férias individual com o controle das regras conforme parametrização prévias (afastamento por doença e faltas);

3.9.30. Possuir o cadastro de férias coletivas por cargo e local de trabalho com o controle das regras conforme parametrização prévias (afastamento por doença e faltas);

3.9.31. Possibilitar a emissão do recibo e aviso de férias de cada servidor/funcionário;

3.9.32. Possuir cadastro de verbas, possibilitando classificar os tipos como: vantagem, desconto, patronal, base de cálculo e Alíquota, parametrizando as fórmulas para os cálculos, contendo os operadores matemáticos (adição, subtração, multiplicação e divisão);

3.9.33. Permitir a parametrização das verbas a serem calculadas por tipo de servidor/funcionário, cargo ou vínculo empregatício;

3.9.34. Permitir o cadastro de novos agrupadores pelo usuário, visando a formação de bases de cálculo para auxiliar no cálculo das verbas;

3.9.35. Permitir o cadastramento dos cargos do quadro de pessoal com no mínimo: descrição, grau de instrução, CBO, área de atuação, função, local, referência salarial inicial e final e quantidade de vagas;

3.9.36. Possuir no cadastro de cargos o controle de permissão para lançamento de horas extras, adicional noturno, plantões diurno e noturno, função gratificada e extinção do cargo;

3.9.37. Possuir controle de redutor constitucional de forma parametrizável, gerando o desconto de forma automática no cálculo para os servidores/funcionários que ultrapassarem o valor do teto parametrizado;

3.9.38. Possuir o cadastro e controle de funções gratificadas com a parametrização da quantidade de vagas e valor;

3.9.39. Gerar automaticamente o complemento de salário-mínimo vigente para servidores/funcionários com remuneração inferior;

3.9.40. Possuir a rotina para a inclusão de lançamentos variáveis na folha: como horas extras, faltas, atrasos, plantões, adicional noturno e valores;

3.9.41. Possuir a opção de lançamento manual das diárias ou importar do módulo de contabilidade; 3.9.42. Possuir a consulta da base de cálculo das verbas de impostos (previdência e imposto de renda);

3.9.43. Possuir o cadastro de rescisão com possibilidade de configurar os motivos;

3.9.44. Possuir a emissão do termo de Exoneração (servidores estatutários) e o termo Rescisão de Contrato de Trabalho conforme a Lei nº 1057/2012 de 06/07/2012;

3.9.45. Possuir o cadastro de rescisão complementar e a emissão do termo;

3.9.46. Possuir o cadastro e controle dos períodos aquisitivos referente a licença prêmio;

3.9.47. Possuir no cadastro de licença prêmio a possibilidade do lançamento de mais de um período de gozo e pecúnia para o mesmo período aquisitivo;

3.9.48. Possuir o processamento da licença prêmio, listando os servidores com ou sem direito conforme parametrização prévia, possibilitando gravar de forma automática;

3.9.49. Possuir a parametrização das verbas para a margem consignável, possibilitando também a emissão da carta margem conforme parametrização realizada com a informação do valor total da margem, valor utilizado e valor disponível;

3.9.50. Possibilitar a execução de cálculos e simulações conforme o tipo de movimentação, por exemplo, adiantamento, mensal, décimo terceiro, férias, rescisão e rescisão complementar;

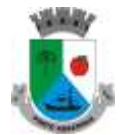

**ESTADO DO PARANÁ**

#### **MUNICÍPIO DE PORTO AMAZONAS**

**LICITAÇÕES E CONTRATOS**

3.9.51. Possibilitar a parametrização para o pagamento do 13º com opção de pagamento parcelado ou integral;

3.9.52. Possuir a segurança das informações, não permitindo a alteração dos dados cadastrais caso exista cálculo executado;

3.9.53. Possuir o histórico mensal dos valores calculados de cada servidor, possibilitando realizar a consulta de meses anteriores;

3.9.54. Possibilitar a execução do cálculo ou a simulação de forma individual (por pessoa);

3.9.55. Possibilitar a simulação do cálculo da folha de pagamento gerando em formato planilha com todas as verbas calculadas (vantagem, desconto, base de cálculo e patronal);

3.9.56. Gerenciar os cálculos da folha de pagamento visando a segurança, através da homologação, cancelamento e exclusão dos cálculos;

3.9.57. Possibilitar realizar o relatório de projeção salarial informando o percentual;

3.9.58. Possuir visualização e impressão de demonstrativo de pagamento (holerite), com opção de gerar a data de aniversário ou uma mensagem específica;

3.9.59. Possibilitar a geração da remessa bancária conforme o layout do banco conveniado, possibilitando gerar por grupo ou total;

3.9.60. Possuir as parametrizações contábeis do servidor diretamente com o orçamento (Projeto atividade, fonte de recurso e grupo fonte padrão);

3.9.61. Realizar a integração contábil, validando as informações e gerar mensagem de inconsistência se alguma parametrização não estiver de acordo com o orçamento, informando matrícula e nome do servidor

3.9.62. Gerar arquivos referente aos cadastros e movimentação para integração com o ponto eletrônico de forma manual e automática;

3.9.63. Possibilitar a parametrização e a importação de dados referente a movimentação gerada no ponto eletrônico como hora extra, adicional noturno, falta, atraso;

3.9.64. Possibilitar o cadastro de um representante bancário;

3.9.65. Possuir a importação e o gerenciamento dos empréstimos consignados, controlando de forma automática ou manual, com opção de realizar ou não o desconto em folha de pagamento informando o motivo;

3.9.66. Possuir o cadastro das empresas que fornecem o auxílio transporte;

3.9.67. Possuir o cadastro da quantidade de vale transporte utilizado pelo servidor;

3.9.68. Possuir rotina para cálculo referente ao auxílio transporte com possibilidade de realizar o pagamento e desconto em folha de pagamento, controlando o valor máximo de desconto conforme percentual estabelecido em lei;

3.9.69. Gerar arquivos para atender exportações legais como: CAGED, RAIS, SEFIP, DIRF, SIOPE, SIPREV e MANAD;

3.9.70. Gerar os arquivos para o SIAP referente aos módulos Folha de Pagamento e Histórico Funcional conforme layout do Tribunal de Contas do Estado do Paraná;

3.9.71. Gerar os arquivos para atender o cálculo atuarial;

3.9.72. Gerar arquivo para atender a qualificação cadastral conforme;

3.9.73. Atender o eSocial conforme o calendário e layout disponibilizados;

3.9.74. Disponibilizar no portal do servidor os demonstrativos de pagamento, comprovante de rendimento, ficha funcional e recibo de férias;

3.9.75. Possibilitar parametrizar e gerar a guia para o Fundo de Previdência Municipal;

3.9.76. Possuir o cadastro de grupos, fatores, conceito para gerar o formulário e o cadastro da avaliação de desempenho com o cálculo da nota final;

3.9.77. Possuir cadastro de cursos, instituições de ensino e vínculo do cadastro com o servidor;

3.9.78. Possibilitar a parametrização das regras para conceder a progressão salarial automática;

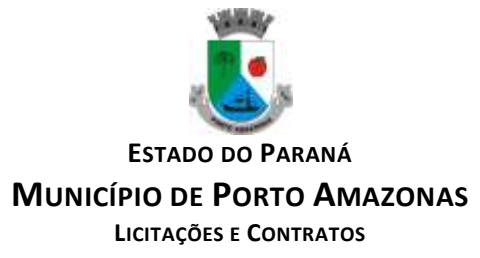

3.9.79. Possuir o processamento da progressão salarial, com listagem dos servidores com e sem direito conforme parametrização prévia, possibilitando o avanço salarial de forma automática dos servidores com direito;

3.9.80. Possibilitar parametrizar e gerar listagem de dados cadastrais dos servidores/funcionários;

3.9.81. Permitir que relatórios e processos mais complexos sejam executados em um Gerenciador de Tarefas.

3.9.82. Disponibilizar um resumo ou memória do cálculo executado por vínculo empregatício;

3.9.83. Possibilitar o agrupamento de várias verbas calculadas em uma única verba a ser visualizada no demonstrativo de pagamento;

3.9.84. Possuir o histórico das alterações referente cargo, nível salarial, lotação dos servidores/funcionários na ficha funcional;

3.9.85. Possuir o controle do "status" dos servidores/funcionários, referentes afastamentos, férias, licenças, atestado médico;

3.9.86. Possibilitar emitir a ficha funcional dos servidores/funcionários contendo: dados pessoais, documentação pessoal, endereço, dados funcionais, afastamentos (licenças sem vencimento, atestado médico, licenças), períodos de férias e licença prêmio, atos (portarias), histórico salarial, cursos e avaliação funcional;

3.9.87. Possuir a pesquisa servidores/funcionários por: matrícula, nome, CPF, RG, cargo;

3.9.88. Permitir registrar todos os atos legais como portarias, decretos para cada servidor/funcionário;

3.9.89. Possuir o relatório analítico da folha de pagamento, possibilitando a emissão com filtros e agrupamentos diversos;

3.9.90. Possuir relatórios gerenciais para controle do fechamento da folha de pagamento de todas as verbas (vantagens e descontos);

3.9.91. Possuir a ficha financeira com toda a movimentação financeira de cada servidor/funcionário; 3.9.92. Possuir relatório com os valores previdenciários referente a base de contribuição e retenção de cada servidor/funcionário;

3.9.93. Possuir relatório analítico da integração contábil, contendo a funcional programática completa, contas contábeis, verba e servidor/funcionário;

3.9.94. Possuir relatórios sintéticos visualizando o total empenhado, retenções e realizável;

3.9.95. Possuir relatórios gerencial de férias;

3.9.96. Possuir relatório dos lançamentos realizados de férias por servidor/funcionário;

3.9.97. Possuir listagem da licença prêmio contendo os períodos e os servidores/funcionários;

3.9.98. Possuir relatório gerencial da margem consignável de todos os servidores/funcionários, informando o valor total, valor utilizado e valor disponível de cada servidor/funcionário;

3.9.99. Permitir a parametrização e o processamento do vale alimentação, com opção de gerar uma listagem com o valor de cada servidor/funcionário e o total por centro de custo;

3.9.100.Possuir o controle de servidores/funcionários cedidos e recebidos;

3.9.101.Possibilidade de gerar (exportar) arquivos com informações de aposentados e pensionistas cadastrados na folha de pagamento para realização da importação no sistema SIPREV via aplicação;

3.9.102.Permitir cadastrar processos administrativos e possibilitar o cadastro das informações de suspensão de exigibilidade de acordo com o layout do eSocial;

3.9.103.Possuir tela para cadastrar autônomo, com o cadastro de pessoas único, ter os seguintes campos para preenchimento: Classificação Brasileira de Ocupação (CBO), categoria do trabalhador, quantidade de dependentes para desconto do IRRF e a função.

3.9.104.Possuir a opção para informar o autônomo já cadastrado, campo para informar a data de lançamento, percentual ISS, valor base previdência e valor retido, tipo do serviço prestado e o valor.

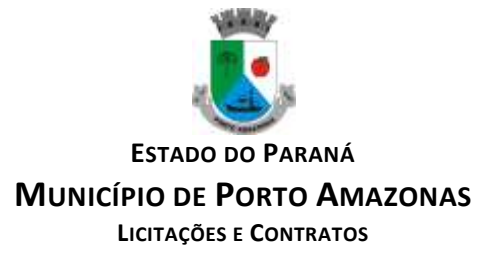

3.9.105.Possuir o cálculo das RPAs listando os valores referente à base de cálculo, vantagens e descontos.

3.9.106.Possuir log do cálculo referente às RPAs.

3.9.107.Possuir recibo pagamento referente as RPAs.

3.9.108.Possuir a opção de gerar em um mesmo arquivo as informações da RPA para serem enviadas à SEFIP .

3.9.109.Possuir relatório por competência com os valores da base previdência, patronal e valor segurado.

# **3.10. MÓDULO DE TRIBUTAÇÃO E DÍVIDA ATIVA**

3.10.1. Cadastro geral de contribuintes com inscrição própria permitindo a vinculação do mesmo à pessoa preexistente no banco de dados;

3.10.2. Possibilidade de unificar cadastros de pessoas por código de inscrição municipal ou por documento, tratando possíveis duplicidades de conversão e velhos cadastros desatualizados, de tal forma que todos os lançamentos e vinculações sejam unificados em tela, pela administração municipal;

3.10.3. Cadastro de imóveis, com os campos do BCI configuráveis pela prefeitura;

3.10.4. Disponibilizar atalhos rápidos para consulta ao extrato e às observações cadastrais do respectivo contribuinte;

3.10.5. Um terreno pode ter várias construções, sem a necessidade de cadastrar imóveis diferentes;

3.10.6. Um imóvel pode ter vários proprietários, mantendo o histórico das alterações;

3.10.7. Cálculo dinâmico da a fração ideal do terreno considerando todas as edificações da unidade; 3.10.8. Mantém a memória de cálculo do IPTU e das Taxas realizadas pelo sistema no momento do lançamento;

3.10.9. Permite anexar documentos e imagens ao cadastro;

3.10.10.Permite à prefeitura a configuração dos campos das características do imóvel e da edificação;

3.10.11.Cadastro de empresas e autônomos. As empresas são classificadas pelo CNAE e os autônomos pela tabela de CBO;

3.10.12.A tela de cadastro de empresa deve disponibilizar links de acesso rápido para consultar Atendimento ao contribuinte, Observações cadastrais, Alterar Situação da Empresa/Autônomo, Emissão e Renovação de Alvará, Emissão de Certidão de Baixa de Alvará, Registro de vistorias e Lançamento de tributos do respectivo cadastro;

3.10.13.Possibilitar o cadastro online de novas empresas a partir do Portal do Contribuinte;

3.10.14.Novos cadastros devem ser registrados com status de "pré-cadastro", permitindo à administração municipal consultar e ativar os mesmos;

3.10.15.Receber novos cadastros de empresas locais a partir do REDESIM;

3.10.16.Cadastro do contrato social das empresas, controlando os sócios e suas participações e mantendo o histórico das informações;

3.10.17.Alerta de débitos de pessoa física no cadastro de quadro societário da empresa

3.10.18.Histórico de anotações e observações por imóveis e empresas ou contribuinte, podendo configurar emissões de alerta ou restrições de acesso à CDA;

3.10.19.Lançamento de IPTU, taxas de serviços urbanos, ISSQN, taxas de exercício de poder de polícia, contribuição de melhorias e receitas diversas. Os lançamentos devem ser precedidos de simulações que não interferem na dívida ou nas tabelas ativas. A partir de uma simulação é possível realizar o respectivo

3.10.20.Emissão de carnês - com código de barras padrão Febraban ou fichas de compensação e controle de recebimentos com caixa automatizado e integração com Contabilidade;

3.10.21.Exportação de carnês em formato de arquivo para impressão em gráficas especializadas;

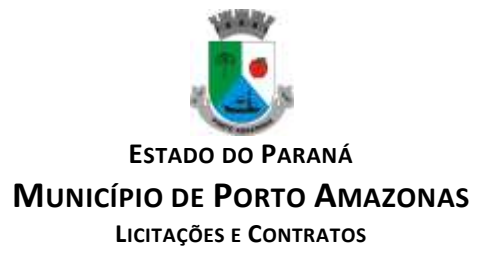

3.10.22.Deve permitir o lançamento da parcela única do IPTU vinculada ao convênio de compensação nacional e as demais parcelas em convênio Febraban (DAM);

3.10.23.Exportação de carnês e documentos de arrecadação para Cobrança Registrada;

3.10.24.Envio via WebService Cobrança Registrada Banco do Brasil

3.10.25.Instituições bancárias: O sistema deve permitir que a importação e o processamento dos arquivos de retorno bancário, referente aos pagamentos de créditos devidos a Administração Municipal;

3.10.26.Baixas a partir de arquivo de retorno dos bancos;

3.10.27.Baixas lançadas e atualizadas "on-line" permitindo a impressão de negativas no instante seguinte ao registro do pagamento, sem processamentos "em lote" e sem dados redundantes.

3.10.28.Deve ser possível inscrever em dívida ativa por contribuinte, por exercício/tributo;

3.10.29.Configuração de tabelas de acordo com a legislação tributária do Município;

3.10.30.Atualização monetária, juros e multa calculados no momento da utilização, sem a necessidade de processamento periódico com a parametrização da forma de acréscimos pelo administrador.

3.10.31.Permitir parametrização das diversas formas de parcelamentos/REFIS;

3.10.32.Deve permitir configurar faixas de parcelamentos com seus respectivos descontos, concedidos por lei, bem como determinar se há ou não cálculo de juros PRICE;

3.10.33.Deve permitir determinar se o parcelamento será em moeda corrente ou em outro índice de indexação financeira (ufm, urt, etc);

3.10.34.Parcelamentos em índice deverão tratar de maneira automática a conversão para moeda corrente somente para o exercício atual;

3.10.35.A tabela de configuração de parcelamento deve permitir também a vinculação de tabela de atualização própria para o respectivo parcelamento;

3.10.36.Deve permitir configurar valores mínimos para parcelamento para pessoa física e jurídica, bem como determinar valores mínimos por faixa de parcelas;

3.10.37.Deve permitir controlar o período de validade da lei que permite os refis, tratando para não exibir a opção de parcelamento vencida ao operador no momento da simulação do parcelamento;

3.10.38.Permitir simulação de parcelamento/negociação da dívida antes da efetivação do mesmo;

3.10.39.Emissão de extratos analíticos consolidados por contribuinte, incluindo saldo pago, devedor, revisado ou cancelado;

3.10.40.Exportação de arquivo do diário de arrecadação integrado com a contabilidade nos moldes definidos pelo SIM-AM do TCE-PR;

3.10.41.Possibilidade de o contribuinte emitir certidões na Internet;

3.10.42.Possibilidade de efetuar tantos parcelamentos ou reparcelamentos quantos a legislação municipal permitir, sem a perda dos históricos;

3.10.43.Referente aos parcelamentos, o sistema deve:

3.10.44.Permitir parametrizar faixas de valores por quantidade de parcelas e os descontos correspondentes de cada faixa;

3.10.45.Configurar valor mínimo por parcela;

3.10.46.Permitir configurar parâmetros para revogação de parcelamentos vencidos;

3.10.47.Manter os históricos no próprio débito, como ano da criação e dívida do débito, acrescendo somente um parcelamento ao o débito original. No caso de estorno do parcelamento existe a possibilidade de acrescer nova sequência com o saldo restante, ou então, se não houver nenhuma parcela paga, voltam para as dívidas de origem;

3.10.48.Boletim de cadastro de Imóvel, BCI - detalhada e simplificada, gerado individual e coletivo. 3.10.49.Cadastro de Imóveis Rurais

3.10.50.Possibilidade de parametrizar alíquotas de cálculo de ITBI considerando valor do financiamento do imóvel ou faixas de valores;

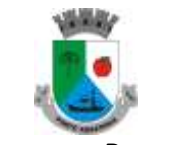

**ESTADO DO PARANÁ**

**MUNICÍPIO DE PORTO AMAZONAS**

**LICITAÇÕES E CONTRATOS**

3.10.51.No lançamento, o valor do ITBI pode sofrer descontos legais ou incidência de taxas específicas;

3.10.52.Emissão de certidão de quitação de ITBI;

3.10.53.Possibilidade de registrar nova posse de forma automática, no momento do pagamento do ITBI;

3.10.54.Cadastro de observações restritivas que geram bloqueio de certidão ou notificam o operador quando realiza consulta no atendimento ao contribuinte;

3.10.55.Emissão de documentos de cobrança administrativa ou judicial, individual ou coletivamente, calculando de maneira automática os reajustes legais configurados no sistema;

3.10.56.Controle de cobrança de dívida via processo de cobrança judicial;

3.10.57.Controle de autorização de Impressão de Documentos Fiscais (AIDF);

3.10.58.Permite cobrança de taxa de lixo através de convênio com a Sanepar;

3.10.59.Livro fiscal eletrônico integrado com Sistema de Emissão de Nota Fiscal Eletrônica;

3.10.60.Tela de atendimento ao contribuinte que permita através de um único local o acesso a diversas funcionalidades, tais como consulta de todos os valores lançados atrelados ao contribuinte, emissão de extratos considerando ou não valores pagos ou a pagar, geração de guia para quitação de saldo devedor, lançamento de tributos avulsos como ITBI e guias de arrecadação em geral, certidão de débitos municipais, parcelamento ou reparcelamento de saldo devedor, histórico dos parcelamentos efetuados;

3.10.61.Emissão de Alvará Eventual, para empresa de fora do município

3.10.62.O recolhimento de receitas diversa deverá ser a partir da emissão de guias de recolhimento em padrão bancário, com cálculo automático de acréscimos quando em atraso, e considerando o layout do convênio;

3.10.63.O município deve poder gerar de maneira automática as contribuições de melhorias, separando por edital e por exercício, e podendo selecionar as quantidades de parcelas permitidas e valor pré-configurados para lançamento;

3.10.64.O sistema deve disponibilizar modelos próprios, configuráveis pela prefeitura, para emissão de notificação e contrato que serão entregues aos contribuintes no lançamento da Contribuição de Melhoria;

3.10.65.O fiscal deverá poder consultar gerar notificações, efetivar e consultar as notificações geradas, bem como importar arquivos para geração automática das notificações e lançamentos de valores de Contribuição de Melhoria;

# **3.11. SERVIÇO DE HOSPEDAGEM EM DATA CENTER NA NUVEM**

3.11.1. Segurança de acesso aos dados hospedados por meio de credenciais de acesso fornecida para pessoas definidas pela CONTRATANTE;

3.11.2. Sistema de prevenção e detecção de invasão, bem como ferramentas de análise de tráfego de dados;

3.11.3. Sistema de proteção e combate contra incêndios;

3.11.4. Sistema de proteção contra inundações / alagamentos;

3.11.5. Redundância de links de internet fornecidos por mais de uma operadora;

3.11.6. Redundância de fornecimento de energia elétrica, inclusive com a disponibilidade de geradores no local para acionamento emergencial;

3.11.7. Processo de backup onde os backups sejam armazenados em local físico distinto do local onde os dados estão localizados.

3.11.8. O data center deve permitir visitas de profissionais indicados pela CONTRATANTE para validação da estrutura caso solicitado;

3.11.9. Responsabilizar-se por manter o hardware e os softwares atualizados;

3.11.10.Fornecer as licenças do sistema operacional bem como as do sistema gerenciador do banco de dados quando necessárias;

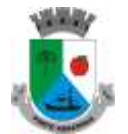

**ESTADO DO PARANÁ**

#### **MUNICÍPIO DE PORTO AMAZONAS**

**LICITAÇÕES E CONTRATOS**

3.11.11.Possuir equipe de profissionais especializados e em número suficiente para a execução dos serviços;

3.11.12.Garantir alta disponibilidade dos serviços (24 x 7 x 365) e possuir acordo de nível de serviço (SLA) de pelo menos 99%;

3.11.13.Possuir certificações que atestem que o data center atende as normas de segurança da informação;

# **3.12. SOLUÇÃO DE CONTROLE DE FREQUÊNCIA DE ENTRADA E SAÍDA DE SERVIDORES PÚBLICOS MUNICIPAIS, COM FORNECIMENTO DO SOFTWARE PARA GESTÃO**

3.12.1. Aplicação deve ser 100% WEB;

3.12.2. Usar banco de dados Open Source, funcionar em servidor que utilize o sistema operacional Windows ou GNU/Linux;

3.12.3. Aplicação deverá rodar 100% em nuvem, com acesso via web browser onde a contratada ficará responsável pelo monitoramento do backup e hospedagem do banco de dados;

3.12.4. Manter integridade do banco de dados em casos de queda de energia, falhas de software ou hardware;

3.12.5. Possibilitar o cadastro ilimitado de empresas (multiempresa);

3.12.6. Possibilitar o cadastro ilimitado de operadores que poderão operar o sistema;

3.12.7. Possibilitar o cadastro ilimitado de servidores públicos;

3.12.8. Possibilitar o cadastro ilimitado de lotações;

3.12.9. Possibilitar o cadastro ilimitado de locais de trabalho;

3.12.10.Possibilitar o cadastro ilimitado de cargos com seu respectivo número de CBO;

3.12.11.Possibilitar o cadastro de médicos do município;

3.12.12.Possibilitar o cadastro e visualização de recados para os operadores do sistema;

3.12.13.Cadastro de servidores públicos, com a opção para informar o local de trabalho do servidor público independente da lotação, podendo estar lotado em um local trabalhando em outro;

3.12.14.Cadastro de servidores públicos, com a opção para informar quais servidores públicos terão permissão para registrar o ponto através do smartphone;

3.12.15.Cadastro de servidores públicos, com a opção para informar quais servidores públicos terão permissão para lançar ausências através do smartphone;

3.12.16.Cadastro de servidores públicos, com a opção para informar quais servidores públicos terão permissão para lançar registros justificados através do smartphone;

3.12.17.Cadastro de servidores públicos, com a opção para informar quais servidores públicos terão permissão para lançar registros justificados e ausências através do módulo de consulta;

3.12.18.Cadastro de servidores públicos, com a opção para informar quais servidores podem ter os eventos exportados para o sistema da folha de pagamento da Prefeitura;

3.12.19.Cadastro de servidores públicos, com a opção para informar a categoria do servidor público. (Obs.: Opção para informar a categoria do servidor público, quanto a seu contrato, efetivo, estatutário, comissionado, CLT, estagiário, etc.);

3.12.20.Cadastro de servidores públicos, com a opção para digitar senha. (Obs.: Opção para informar senha para servidores públicos acessarem o módulo de consulta do ponto e aplicação do smartphone);

3.12.21.Cadastro de servidores públicos, com a opção para digitar código de barras para crachá, ou leitor de proximidade;

3.12.22.Cadastro de cada relógio integrado ao sistema, com conta de e-mail para envio automático em casos de problemas com o mesmo;

3.12.23.Cadastro de ausências, com a opção para informar o tipo da ausência: sobreaviso, folga, abono, ponto facultativo e bloqueio;

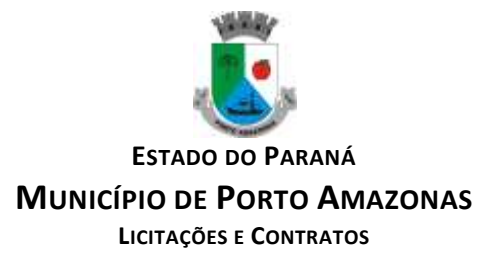

3.12.24.Cadastro de horários, opção para tolerância para RSR (Repouso Semanal Remunerado), opção para informar tolerância para o não comprometimento do RSR;

3.12.25.Cadastro de horários, jornada diária com opção ilimitada de turnos;

3.12.26.Cadastro de horários, turnos intercalados como 12x24, 12x36, 24x72, etc.;

3.12.27.Cadastro de horários, com opção para intervalo automático;

3.12.28.Cadastro de horários, por data de vigência. (Obs.: Opção para separação dos horários por data de vigência, podendo o horário sofrer alterações a partir de uma nova data de vigência);

3.12.29.Cadastro de cálculo de horas, com opção para parametrizar a separação das horas, para qualquer tipo de hora cadastrada. (Obs.: Opção para informar a separação das horas no mínimo de 5 níveis, ex: 2 primeiras horas extras do dia, jornada ou período, 50%, restante 70%);

3.12.30.Cadastro de regras de cálculo, com opção para informar tipo de cálculo: diário, semanal, mensal, período ou horista. (Obs.: Opção para informar o tipo de cálculo);

3.12.31.Cadastro de regras de cálculo por empresa. (Obs.: Opção para informar a regra de cálculo por empresa);

3.12.32.Cadastro de tolerância, com a opção para informar tolerância antes da entrada, pós a entrada, antes da saída e pós a saída, para todas as jornadas do turno. (Obs.: Opção para informar as tolerâncias para registro do ponto);

3.12.33.Cadastro de tipo de horas com a opção para listar no espelho do ponto. (Obs.: Opção para informar se a hora será listada no espelho do cartão ponto ou não);

3.12.34.Cadastro de tipo de horas com a opção para informar o código da folha de pagamento. (Obs.: Opção para informar o código da folha de pagamento);

3.12.35.Possibilitar a configuração de vários tipos de horários permitindo compensação dentro do mês;

3.12.36.Possibilitar a flexibilidade de horários, permitindo a jornada de trabalho em horários diferentes;

3.12.37.Possibilitar a configuração de busca automática de horários alternativos, pré configurados, dentre os horários disponíveis para o servidor;

3.12.38.Possibilitar a separação das horas por feriados, dias da semana, domingo e sábado, para qualquer tipo de hora cadastrada. (Obs.: Opção para informar a separação das horas: domingos, feriados, segunda a sexta e sábados);

3.12.39.Possibilitar cadastrar uma regra mensal digitada por servidor público de forma que seja possível lançar em uma única tela, jornadas ilimitadas;

3.12.40.Possuir relatório de absenteísmo com opção para exibir resumo;

3.12.41.Possibilitar os servidores públicos consultarem e imprimirem as marcações da folha de espelho ponto através de módulo WEB e por meio da aplicação do smartphone;

3.12.42.Possuir recurso para lançamentos de justificativas de faltas, e ausências, para aprovação/reprovação do operador supervisor;

3.12.43.Disponibilizar consulta do espelho ponto pelos próprios servidores públicos;

3.12.44.Possibilitar o acerto de ponto através de um processo, sendo possível delegar o acerto mediante justificativa com possibilidade de anexar arquivos e validação para o gestor;

3.12.45.Permitir a emissão de relatório de auditoria de acertos realizados pelo servidor, que estão para avaliação, já avaliados e recusados;

3.12.46.Permitir a emissão de relatório de auditoria de ausências justificadas realizadas pelo servidor, que estão para avaliação, já avaliados e recusados;

3.12.47.Possibilitar número ilimitado de acesso de usuários simultaneamente;

3.12.48.Permitir criar operadores, com a opção para restringir o nível de acesso ao sistema a determinadas funcionalidades ou telas do sistema;

3.12.49.Customização de perfis de usuário, conforme a necessidade da prefeitura [operador];

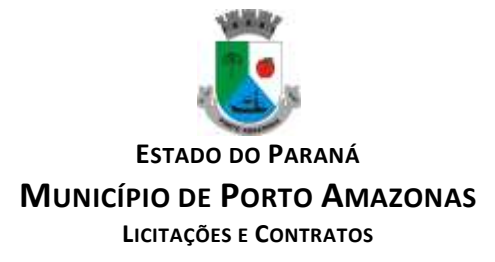

3.12.50.Permitir criar grupos de acesso para os usuários com níveis de permissão definidos pelo administrador [grupo];

3.12.51.Possibilitar que os administradores e coordenadores monitorem as marcações de seus subordinados a fim de identificar possíveis incoerências de registros;

3.12.52.Possibilitar dar acesso ao sistema a uma chefia de lotação, de modo que visualize e possa fazer manutenção das batidas apenas para a sua lotação;

3.12.53.Possibilitar informar quais ausências poderão ser lançadas por operador;

3.12.54.Possibilidade de pré-aprovação de horas extras;

3.12.55.Permitir a configuração das ocorrências de horas extras, faltas, DSR, adicional noturno e demais ocorrências de folha, para gerar lançamento diretamente na folha de pagamento;

3.12.56.Possuir controle de saldo de horas extras. No controle de saldo de horas extras, possibilitar as seguintes configurações: somar para saldo, subtrair do saldo, limite mensal de quantidade de horas extras, que podem ser pagas em folha;

3.12.57.Permitir ilimitados registros de ponto em um mesmo dia sem que sejam consideradas horas extras. Exemplo: o servidor público poderá (bater o ponto) entrar e sair no local de trabalho mais de 12 vezes ao dia e o software deverá entender que as batidas serão da jornada do dia. Se a soma das batidas (horas trabalhadas) fecharem com a jornada a ser cumprida no dia, não poderá em hipótese alguma ser considerada ou vinculadas com horas extras;

3.12.58.Permitir configurar a geração de hora extra para turnos intercalados quando for feriado, sábado, domingo ou ambos;

3.12.59.Possibilidade de aprovação de horas extras, parcial e total;

3.12.60.Permitir o fechamento do período de apuração para todos operadores, exceto, para operador supervisor;

3.12.61.Permitir o controle de revezamento de período a cada dia, semana ou mês;

3.12.62.Permitir a realização da manutenção do cartão ponto, sem possibilitar a exclusão da marcação original;

3.12.63.Quando houver necessidade de excluir uma marcação original equivocada, no lugar de excluir a marcação original, o sistema deve dispor de recurso para desconsiderar esta marcação da apuração, sem excluí-la;

3.12.64.Dispor de fórmula de cálculo individual para as ocorrências do ponto, possibilitando ajustar a jornada de trabalho da entidade;

3.12.65.Permitir a configuração de feriados fixos, móveis e de ponto facultativo;

3.12.66.Permitir a parametrização de horas noturnas, intervalo mínimo entre batidas, intrajornada;

3.12.67.Permitir ao usuário, incluir ou retirar ocorrências no cálculo do ponto (Obs.: Ocorrências a calcular);

3.12.68.Permitir o cadastro de períodos de apuração do ponto;

3.12.69.Permitir o fechamento do período de apuração das ocorrências de forma geral e individual (Obs.: individual para cálculo de rescisões);

3.12.70.Permitir acessar o dia para inserir a marcação faltante ou desconsiderar uma marcação equivocada, possibilitando reapurar o dia e fechá-lo;

3.12.71.Possuir recurso para excluir uma ocorrência, marcar a falta para não descontar em folha ou abonar faltas;

3.12.72.Possuir recurso para fechar o período de apuração do ponto, não possibilitando mais lançamentos de ausências e não gerando mais valores para este período;

3.12.73.Demonstrar as marcações originais do dia, acompanhada da informação se esta foi considerada ou não;

3.12.74.Possibilitar a impressão do espelho ponto com a informação de auditar batidas que foram inseridas originalmente e manualmente;

3.12.75.Possibilitar auditar as marcações apuradas no dia, acompanhada da informação se esta é original, inserida manualmente ou através do smartphone;

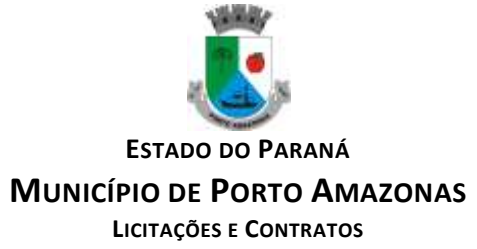

3.12.76.Possibilitar lançar troca de horário para um determinado período e após o fim do período retornar para o horário original;

3.12.77.Possuir verificador de PIS e CPF válido para cadastro do servidor público;

3.12.78.Permitir o operador Supervisor cadastrar recados para outros operadores que irão aparecer quando for logado no sistema;

3.12.79.Possibilidade de aprovação/rejeição de batidas fora da tolerância através de filtros: funcionário, empresa, local de trabalho, lotação, cargo ou categoria;

3.12.80.Possibilidade de movimentação em massa de local de trabalho, lotação e cargo por funcionário;

3.12.81.Possibilidade de movimentação em massa de regra de horários e data de vigência por funcionário, local de trabalho, lotação e cargo;

3.12.82.Possibilitar a exclusão automática de batidas duplicadas em um determinado período de tempo;

3.12.83.Possibilitar cadastro de regras de compensação de horas com opção para informar dias de compensação anteriores à data da compensação. (Obs.: Opção para informar o tempo de compensação limite anterior para compensação de uma hora);

3.12.84.Possibilidade de habilitar banco de horas e compensação de horas por fechamento ou diária; 3.12.85.Possibilidade de definir regra de compensação de banco de horas no vínculo / cadastro de regra de horário por servidor público caso ele seja optante do banco de horas;

3.12.86.Possibilidade de realizar compensação de bancos de horas definido por período de apuração, compensando todo o saldo do banco de horas;

3.12.87.Possibilidade de realizar compensação de banco de horas definido por dia, de forma parcial e total;

3.12.88.Possibilitar definir ordem de prioridade das horas que serão compensadas do banco de horas. (Obs.: Exemplo, utilizar primeiro as horas positivas 100% para compensar as horas negativas, para depois utilizar as horas 50%);

3.12.89.Somente as horas extras autorizadas por chefia imediata devem ser consideradas para banco de horas;

3.12.90.Permitir levar saldo negativo ou positivo para meses posteriores para futura compensação ou pagamento;

3.12.91.Possibilidade de criar parâmetro individual ou coletivo para definir valor a ser integrado com a folha de pagamento para futuro pagamento ou desconto, por quantidade máxima e percentual;

3.12.92.Possibilitar que após gerar a integração do banco de horas do item 4.3.91, as horas positivas devem gerar um novo código de evento para exportação para sistema de folha de pagamento;

3.12.93.Possibilitar definir o tipo de crédito de horas positivas no banco, com e sem acréscimo de adicionais;

3.12.94.Possibilitar remover e consultar compensação, verificando qual data de crédito foi utilizado para compensação;

3.12.95.Possibilitar que horas negativas sejam compensadas por horas positivas, ou justificadas para novo tipo de evento horas justificadas, caso não forem compensadas ou justificadas, deve gerar evento de horas injustificadas para exportação para sistema de folha de pagamento;

3.12.96.Possibilitar que horas positivas compense horas negativas injustificadas, horas negativas justificadas deve gerar outro evento para exportação para o sistema de folha de pagamento;

3.12.97.Possibilitar lançar justificativa para horas negativas, gerando novo evento de horas justificadas para futura exportação para sistema de folha de pagamento;

3.12.98.Possibilitar excluir compensação por funcionário, empresa, lotação, local de trabalho e fechamento;

3.12.99.Possibilitar gerar compensação por funcionário, empresa, lotação, local de trabalho, cargo e regra de compensação;

3.12.100. Possuir relatório de extrato de compensação de horas;

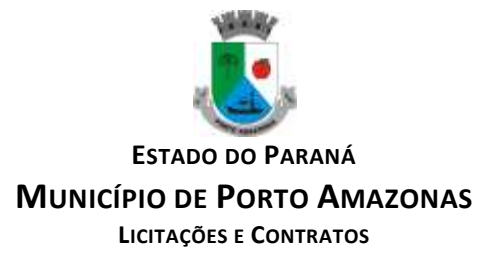

3.12.101. Permitir a emissão de relatório dos saldos do banco de horas informando na mesma tela: Saldo do banco atual, Saldo realizado no período, Horas pagas em folha, Horas compensadas e Saldo restante com possibilidade de filtro por: Data, tipo da hora como Devedoras e Extras, Funcionário, Empresa, Lotação, Local de trabalho e Categoria;

3.12.102. Possibilidade de imprimir relatório com saldo de horas do dia;

3.12.103. Possibilidade de imprimir relatório com saldo de hora disponível para compensação e pagamento referente a cada período;

3.12.104. Possibilidade de imprimir relatório com horas extras autorizadas e compensadas;<br>3.12.105. Permitir emissão de espelho ponto com grid informando: Saldo do banco atual, Sal

3.12.105. Permitir emissão de espelho ponto com grid informando: Saldo do banco atual, Saldo realizado no período, Horas pagas em folha, Horas compensadas e Saldo restante;

3.12.106. Possibilitar cadastrar o turno de trabalho do servidor para casos com mais de um contrato para exibição em pesquisas de servidor no sistema;

3.12.107. Possibilitar a exportação de eventos para o sistema da Folha de pagamento através de filtros: funcionário, empresa, local de trabalho, lotação, cargo e categoria.

3.12.108. O sistema deverá obrigatoriamente integrar com o sistema de Folha de pagamento, possibilitando importar os servidores públicos cadastrados no sistema da Folha de pagamento;

3.12.109. O sistema deverá obrigatoriamente integrar com o sistema de Folha de pagamento, possibilitando importar os servidores públicos cadastrados com data de rescisão no sistema da Folha de pagamento;

3.12.110. O sistema deverá obrigatoriamente integrar com o sistema de Folha de pagamento, possibilitando importar as ausências cadastradas no sistema da Folha de pagamento;

3.12.111. O sistema deverá obrigatoriamente integrar com o sistema de Folha de pagamento, possibilitando exportar as ausências cadastradas no sistema da Folha de pagamento;

3.12.112. O sistema deverá possibilitar integração via API, seja ela REST, SOAP ou outro padrão disponibilizado pelo sistema de Folha de pagamento do município, para sincronização, captação e envio de dados, seguindo os padrões do sistema da Folha de pagamento;

3.12.113. O sistema deverá obrigatoriamente integrar com o sistema de Folha de pagamento, possibilitando importar os cargos e lotações cadastradas no sistema da Folha de pagamento;

3.12.114. Possibilitar visualização de forma gráfica (dashboard), informações de total de ausências, tipos de horas do dia vigente e do período de apuração;

3.12.115. Possibilidade de ajustar número CPF dos servidores públicos adicionando pontuação;

3.12.116. Possibilidade de ajustar número PIS removendo pontuação e incluindo o "0" zero para completar "12" posições;

3.12.117. Possibilitar realizar manutenção de saldo com justificativa;

3.12.118. Possibilitar selecionar mais de um layout pré configurado para impressão do espelho ponto dos servidores;

3.12.119. Possibilitar anexar arquivos no cadastro do servidor. (exemplo: acordo de banco de horas);

3.12.120. Possibilitar coletar de forma online os registros do coletor, efetuando também a validação online com os dados cadastrados no banco de dados e caso falhe a comunicação possibilitar inserir de forma offline os registros no sistema;

3.12.121. O sistema deverá manter a consistência das digitais coletadas, atualizadas e removidas em todos os equipamentos;

3.12.122. O sistema deverá garantir o sincronismo de horário entre dispositivos, com base no servidor. Este sincronismo será executado diariamente mediante agenda programada sem intervenção do usuário;

3.12.123. O sistema deverá garantir o sincronismo das batidas mediante agenda programada sem intervenção do usuário;

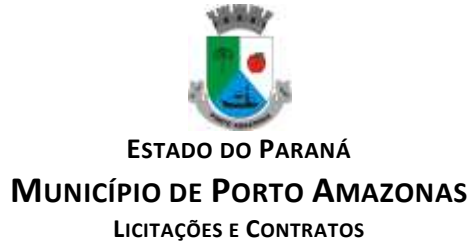

3.12.124. O sistema deverá recuperar-se automaticamente quando existir alguma queda da rede ou de sistemas, incluindo eventuais atualizações no cadastro das digitais;

3.12.125. Possibilitar a opção de backup das digitais do equipamento para serem gravadas no banco de dados;

3.12.126. Possibilitar fazer o envio das digitais de backup de um servidor público ou mais para um coletor ou grupo de coletores;

3.12.127. Oferecer a possibilidade de registrar o ponto através de aplicativo para smartphone com sistema operacional ANDROID e iOS;

3.12.128. Oferecer a possibilidade de instalação do aplicativo para smartphone com sistema operacional ANDROID e iOS em número ilimitado de dispositivos;

3.12.129. Oferecer a possibilidade de o operador verificar a localização da batida registrada através do smartphone com sistema operacional ANDROID e iOS;

3.12.130. Possibilitar que o registro do ponto seja feito através do aplicativo para smartphone, desde que o recurso de geolocalização esteja ativado;

3.12.131. Possibilitar o cadastro de cerca virtual por servidor público, com coordenadas de latitude, longitude e distância em metros;

3.12.132. Oferecer a possibilidade de utilização do aplicativo para smartphone para número ilimitado de servidores públicos;

3.12.133. Permitir a emissão de relatório de auditoria contendo servidores públicos que excederem a distância limite da cerca virtual;

3.12.134. Permitir a emissão de relatório de auditoria contendo servidores públicos que registraram o ponto no smartphone dentro de uma cerca virtual;

3.12.135. Disponibilizar demonstrativo anual de ausências com calendário e legenda informando as ausências dia a dia dos 12 meses do ano;

3.12.136. Permitir habilitar tempo de espera para motoristas;

3.12.137. Permitir cadastro de diferentes tipos de tempo de espera;

3.12.138. Permitir registrar tempo de espera no aplicativo para smartphone;

3.12.139. Possibilidade de imprimir espelho ponto com registros de tempo de espera;

3.12.140. Permitir habilitar controle de registros de ronda para vigias, guardas, seguranças e etc;

3.12.141. Permitir cadastro de locais de trabalho para controle de ronda de vigias, guardas, seguranças e etc;

3.12.142. Permitir vincular servidores públicos para locais de ronda;

3.12.143. Permitir os registros de controle de ronda em aplicativo para smartphone e tablets;

3.12.144. Possibilidade de imprimir espelho ponto com os registros de controle de ronda;

3.12.145. Permitir a emissão de relatório de auditoria informando quais operadores e mudanças foram realizadas na manutenção das batidas;

3.12.146. Permitir a emissão de relatório de auditoria contendo a informações de qual operador inseriu, alterou e excluiu ausências no sistema;

3.12.147. Permitir a emissão de relatório de auditoria contendo informações de qual operador realizou a inserção de batidas em um determinado período de datas;

3.12.148. Permitir a emissão de relatório de auditoria contendo o operador que efetuou o cálculo do ponto;

3.12.149. Permitir a emissão de relatório de auditoria contendo a inserção, alteração e exclusão de jornadas e escalas que foram vinculadas aos servidores públicos;

3.12.150. Possuir relatórios com opção de pré-visualização onde seja possível efetuar pesquisa;

3.12.151. Possuir relatórios com opção de exportação para PDF e EXCEL;

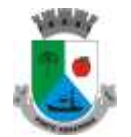

**ESTADO DO PARANÁ**

#### **MUNICÍPIO DE PORTO AMAZONAS**

**LICITAÇÕES E CONTRATOS**

3.12.152. Possuir relatórios gerenciais para controle das ocorrências verificadas na apuração das marcações;

3.12.153. Possuir relatórios dos servidores ausentes e presentes na Prefeitura em determinado período;

3.12.154. Possuir relatório de horas apuradas, por servidor e por tipo de hora;

3.12.155. Permitir a emissão de relatório contendo as ocorrências lançadas pelos operadores;

3.12.156. Permitir a emissão de relatório com os aniversariantes de um determinado período;

3.12.157. Permitir a emissão de relatório contendo informações de batidas inseridas manualmente pelos operadores;

3.12.158. Permitir a emissão de relatório contendo informações de intervalo Inter jornada e intrajornada com filtros por período de tempo e data;

3.12.159. Permitir a emissão de relatório dos pontos dos servidores públicos que necessitam de manutenção dos registros;

3.12.160. Permitir a emissão de relatório com horas excedentes de jornada diária;

3.12.161. Permitir a emissão de relatório dos servidores públicos que não possuem registros em um determinado período de datas com possibilidade de filtros por: funcionário, empresa, lotação, local de trabalho ou cargo:

3.12.162. Permitir a emissão de relatório dos feriados cadastrados no sistema, o relatório exibe a data e descrição do feriado;

3.12.163. Permitir a emissão de relatório de ausências dos servidores públicos, com filtro de data e tipo de ausência;

3.12.164. Permitir a emissão de relatório com a jornada do servidor público;

3.12.165. Permitir a emissão de relatório que informe quais dias e servidores públicos que registraram o ponto em um ou mais equipamentos de ponto eletrônico;

3.12.166. Possuir monitoramento de servidores públicos presentes, ausentes e faltantes com filtro por data;

3.12.167. Possibilidade de imprimir os espelhos pontos filtrando por um ou mais filtros conforme necessidade;

3.12.168. Possibilidade de imprimir relatório com registros que estão fora da tolerância de jornada do funcionário;

3.12.169. Oferecer ferramenta de suporte remoto que facilite o auxílio aos operadores quando entrarem em contato com o suporte técnico não havendo necessidade de a prefeitura instalar/contratar aplicativos de terceiros para este fim;

3.12.170. Possibilitar criar agenda para envio de e-mail diário, semanal, mensal ou fechamento, para servidor público ou operador contendo os valores de saldos, e relatórios de espelhos sem registros, com inconsistências ou com ocorrências para serem corrigidas;

3.12.171. Possibilitar envio de comprovante de registro por e-mail;

3.12.172. Possibilitar que o servidor público solicite por Telegram e Whatsapp o envio do comprovante de registro;

3.12.173. Possibilitar receber comprovantes de registro não enviados do dia por Telegram e Whatsapp;

3.12.174. Possibilitar receber todos os comprovantes de registro do dia por Telegram e Whatsapp;

3.12.175. Possibilitar receber comprovantes de registro de uma determinada data por Telegram e Whatsapp;

3.12.176. Disponibilizar de forma gráfica relatórios configuráveis para informações relevantes do sistema com filtro semanal (últimos 7 dias a partir da data selecionada) ou trimestral(últimos 3 meses a partir da data selecionada);

3.12.177. Disponibilizar demonstrativo anual de ausências com calendário e legenda informando as ausências dia a dia dos 12 meses do ano;

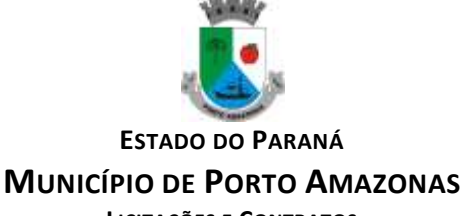

**LICITAÇÕES E CONTRATOS**

3.12.178. Possibilitar emissão de espelho ponto com descrição no rodapé de ocorrências cadastradas;

3.12.179. Possibilitar os servidores públicos consultarem suas inconstências através de aplicativo smartphone com sistema operacional Android e iOS;

3.12.180. Possibilitar os servidores públicos consultarem o resumo de saldos através de aplicativo smarthpone com sistema operacional Android e iOS;

3.12.181. Possibilitar os servidores públicos consultarem os registros de ponto através de aplicativo smarthpone com sistema operacional Android e iOS.

3.12.182. CONSULTA DO ESPELHO PONTO

3.12.183. A CONTRATADA deverá disponibilizar um recurso de consulta do ponto na WEB, com objetivo de facilitar a visualização do espelho de ponto do servidor público, assim agilizando eventuais justificativas do cartão ponto, identificando possíveis faltas de registros no período, bem como fornecer consulta de períodos anteriores fechados. Pode ser disponibilizado num terminal exclusivo para consulta dos servidores;

3.12.184. Características das funções operacionais que deve conter:

3.12.185. Possibilitar os servidores públicos consultarem e imprimirem as marcações da folha de espelho ponto através de módulo web nos principais navegadores do mercado;

3.12.186. Possibilitar que o login seja realizado por CNPJ, CPF e senha;

3.12.187. Fornecer o link do endereço web para possibilitar a prefeitura disponibilizar o acesso no portal da transparência;

3.12.188. Possibilitar a impressão do cartão ponto desde que o período tenha sido apurado;

3.12.189. Possibilitar o servidor público realizar sua alteração de senha sem interferência do operador;

3.12.190. Permitir o munícipe realizar uma consulta anônima dos registros de cartão ponto dos servidores públicos municipais, permitindo a inclusão do link no portal da transparência;

3.12.191. Possibilitar os servidores públicos registrarem o ponto através de módulo WEB desde que autorizado, autorização por IP Externo ou IP Interno;

3.12.192. Possibilitar os servidores públicos consultarem suas inconstências através de módulo WEB;

3.12.193. Possibilitar os servidores públidos consultarem suas ausências com data inicial e final, hora inicial e final e observação através de módulo WEB.

3.12.194. CHAT<br>3.12.195. A CON

3.12.195. A CONTRATADA deverá disponibilizar chat (online) incluso no sistema de gestão do ponto sem direcionar para links de terceiros externos, com objetivo de diminuir os tempos de respostas para atendimentos relacionados a dúvidas, possibilitando auditorias e relatórios de atendimentos;

3.12.196. Características das funções operacionais que deve conter:

3.12.197. O sistema de chat disponibilizado deverá contar com inteligência artificial ou atendimento humano;

3.12.198. O sistema de chat disponibilizado deverá fornecer a possibilidade de transferência de arquivos;

3.12.199. O sistema de chat disponibilizado deverá possibilitar o envio por e-mail da transcrição do atendimento;

3.12.200. O sistema de chat deverá identificar o link de origem do chamado.

3.12.201. COMUNICAÇÃO E GERENCIAMENTO DOS EQUIPAMENTOS

3.12.202. A CONTRATADA disponibilizará uma solução de comunicação com os REPs que serão instalados no município, com objetivo de facilitar o gerenciamento do equipamento;

3.12.203. Características das funções operacionais que deve conter:

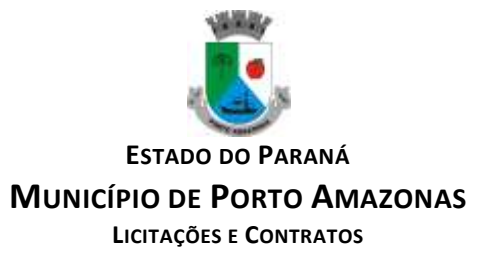

3.12.204. Possibilitar cadastrar, alterar e excluir biometria dos servidores públicos para um ou mais REPs através de software de gerenciamento;

3.12.205. Possibilitar realizar o backup de biometria e biometria facial dos REPs;

3.12.206. Permitir receber a hora e data do REPs;

3.12.207. Possibilitar o envio de data e hora para os REPs através de agenda de sincronização;

3.12.208. Possibilitar o envio de informações dos servidores públicos para um ou mais REPs;

3.12.209. Possibilitar o envio das informações cadastrais dos servidores públicos como nome completo, número de matrícula e PIS para o REP bastando o equipamento estar online no sistema;

3.12.210. Possibilitar receber a lista de servidores públicos já cadastrados no relógio contendo as informações de nome completo, número de matrícula e PIS;

3.12.211. Possibilitar identificar a versão do firmware do REP bastando o equipamento estar online no sistema;

3.12.212. Emitir relatório dos relógios, contendo as informações de nome do local de trabalho, número de fabricação e endereçamento IP dos equipamentos;

3.12.213. Possibilidade de identificar visualmente o status da conexão de rede com o equipamento, sendo online ou offline;

3.12.214. Permitir envio e exclusão de servidores públicos para o relógio de forma individual ou em massa;

3.12.215. Permitir coleta automática dos registros através de agenda;

3.12.216. Possibilitar gerenciamento de grupos de equipamentos.

3.12.217. MONITORAMENTO DA CONECTIVIDADE DOS EQUIPAMENTOS

3.12.218. A CONTRATADA deverá disponibilizar uma solução de monitoramento da conectividade de coletores de ponto eletrônico instalados no município, com objetivo de facilitar aidentificação de equipamentos offline, agilizando assim o processo de tomada de decisão para busca de soluções.

3.12.219. Características das funções operacionais que deve conter:

3.12.220. Localização física dos locais com status da conexão online (no ar) e offline (fora do ar);

3.12.221. Aviso sonoro sempre que haver equipamentos com status offline (fora do ar);

3.12.222. Quantidade total de equipamentos com status de conexão online (no ar);

3.12.223. Quantidade total de equipamentos com status de conexão offline (fora do ar);

3.12.224. Permitir envio de e-mail do status de equipamentos offline;

3.12.225. Permitir envio de SMS do status de equipamentos offline;

3.12.226. A CONTRATADA deverá fornecer as licenças de software necessárias para a execução dos serviços:

3.12.227. Permitir a disponibilização das informações em monitor ou televisão instalado no setor solicitado pela CONTRATANTE para as devidas tomadas de decisões.

3.12.228. SERVICE DESK

3.12.229. A CONTRATADA deverá disponibilizar uma solução de Service Desk em plataforma Web, para fins de abertura e acompanhamento de chamados. Tem como objetivo estabelecer um canal de contato com os usuários para a prestação de informações, esclarecimento de dúvidas, registro de solicitações de serviços e suporte a equipamentos;

3.12.230. Características das funções operacionais que deve conter:

3.12.231. Possibilidade de abertura de chamado por nível de prioridade;

3.12.232. Possibilidade de alertar por e-mail toda tramitação realizada no chamado;

3.12.233. Possibilidade de anexar arquivos no chamado;

3.12.234. Possibilidade de reabertura do chamado concluído;

3.12.235. Possibilidade de avaliar o chamado concluído.

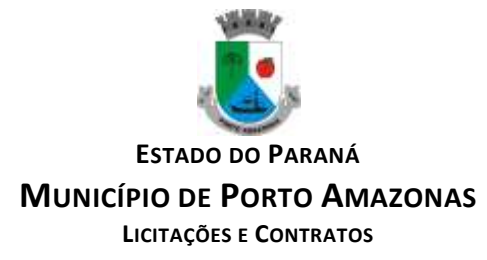

# **3.13. MÓDULO DE PROCESSOS DIGITAIS**

3.13.1. Sistema de rodar em ambiente WEB, permitindo todo trâmite sem utilização de papéis;

3.13.2. No cadastro dos requerentes deve ser utilizado – Cadastro único;

3.13.3. Cadastro de locais para tramitação com opção para definição de vinculação de pessoas que podem ou não tramitar;

3.13.4. Definição por tipo de processos, permitindo a personalização de cada tipo;

3.13.5. Definição da tramitação de um assunto, onde é possível informar o local de destino;

3.13.6. Definição de parâmetros para um estágio como: prazo de execução, se pode concluir, se pode indeferir;

3.13.7. Possibilidade de indeferir ou concluir um processo se a etapa atual permitir;

3.13.8. Criar fluxograma por tipo de processo com base nos estágios criados;

3.13.9. Indicar para o operador logado, processos pendentes em seu nome;

3.13.10.Se o processo estiver aguardando alguma solicitação e for paralisado, não contar o tempo até o seu andamento;

3.13.11.Para processos abertos pela internet, permitindo que somente os processos avaliados se julgados procedentes podem ser abertos no protocolo geral, caso seja configurado para tal;

3.13.12.Permitir a exclusão de parecer;

3.13.13.Campo obrigatório, para informar motivo da exclusão;

3.13.14.Na tela de tramitação deve indicar quais os pareceres que foram excluídos;

3.13.15.Permitir a edição de um parecer;

3.13.16.A exclusão e a edição devem ocorrer somente pelo autor do parecer ou ser do mesmo local do autor, e enquanto o destinatário não receber o processo;

3.13.17.Deve ter opção para replicar mapeamento de roteiro dos processos;

3.13.18.O processo deve automaticamente ser enviado ao ponto de início, após sua abertura;

3.13.19.Dados do requerente sigilosos, se o requerente solicitar;

3.13.20.Opção para definir um processo sigiloso, assim toda a sua tramitação será sigilosa e apenas os envolvidos terão acesso;

3.13.21.Opção para tornar o processo sigiloso a partir de um parecer onde a partir do mesmo somente os envolvidos terão acesso a esse parecer e aos demais criados;

3.13.22.Sistema deve preencher automaticamente os dados do solicitante apresentando os dados do usuário logado, permitindo alterar o mesmo caso necessário;

3.13.23.Ao realizar a abertura de processo interno permitir preencher o Local/setor como solicitante; 3.13.24.Somente processos definidos como podendo finalizar podem encerrá-lo;

3.13.25.Para processos abertos pela internet, permitir que somente os processos avaliados e julgados procedentes podem ser abertos no protocolo geral, caso seja configurado para tal;

3.13.26.Possibilitar a criação de modelos (pré-definidos), que poderão ser utilizados como base para a criação de novos documentos tanto na abertura, quanto nas ocorrências, salvando o documento editado como anexo do processo;

3.13.27.Envio de e-mail para o requerente através da abertura do processo pela internet, ou ainda pelo processo de abertura pela entidade;

3.13.28.Possibilidade de aceite eletrônico para controle de recebimento e envio;

3.13.29.Possuir assinatura eletrônica para anexos em PDF, sendo possível encaminhamento do documento para assinatura nas próximas etapas;

3.13.30.Possibilitar ao requerente, para os processos que foram abertos pela internet, além do acompanhamento, a inserção de novas ocorrências, além da possibilidade de envio de novos anexos e assinatura eletrônica nos anexos;

3.13.31.Envio de e-mail para o requerente com o número de seus processos e em todas as tramitações do processo, além do, cancelamento e encerramento;

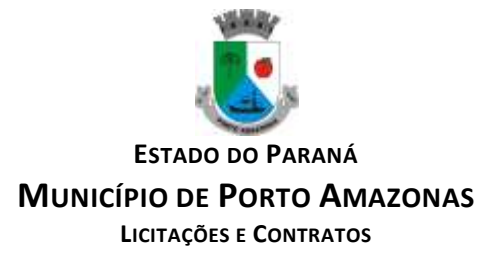

3.13.32.Permitir o cadastro de processos pela internet, com Requerente anônimo (configurados pela entidade), com a possibilidade de informar telefone e/ou e-mail para retorno caso o requerente assim desejar;

3.13.33.Na abertura de um processo, verificar se o requerente já não possui em seu nome outros processos do mesmo assunto, e caso possua avisar se realmente quer abrir outro ou lançar novo parecer ao existente;

3.13.34.Na tramitação de processos, deve ser possível filtrar os processos em "Contém";

3.13.35.Na tramitação de processos, deve ser possível filtrar os processos em "Não Contém";

3.13.36.Na tramitação de processos, deve ser possível filtrar os processos em Começa com;

3.13.37.Na tramitação de processos, deve ser possível filtrar os processos em "Termina com";

3.13.38.Na tramitação de processos, deve ser possível filtrar os processos em "Igual";

3.13.39.Na tramitação de processos, deve ser possível filtrar os processos em "Diferente";

3.13.40.Permitir tramitar processo para um local o qual não foi configurado no tipo e fluxo do processo;

3.13.41.Seja possível gerar gráficos que apresentem as seguintes informações: Situações do processo, quantidade de processos por característica, sendo exportados pelas seguintes extensões: PNG, JPEG, PDF e SVG;

3.13.42.Os gráficos devem ser gerados com base no mês e ano selecionado;

3.13.43.Possuir atalho das rotinas "favoritadas";

3.13.44.Permitir a elaboração de perguntas e respostas para pesquisa de satisfação, possuindo no mínimo os seguintes tipos de respostas: Texto, Sim/Não, Notas de 1 à 5 e Notas 1 à 10;

3.13.45.Possibilitar o download dos arquivos inseridos nas etapas individualmente e em lote;

3.13.46.A consulta de tramitação deve trazer o último operador que realizou a alteração com data e horário do evento realizado;

3.13.47.O módulo do protocolo deve possuir diretório de arquivo;

3.13.48.O sistema deve possuir rotina para arquivar os processos que estejam com a situação finalizada para ser arquivados e possibilitar o estorno dos processos arquivados;

3.13.49.O sistema deve possibilitar a visualização e impressão em PDF do histórico do processo;

3.13.50.Na configuração do fluxo do processo deverá ter a opção para definição de formulários, possibilitando que na abertura do processo este formulário seja utilizado para preenchimento do requerente;

3.13.51.Permitir criar gavetas e pastas, para arquivar documentos, sendo possível personalizar as cores das pastas, também deve apresentar a informação de qual local a pasta criada pertence;

3.13.52.Disponibilizar links de acesso externo para abertura, consulta e solicitação de número do processo;

3.13.53.Permitir criar grupos de assuntos de processos abertos pela WEB, para que o requerente visualize os processos agrupados com seus respectivos assuntos, permitindo também que seja possível realizar a busca de assuntos por "palavra-chave" para que faça sua solicitação;

3.13.54.Opção de definição de texto, endereço e horário de trabalho para apresentação na tela de processos WEB;

3.13.55.Permitir anexar arquivos digitais (pdf, .png, .doc, jpeg, dwg, bpm, csv, docx,gif, mpeg, mpg, odf, odt, rtf... ) nos processos;

3.13.56.Cadastro de grupo de pessoas para assinaturas em documentos;

3.13.57.Possibilitar o encaminhamento de documentos para assinatura sendo para uma pessoa específica ou grupo de assinantes;

3.13.58.Sistema deverá apresentar pendências de assinaturas em documentos, sendo possível o usuário realizar a assinatura dos documentos pendentes em lote;

3.13.59.Ao assinar um documento ao qual ainda não existe processo em aberto, sistema deve permitir opção para incluir comentários;

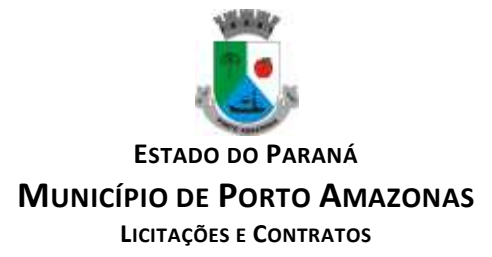

3.13.60.Ao abrir documento encaminhado para assinatura, deve apresentar o histórico de todos os comentários realizados pelos assinantes;

3.13.61.Possibilitar excluir documentos da pasta;

3.13.62.Controlar vinculação de processos por Apensamento de Processos;

3.13.63.Permitir consultar as assinaturas através de "hash" para verificação da integridade da assinatura digital e documento;

3.13.64.Possibilitar que documentos que estão em pastas, sejam encaminhados para solicitação de assinaturas a um usuário ou grupo de assinantes para que posteriormente através deste, seja incluído em um novo processo ou arquivado;

3.13.65.Permitir a transferência de arquivos entre pastas e gavetas;

3.13.66.Possibilitar a substituição de documentos em processos ou pastas de documentos, informando o motivo da substituição no mesmo;

3.13.67.Possibilitar a paginação de documentos vinculados a processos ou documentos de pastas; 3.13.68.Permitir criar avisos aos usuários do sistema, podendo definir as pessoas que deverão receber a notificação;

3.13.69.Possibilitar seleção de vários processos pelo mesmo assunto, etapas e fases para realizar o aceite eletrônico, encaminhamento, anexar arquivos, assinar e suspender/concluir, os processos em lote;

3.13.70.Gerar relatório de pesquisa de processos por requente, contendo assunto e descrição;

3.13.71.Rotina para avaliação de processos com controle de atualização cadastral;

3.13.72.Permitir relacionar Requerentes Adicionais a um processo, no momento da abertura ou em sua tramitação.

# **3.14. MÓDULO DE MENSAGERIA AO ESOCIAL**

3.14.1. Processo de envio dos dados do empregador, processos administrativos e judiciais, lotação tributária e estabelecimento. Que contemplam as fases obrigatórias do eSocial.

# **3.15. MÓDULO GESTÃO DE SAÚDE**

3.15.1. Sistema para múltiplos usuários com controle de permissões de acesso a módulos com sistema de senhas, com a opção de incluir, excluir, alterar ou apenas consultar registros.

3.15.2. Tecnologia Cliente-Servidor.

3.15.3. Sistema de backup incorporado no sistema.

3.15.4. Integração com os sistemas de gestão do município.

3.15.5. O sistema deverá fazer uso e ter acesso direto aos cadastros do sistema de gestão que roda no município.

3.15.6. Os imóveis onde as famílias moram devem constar no cadastro imobiliário.

3.15.7. Os laboratórios e outras empresas do município que mantém relação com o sistema devem constar no cadastro mobiliário.

3.15.8. Os profissionais de saúde que não sejam funcionários do município, como médicos e odontólogos, devem constar no cadastro de autônomo e estar com os pagamentos de taxas e impostos em dia.

3.15.9. Os fornecedores devem estar cadastrados no Sistema de Contabilidade.

3.15.10.As pessoas físicas e jurídicas devem estar cadastradas no cadastro único de pessoas da Prefeitura.

3.15.11. As compras devem ter um processo licitatório aberto e concluído na Prefeitura.

3.15.12. Os motoristas devem estar cadastrados no sistema de frotas.

3.15.13. As ambulâncias em uso devem ser controladas pelo sistema de frota e compartilhar o cadastro.

3.15.14. Todos os cadastros possuem a capacidade alterar informações e adicionar mais registros. 3.15.15. Captura e autenticação biométrica de operadores e munícipes.

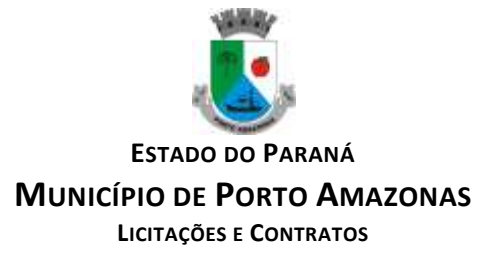

3.15.16. Sistema integrado com todas as unidades de saúde que o município dispor.

3.15.17. Cadastros de munícipes compatíveis com CNS (Cartão Nacional de Saúde – Cartão SUS) com possibilidade de cadastrar foto e impressões digitais.

3.15.18. Cadastros de profissionais de saúde.

3.15.19. Escala de trabalho e quantidade de atendimento por profissional.

3.15.20. Cadastro de estabelecimento de saúde.

3.15.21. Cadastro de profissionais e hospitais/clínicas externas.

3.15.22. Cadastro de municípios.

3.15.23. Cadastro de atividades e especialidades médicas.

3.15.24. Cadastro completo do CID 10 (Código internacional de doenças).

3.15.25. Cadastro de produtos e medicamentos da farmácia básica com número do registro no M.S. (Ministério da Saúde).

3.15.26. Cadastro de fornecedores.

3.15.27. Cadastro de veículos com suas respectivas características como quantidade de passageiros sentados e/ou deitados.

3.15.28. Cadastro de motoristas.

3.15.29. Cadastro de vacinas.

3.15.30. Cadastro de campanhas de vacinação.

3.15.31. Cadastro de gestantes.

3.15.32. Acompanhamento da gestação.

3.15.33. Puericultura.

3.15.34. Grupos de medicamentos, grupos de estoque, unidade de medidas e outros cadastros necessários para um bom controle das atividades da farmácia básica.

3.15.35. Cadastro de informações básicas de saúde como tipo sanguíneo, alérgico, hipertenso, etc. 3.15.36.Disponibilizar nas respectivas páginas eletrônicas na internet os estoques de medicamentos da farmácia pública que estiverem sob sua gestão, com atualização quinzenal, de forma acessível ao cidadão comum.

3.15.37.Disponibilizar o quantitativo de medicamentos para cada unidade

3.15.38. Cadastro completo do CBO (cadastro brasileiro de ocupações).

3.15.39. Agendamento de consultas.

3.15.40. Registro de pré-consulta da enfermagem até o atendimento do médico como: prescrição de medicamentos, emissão de atestados, requisição de consultas especializadas, requisição de exames e inserção do diagnóstico presumido ou confirmado.

3.15.41. Relatórios de consultas agendadas.

3.15.42. Registro de usuário de medicamentos contínuos e controlados.

3.15.43.Cadastro de antecedentes médicos.

3.15.44. Acompanhamento de gestação (Pré-natal).

3.15.45. Agendamento de exames.

3.15.46. Histórico integrado de atendimentos dos pacientes.

3.15.47. Relatório de consultas, indicando pacientes que mais utilizaram o serviço.

3.15.48. Controle de número de consultas já agendadas para o profissional no momento do agendamento.

3.15.49. Acompanhamento de saúde mental.

3.15.50. Lançamentos de procedimentos realizados.

3.15.51. Relatório de produção ambulatorial e atendimentos por procedimentos.

3.15.52. Registro de preventivo ginecológico e mamografias.

3.15.53. Atendimento médico integrado com todos os módulos do sistema.

3.15.54. Prontuário eletrônico dos pacientes, criptografado com níveis de acesso.

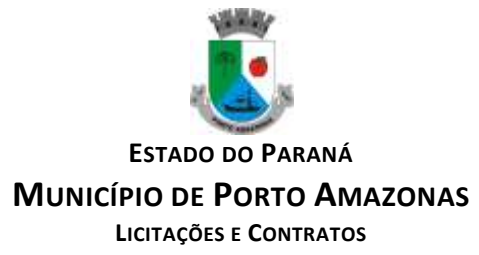

3.15.55. No momento da prescrição eletrônica o sistema avisa para o profissional se existe o medicamento na Unidade de Saúde.

3.15.56. Consultas rápidas de precedentes clínicos integrado a tela de atendimento médico.

3.15.57. Atalhos para acesso rápido na tela de atendimento médico a todos módulos médicos, como exames, receitas, etc.

3.15.58. Aplicação de vacinas com validações automáticas de idade e período de aplicações.

3.15.59. Controle de lotes e integração com o estoque, permitindo ou não dar baixa automática no produto.

3.15.60. Emissão de histórico de vacinas incluindo data da próxima dose.

3.15.61. Controle de campanhas de vacinação por período.

3.15.62. Possibilidade de cadastrar vários exames por grupo e subgrupo.

3.15.63. Solicitação de exames por data e paciente.

3.15.64. Digitação dos valores e resultados de exames.

3.15.65. Emissão de resultados por solicitação ou por paciente.

3.15.66. Agendamento de consultas odontológicas.

3.15.67. Procedimentos realizados na odontologia.

3.15.68. Prontuário odontológico unificado com prontuário médico.

3.15.69. Agenda do profissional sincronizada com abertura do prontuário odontológico do paciente.

3.15.70. Agendamento de viagens com controle de passageiros por veículo e indicação da consulta para o médico e respectivo hospital/clínica.

3.15.71. Verificação da validade da CNH do motorista no momento da indicação.

3.15.72. Possibilidade de agendar por data e posteriormente decidir o veículo a ser usado.

3.15.73. Controle automático do limite de passageiros do veículo, incluindo passageiros deitados e acompanhantes (apenas depois de ser escolhido o veículo).

3.15.74. Relatório de passageiros indicando veículo, motorista e destino do paciente.

3.15.75. Lançamento de estoque inicial.

3.15.76. Entrada de produtos através de nota fiscal.

3.15.77. Saída de medicamentos para pacientes.

3.15.78. Devolução de medicamentos retirados pelo paciente.

3.15.79. Saída de materiais diversos.

3.15.80. Transferência de produtos para outras unidades de saúde com baixa automática e alimentação de estoque da unidade transferida.

3.15.81. Solicitação e envio de produtos para outras unidades.

3.15.82. Relatório de posição de estoque.

3.15.83. Relatórios de entradas.

3.15.84. Relatórios de saídas.

3.15.85. Relatórios de transferências.

3.15.86. Relatório de produtos que irão vencer até determinada data.

3.15.87. Relatório de medicamentos entregue por período.

3.15.88. Relatório de medicamentos entregue por paciente.

3.15.89. Relatório totais medicamentos entregues por data.

3.15.90. Relatório de pacientes e medicamentos contínuos e controlados.

3.15.91. Balanço de aquisições de medicamentos (incluindo psicotrópicos).

3.15.92. Balanço completo de medicamento, psicotrópicos e emissão do livro de psicotrópicos.

3.15.93. Cadastro de grupos.

3.15.94. Cadastro de usuários.

3.15.95. Controle de permissões.

3.15.96. Gerenciador SQL integrado ao sistema para atualizações e visualizações de informações com base em comandos SQL. (Necessita orientação profissional).

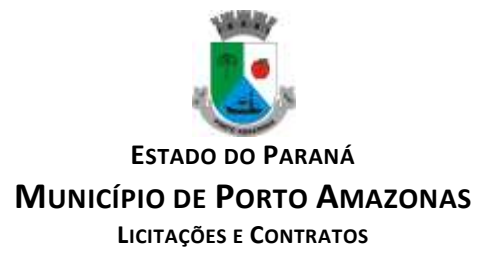

3.15.97. Cadastro de prontuários digitalizados.

3.15.98. Prontuários digitalizados são disponibilizados aos médicos na tela de consulta.

3.15.99. Internamento de pacientes com opções para emergência, observação e internamento podendo o médico fazer a internação diretamente pela tela de atendimento de paciente.

3.15.100. Prescrição de pacientes internados, o médico tem acesso aos pacientes internados podendo fazer prescrições.

3.15.101. Pode ser acessado diretamente da tela de atendimentos de paciente.

3.15.102. Atendimento de pacientes internados incluindo evolução do paciente medicamentos utilizados.

3.15.103. Protocolo Manchester (prioridade de atendimentos de pacientes) onde o protocolo pode ser configurado por unidade de saúde pelo administrador, mudando assim a forma de atendimento de pacientes.

3.15.104. Protocolo de Acolhimento (prioridade de atendimentos de pacientes) o protocolo pode ser configurado por unidade de saúde pelo administrador.

3.15.105. Exportação de atendimentos individuais para o e-SUS.

- 3.15.106. Exportação de procedimentos para o e-SUS.
- 3.15.107. Exportação de movimentações da farmácia para o HÓRUS.
- 3.15.108. Estratificação de risco para gestantes.
- 3.15.109. Estratificação de risco para crianças.
- 3.15.110. Protocolo de identificação de idoso vulnerável.
- 3.15.111. Avaliação familiar (Escala de Coelho).
- 3.15.112. Escore de Risco Framingham (ERF).
- 3.15.113. Estratificação de risco em saúde bucal.
- 3.15.114. Estratificação de risco em saúde mental.
- 3.15.115. Registro de busca ativa para pacientes que não compareceram.
- 3.15.116. Integração com o e-SUS e outros sistemas do Ministério da Saúde.

#### **3.16. CONVERSÃO, IMPLANTAÇÃO E TREINAMENTO**

3.16.1. O treinamento na operacionalização do sistema, será realizado nas dependências da CONTRATANTE:

3.16.2. A CONTRATANTE apresentará à CONTRATADA a relação de usuários a serem treinados.

3.16.3. O treinamento somente será considerado prestado quando concluído integralmente conforme o cronograma proposto e aceito pela administração municipal.

3.16.4. Os softwares entregues implantados deverão conter todas as especificações necessárias para a sua perfeita caracterização, conforme descrito neste Termo de Referência.

3.16.5. A implantação dos softwares deverá ser acompanhada de Termo de Implantação definitivo, devidamente atestado por servidor responsável da Administração.

3.16.6. O prazo de implantação, conversão, migração de dados, treinamento de usuários e instalação dos softwares, será de até 90 (noventa) dias corridos, podendo ser prorrogado, uma vez justificado e aceito pela administração, não ultrapassando o prazo máximo de 120 (cento e vinte) dias, após a entrega de todas as informações e bases de dados.

3.16.7. É necessária a conversão e migração de dados do exercício e de dados históricos dos últimos 10 anos, que serão fornecidos pela Prefeitura Municipal para fins de implantação dos softwares. Os dados serão entregues no formato de banco de dados relacional em que se encontram.

3.16.8. Caso ao término da implantação algum software não corresponda ao exigido no instrumento convocatório, a Contratada deverá providenciar no prazo máximo de 15 (quinze) dias, contados da data de notificação expedida pela contratante, a sua adequação, visando o atendimento das especificações. O não atendimento desta notificação acarretará a rescisão do contrato, sem prejuízo

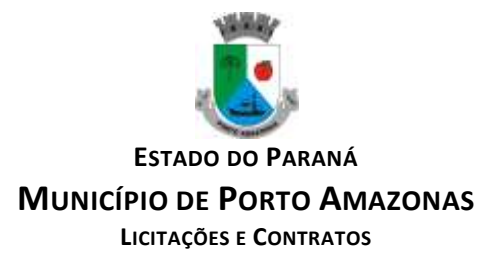

da incidência das sanções previstas no instrumento convocatório, nas Leis n.º 8.666/93 e 10.520/06 e no Código de Defesa do Consumidor.

3.16.9. Deverão, ainda, os softwares funcionar na atual estrutura de hardware disponível pela Prefeitura Municipal. Caso a licitante necessite de utilizar licenças de ferramentas adicionais como banco de dados, runtime, sistema operacional, etc, para o perfeito funcionamento dos softwares nas condições descritas acima, deverá considerar que as mesmas hão de ser cedidas em nome da Prefeitura Municipal, sem que isso implique em custo adicional para a Administração.

3.16.10.Concomitante com a implantação dos softwares, a Contratada deverá iniciar os procedimentos destinados a capacitar, no prazo máximo descrito nas tabelas abaixo, os servidores indicados pela Prefeitura Municipal, para a utilização dos mesmos, abrangendo tal capacitação, inclusive, a geração de backups diários para segurança dos dados.

3.16.11.O licitante que causar o retardamento dos procedimentos relativos a este pregão, não mantiver a proposta, falhar ou fraudar na execução do contrato, comportar-se de modo inidôneo, fizer declaração falsa ou cometer fraude fiscal, ficará impedido de licitar e contratar nos pregões realizados por esta Prefeitura, pelo prazo de até cinco anos, sem prejuízo das multas previstas neste Edital e das demais cominações legais.

3.16.12. Caso a empresa adjudicatária se recuse a assinar o Contrato decorrente deste Edital no prazo fixado, que é de cinco dias após a convocação, ou venha a desistir da prestação dos serviços, garantida a sua prévia e fundamentada defesa, será considerado inadimplente e estará sujeito ao pagamento de multa indenizatória de 10% (dez por cento) sobre o valor do contrato.

# **4. OUTROS REQUISITOS**

4.1. Os dados devem estar disponíveis para que os técnicos da prefeitura possam realizar pesquisas, desenvolver programas para leitura e eventual processamento, em modo nativo – sem a necessidade de exportação para arquivos texto – preservando o compromisso de apenas leitura. As senhas para acesso de leitura ao banco de dados devem ser repassadas aos técnicos da Prefeitura.

4.2. Os programas devem possibilitar a emissão de relatórios, formulários, guias, certidões e carnês em papel sem impressão, nas impressoras (Jato de Tinta e laser) do Município. Sem a necessidade de confecção de formulário contínuo.

4.3. Os programas devem "rodar" em rede, permitindo mais de um usuário executar o mesmo procedimento simultaneamente, sem riscos de travamento, corrupção de dados ou obtenção de informações erradas.

# **5. CRITERIOS PARA AFERIÇÃO DO CUMPRIMENTO DO OBJETO**

5.1. Será declarado como não atendendo as especificações do objeto deste edital os sistemas avaliados que não atendam os requisitos estabelecidos no item 3.2 ou que não atendam as especificações/funções descritas no item 3 e suas divisões.

#### **6. SERVIÇOS QUE A PROPOSTA DEVE PREVER**

Além do licenciamento de uso dos sistemas, no valor proposto deverão estar inclusos:

6.1. A instalação do software a ser executados por técnicos da proponente para realização das conexões e acionamento dos comandos necessários para deixar os programas funcionando nos equipamentos da Prefeitura Municipal.

6.2. Serviços de implantação a serem executados por técnicos da proponente para configuração dos programas nos equipamentos da Prefeitura Municipal, com preparação de bases de dados, testes, cadastro de dados iniciais e valores de parâmetros conhecidos pelos programas.

6.3. Treinamento na operação dos programas, para até 4 operadores por área de utilização dos programas.

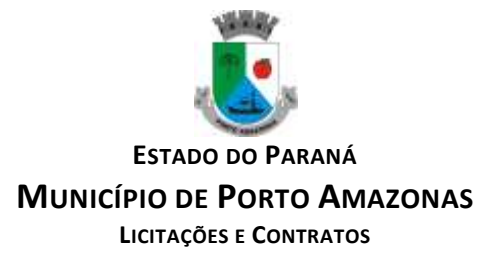

6.4. Atualizações de versão garantindo que a versão instalada seja sempre a mais completa e atualizada que o proponente tenha disponível no mercado;

### **7 JUSTIFICATIVA**

7.1 A demanda aqui externada é de fundamental importância para uma eficiente e eficaz gestão entre a administração central, as diversas unidades e departamentos do Município, bem como para integração dos servidores e contribuintes envolvidos no ecossistema político-administrativo. Tal contratação permitirá uma visão completa e atualizada da situação administrativa. Com isso, será possível um melhor acompanhamento do desempenho das receitas e dos resultados das ações de gestão, o que certamente contribuirá para a qualidade de vida da população, bem como possibilitará a melhora do planejamento administrativo para o Município.

7.2 Faz-se necessário destacar que o Município de Porto Amazonas está em vias de ver encerrado o contrato administrativo que possui para a respectiva área, o que também impõe a necessidade de nova contratação.

7.3 Observa-se que o contrato atual foi feito por inexigibilidade de licitação, porém tal forma de contratação não é a mais correta de se fazer, pois existem várias empresas no mercado que atuam com serviços de licenciamento de software, todos compatíveis com o envio de dados ao Tribunal de Contas do Paraná (TCE/PR)

7.4 A Constituição Federal, em seu artigo 37, inciso XXI, impôs a obrigatoriedade da licitação na Administração Pública, a ser realizada nos termos da lei. Nesse contexto, a evolução das normas relativas a licitações públicas na área de tecnologia da informação, as constantes vantagens do uso do Pregão pela Administração, modalidade essa que possibilita o incremento da competitividade e a ampliação das oportunidades de participação nas licitações resultou em um amadurecimento do mercado brasileiro de TI rumo a padrões de desempenho e qualidade bem estabelecidos sugerem que o conceito de bens e serviços comuns, constante da Lei nº 10.520/2002, deve também englobar os bens e serviços comuns de tecnologia da informação.

7.5 Ademais, tem-se que a adoção do critério de menor preço global seria o mais adequado para o presente objeto, até porque, o objetivo desse procedimento licitatório é o de contratar o licenciamento de software para gestão administrativa em sua totalidade, não existindo o fracionamento, nem a possibilidade de mais de um fornecedor para a prestação deste serviço.

#### **8. VALORES REFERÊNCIAIS DE MERCADO**

8.1 O Departamento de Administração realizou pesquisa de mercado levando-se em consideração todos os detalhes que envolvem a contratação de prestação de serviços. Para esta contratação realizou-se pesquisa de preços com potenciais fornecedores e editais com itens semelhantes, sendo utilizado o menor valor para definição para chegar em um valor mensal de: R\$ 21.788,25 (vinte e um mil setecentos e oitenta e oito reais e vinte e cinco centavos) com o acréscimo de uma parcela de R\$ 5.000,00 (cinco mil) para conversão, implantação e treinamento, totalizando assim um valor de R\$ 261.459,00 (duzentos e sessenta e um mil quatrocentos e cinquenta e nove reais) por um período de 12 meses ao poder executivo.

# **9 FISCALIZAÇÃO E CONTROLE DO CONTRATO**

9.1 O acompanhamento e a fiscalização da execução do contrato consistem na verificação da conformidade da prestação dos serviços, dos materiais, técnicas e equipamentos empregados, de forma a assegurar o perfeito cumprimento do ajuste, que serão exercidos por um ou mais

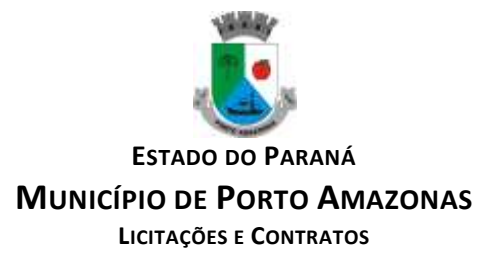

representantes da Contratante, especialmente designados, na forma dos arts. 67 e 73 da Lei nº 8.666, de 1993.

9.2 A verificação da adequação da prestação do serviço deverá ser realizada com base nos critérios previstos neste Termo de Referência.

9.3 O representante da Contratante deverá promover o registro das ocorrências verificadas, adotando as providências necessárias ao fiel cumprimento das cláusulas contratuais, conforme o disposto nos §§ 1º e 2º do art. 67 da Lei nº 8.666, de 1993.

9.4 O descumprimento total ou parcial das obrigações e responsabilidades assumidas pela Contratada ensejará a aplicação de sanções administrativas, previstas neste Termo de Referência e na legislação vigente, podendo culminar em rescisão contratual, conforme disposto nos artigos 77 e 87 da Lei nº 8.666, de 1993.

9.5 As atividades de gestão e fiscalização da execução contratual devem ser realizadas de forma preventiva, rotineira e sistemática, podendo ser exercidas por servidores, equipe de fiscalização ou único servidor, desde que, no exercício dessas atribuições, fique assegurada a distinção dessas atividades e, em razão do volume de trabalho, não comprometa o desempenho de todas as ações relacionadas à Gestão do Contrato.

9.6 Durante a execução do objeto, o fiscal deverá monitorar constantemente o nível de qualidade dos serviços para evitar a sua degeneração, devendo intervir para requerer à Contratada a correção das faltas, falhas e irregularidades constatadas.

9.7 O fiscal poderá realizar avaliação diária, semanal ou mensal, desde que o período escolhido seja suficiente para avaliar ou, se for o caso, aferir o desempenho e qualidade da prestação dos serviços.

9.8 A fiscalização de que trata esta cláusula não exclui nem reduz a responsabilidade da Contratada, inclusive perante terceiros, por qualquer irregularidade, ainda que resultante de imperfeições técnicas, vícios redibitórios, ou emprego de material inadequado ou de qualidade inferior e, na ocorrência desta, não implica corresponsabilidade da Contratante ou de seus agentes, gestores e fiscais, de conformidade com o art. 70 da Lei nº 8.666, de 1993.

9.9 A gestora do contrato será Ani Francielli Savi Gandin, designada conforme portaria de nomeação nº 064/2020 e o fiscal de contrato será o Servidor Robson Popoatzki conforme portaria nº 031 de 04 de Abril de 2022, aos quais competirá dirimir as dúvidas que surgirem no curso da execução do contrato, e de tudo dará ciência à Administração.

#### **10 REAJUSTE**

10.1 Os preços são fixos e irreajustáveis no prazo de 01 (um) ano contado da data limite para a apresentação das propostas.

10.2 Dentro do prazo de vigência do contrato e mediante solicitação da contratada, os preços contratados poderão sofrer reajuste após o interregno de um ano, aplicando-se o IPCA exclusivamente para as obrigações iniciadas e concluídas após a ocorrência da anualidade.

10.3 Nos reajustes subsequentes ao primeiro, o interregno mínimo de um ano será contado a partir dos efeitos financeiros do último reajuste.

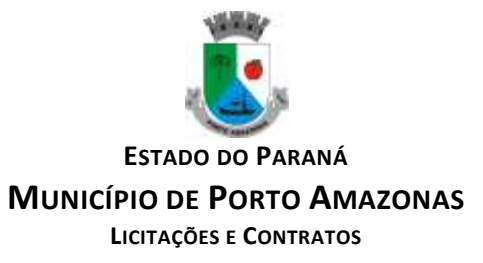

# **11 PRAZO DE EXECUÇÃO**

11.1. O prazo de vigência e Execução do contrato será de 12 (doze) meses, podendo ser prorrogada a critério da administração, nos termos do art. 57, II da Lei 8.666/93.

# **12 OBSERVAÇÕES FINAIS**

12.1 Independentemente das especificações contidas neste Termo de Referência, a licitante vencedora deverá promover adequação de seus sistemas sempre que este mostrar-se incompatível com o registro de informações decorrentes de atos administrativos que estejam em conformidade com o Direito.

Porto Amazonas, 10 de outubro de 2023

Ani Francielli Savi Gandin

#### Diretora do Departamento de Administração

Port. 064/2020 PMPA

**ANEXO II**

**Ao**

**MUNICÍPIO DE PORTO AMAZONAS COMISSÃO PERMANENTE DE LICITAÇÃO REF. Pregão Eletrônico nº 034/2023 MENOR VALOR GLOBAL ABERTURA: 27/11/2023 às 14:00 horas**

#### **PROPOSTA DE PREÇO – APÓS A ETAPA DE LANCES**

CONTRATAÇÃO DE EMPRESA PARA PRESTAÇÃO DE SERVIÇOS DE LICENCIAMENTO DE SOFTWARE, incluindo os seguintes sistemas: Módulo de Contabilidade Pública, Execução Financeira, Orçamento Anual (PPA, LDO, LOA) e Prestação de contas ao TCE/PR, Módulo de Controle de Frotas, Módulo de Controle Patrimonial, Módulo de Licitação e Compras, Módulo de Nota Fiscal Eletrônica de Serviços, Módulo de Portal da Transparência, Módulo de Recursos Humanos Folha de Pagamento, Módulo de Tributação e Dívida Ativa, Serviço de hospedagem em data center, Solução de controle de frequência de entrada e saída de servidores públicos municipais, com fornecimento do software para gestão, Módulo de Processos Digitais, Módulo de Mensageria ao Esocial, Módulo Gestão de Saúde e suporte técnico operacional, PARA UTILIZAÇÃO NO EXECUTIVO MUNICIPAL, conforme condições e especificações abaixo:

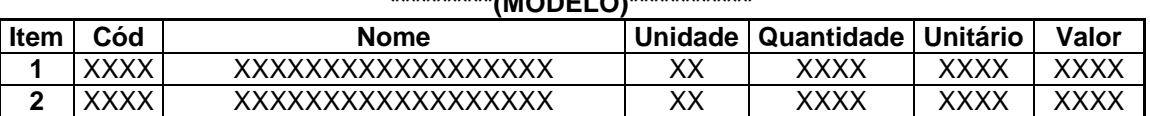

**\*\*\*\*\*\*\*\*\*\*(MODELO)\*\*\*\*\*\*\*\*\*\*\*\***

**1. IDENTIFICAÇÃO DA PROPONENTE:** Informar a Razão Social, o CNPJ/MF, a Inscrição Estadual, o Endereço e o Telefone, o Endereço Eletrônico, o Nome do Representante Legal, Cargo, Número do RG e do CPF.

**2. ESPECIFICAÇÃO DA PRESTAÇÃO DE SERVIÇOS**: Indicar o preço unitário (*somente duas casas decimais, após a vírgula*) e o valor total, conforme modelo acima.

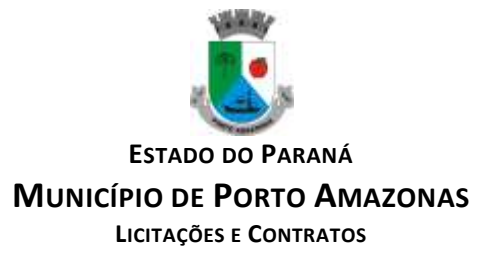

# **3. VALOR TOTAL DA PROPOSTA:** R\$ (Por extenso)<br>Validade da proposta: \_\_\_\_\_\_\_() dias.

Validade da proposta: \_\_ (não poderá ser inferior a 60 dias, contados da data de abertura das propostas virtuais)

Prazo de entrega: () dias.

O preço proposto acima contempla todas as despesas necessárias ao pleno fornecimento e entrega, de acordo com as necessidades do Município de Porto Amazonas, nos Departamentos Municipais, tais como, impostos, taxas, encargos sociais, obrigações trabalhistas, previdenciárias, fiscais e comerciais, assim como despesas com transportes e outras quaisquer que incidam sobrea contratação.

#### LOCAL E DATA

#### NOME E ASSINATURA DO REPRESENTANTE LEGAL DA EMPRESA

#### **Obs: Todas às folhas da proposta deverão estar rubricadas e assinada no local indicado.**

#### **ANEXO III – DOCUMENTOS PARA HABILITAÇÃO**

A (as) empresa (as) interessada (as) em participar do Pregão Eletrônico deverá (ão) apresentar os documentos relativos à habilitação, anexando-os diretamente na plataforma BLL, em local próprio para toda documentação habilitatória. Sendo que a documentação anexada evitará a necessidade de envio da mesma por e-mail, bem como trará agilidade na verificação de habilitação das empresas vencedoras.

#### **Os documentos exigidos neste anexo, deverão ser todos inseridos no sistema da BLL.**

Não serão aceitos documentos com prazo de validade vencido.

 Todos os documentos exigidos para habilitação deverão estar no prazo de validade. Caso o órgão emissor não declare a validade do documento, esta será de 90 (noventa) dias contados a partir da data de emissão.

 O licitante que não apresente a documentação exigida, no todo, será desclassificado, podendo a ele ser aplicada as penalidades previstas na legislação que rege o procedimento, e será convocada então o detentor da proposta seguinte na ordem de classificação.

 Os documentos relativos a habilitação prevista neste anexo e seguintes e as declarações deverão ser providenciados pelos participantes até o horário estipulado na própria plataforma BLL.

 Os documentos anexados em campo próprio, mas em branco ou que não corresponda ao mesmo, serão tidos como não anexadas e será motivo para a não habilitação.

 Os documentos que não tiverem campos idênticos marcados na plataforma do pregão eletrônico poderão ser anexados no campo '' outros documentos".

 Os documentos anexados na página na BLL só estarão disponíveis ao pregoeiro, após o encerramento da disputa do pregão.

Não serão aceitos documentos emitidos após a data de abertura do certame.

 $\blacktriangleright$  A responsabilidade do upload dos documentos é integralmente da empresa, sendo assim deverá anexar todos os documentos solicitados no edital.

O encaminhamento de proposta para o sistema eletrônico pressupõe o pleno conhecimento e atendimento às exigências de habilitação previstas no Edital. O Licitante será responsável por

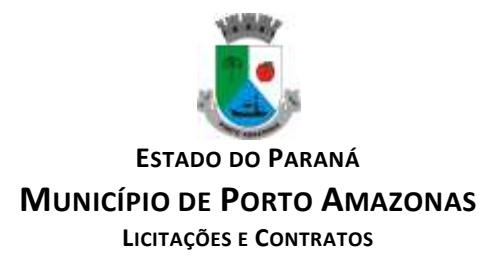

todas as transações que forem efetuadas em seu nome no sistema eletrônico, assumindo como firmes e verdadeiras suas propostas e lances.

Ao encerrar o pregão, o Pregoeiro analisará a Documentação de Habilitação relacionada no anexo III e as Declarações anexadas pela empresa licitante na plataforma do pregão eletrônico por upload, como condição para comprovação de sua habilitação. Caso a empresa não tenha realizado o upload dos documentos ou deixar de anexar algum documento ou declaração relacionados a mesma será considerada INABILITADA.

O cumprimento do envio dos documentos exigidos acima, dispensa o envio dos mesmos documentos em vias originais, entretanto, poderá a pregoeira requisitar ao participante cópia de documentos para diligências necessárias, nos termos do Art. 43, § 3º, da Lei Federal nº 8.666/93 no qual dispõe que é facultada à Comissão ou autoridade superior, em qualquer fase da licitação, a promoção de diligência destinada a esclarecer ou a complementar a instrução do processo, vedada a inclusão posterior de documento ou informação que deveria constar originariamente da proposta.

Os documentos tratados no anexo III só estarão disponíveis após o encerramento da disputa do Pregão.

#### **1Qualificação Técnica**

1.1 Apresentar 01 (um) **Atestado de Capacidade Técnica** (declaração ou certidão), fornecida por pessoa jurídica de direito público ou privada, onde comprove que o licitante teve ou está tendo um bom desempenho no fornecimento compatível com o objeto desta licitação, abrangendo os serviços de maior relevância, compreendendo pelo menos:

a) Serviços de migração de dados e implantação de sistema;

b) Provimento de datacenter em nuvem;

c) Fornecimento de sistemas compreendendo pelo menos aos seguintes: Tributação, Licitação, Contabilidade, Recursos Humanos, Transparência, Nota fiscal eletrônica;

1.1.1 Justifica-se a exigência dos itens acima por se tratarem de serviços de maior complexidade e relevância vinculados ao objeto da licitação, assim a partir dos atestados é possível aferir a capacidade de migração e implantação de dados, a capacidade de provimento de datacenter em nuvem, bem como aferir a capacidade de fornecimento dos sistemas de maior relevância e complexidade entre os do objeto da licitação;

1.1.2 A comprovação da capacidade pode ser realizada através da soma de atestado, não havendo necessidade ou obrigação de constarem todos os serviços num único atestado, pois objetiva-se aferir a capacidade da empresa na execução dos serviços, que não necessariamente para um único cliente.

1.2 **Alvará de Funcionamento** como prova de inscrição no cadastro de contribuintes municipal, relativo ao domicílio ou sede do licitante, pertinente ao seu ramo de atividade e compatível com o objeto contratual, em seu período de validade;

#### **2 Declarações**

2.1 Apresentar **Declaração de Habilitação,** conforme modelo **ANEXO IV;**

2.2 Apresentar **Declaração para Microempresas Empresas de Pequeno Porte,** conforme modelo **ANEXO V;**

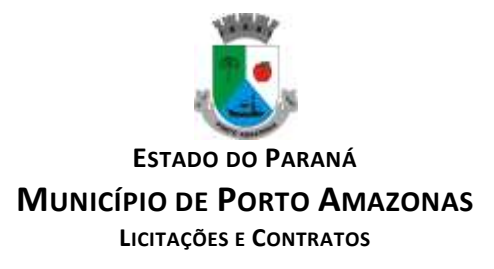

# 2.3 Apresentar **Declaração de Idoneidade**, conforme modelo **ANEXO VI**;

2.4 Apresentar de "**Declaração de Inexistência de Fatos Impeditivos**", conforme modelo **ANEXO VII**;

2.5 Apresentar **Declaração de cumprimento do disposto no inciso V, do art. 27 da Lei nº 8.666/93**, conforme modelo **ANEXO VIII**.

#### **3 Habilitação Jurídica**

3.1 Cópia da cédula de identidade, no caso de empresa individual;

3.2 Registro comercial, no caso de empresa individual;

3.3 Ato constitutivo, estatuto ou contrato social em vigor, devidamente registrado, em se tratando de sociedades comerciais, e, no caso de sociedades por ações, acompanhado da documentação de eleição dos seus administradores;

3.4 Inscrição do ato constitutivo, no caso de sociedades civis, acompanhada de prova da diretoria em exercício;

3.5 Decreto de autorização, em se tratando de empresa ou sociedade estrangeira em funcionamento no País, e ato de registro ou autorização para funcionamento expedido pelo órgão competente, quando a atividade assim exigir.

#### **4 Regularidade Fiscal e Trabalhista**

#### **4.1 Regularidade Fiscal**

4.1.1 Comprovante de inscrição no Cadastro Nacional de Pessoas Jurídicas – CNPJ;

4.1.2 Certidão Negativa de Tributos Municipais do Município da Sede ou domicílio da Empresa Licitante;

4.1.3 Certidão Negativa de Tributos Estaduais;

4.1.4 Certidão Negativa de Tributos Federais;

4.1.5 Certidão Negativa do FGTS.

#### **4.2 Regularidade Trabalhista**

4.2.1 Certidão Negativa de Débitos Trabalhistas.

#### **5 Qualificação Econômico-Financeira**

5.1 **Certidão Negativa de Falência, Concordata, recuperação Judicial ou Extrajudicial**, expedida pelo distribuidor da Sede do Licitante. Caso não possuam prazos de validade, somente serão aceitas com **data não excedente a 90 (noventa) dias**.

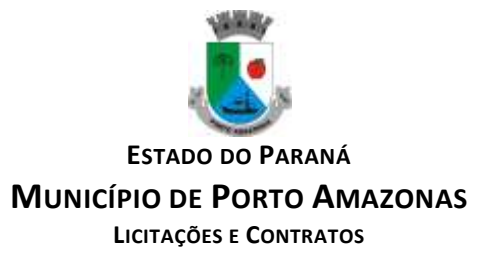

5.2 **Demonstrações contábeis do último exercício** social já exigível e na forma da lei, compostas, no mínimo, do **Balanço Patrimonial e da Demonstração do Resultado do Exercício**, que comprovem a boa situação financeira da empresa, vedada a sua substituição por balancete ou balanços provisórios, devidamente rubricados e assinados pelo (a) responsável da empresa e contador (a) cadastrado (a) no conselho competente;

5.3 Quando se tratar de pessoa jurídica constituída na forma de **sociedade anônima** admitir-se-á a apresentação do balanço patrimonial devidamente registrado, acompanhado de cópia da respectiva publicação na Imprensa Oficial.

5.4 As **empresas com menos de um ano de exercício social de existência** devem cumprir a exigência contida no "item 5.2", mediante a apresentação do Balanço de Abertura ou do último Balanço Patrimonial levantado;

# **6 Disposições Gerais da Habilitação**

6.1 Os documentos exigidos à habilitação da proponente, deverão estar válidos na data do término da sessão e serem apresentados em VIA ORIGINAL ou por qualquer processo de cópia autenticada por cartório competente, ou publicação em órgão de Imprensa Oficial, quando for o caso, ou ainda, fotocópia acompanhada de seu respectivo original, que após a conferência, será autenticada pelo Pregoeiro/Equipe de Apoio. As fotocópias deverão ser apresentadas perfeitamente legíveis e não será aceito qualquer documento em papel termo sensível (fac símile);

6.2 Sugere-se que as fotocópias apresentadas já venham autenticadas por cartório, com vistas à agilização dos procedimentos de análise da documentação;

6.3 Na hipótese de inexistência de prazo de validade expresso no referido documento, será considerado o prazo de **90 (noventa)** dias a contar da emissão do mesmo;

6.4 O Pregoeiro reserva-se no direito de solicitar às licitantes, em qualquer tempo, no curso da licitação, quaisquer esclarecimentos sobre documentos já entregues, fixando-lhes prazo para atendimento;

6.5 A falta de quaisquer dos documentos exigidos no Edital implicará na inabilitação da licitante, sendo vedada, sob qualquer pretexto, a concessão de prazo para complementação da documentação exigida para a habilitação;

6.6 Os documentos de habilitação deverão estar em nome da licitante, com o número do CNPJ e respectivo endereço referindo-se ao local da sede da empresa licitante. Não se aceitará, portanto, que alguns documentos se refiram à matriz e outros à filial ou empresa da qual a licitante seja sucessora por qualquer processo de alteração societária;

#### **6.7 Quando os documentos forem assinados pelo procurador, anexar aos documentos de habilitação a respectiva Procuração.**

**OBSERVAÇÃO:** Aplicar o disposto nos Artigos 42 e 43 da Lei Complementar 123, de 14 de dezembro de 2006.

*Lei Complementar 123, de 14 de dezembro de 2006 - Estatuto Nacional da Microempresa e da Empresa de Pequeno Porte.*

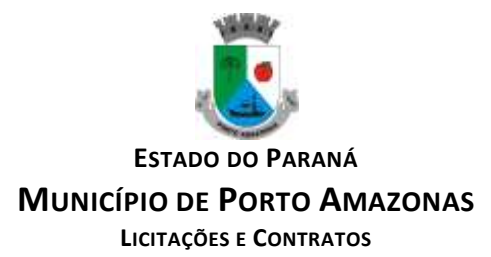

*Art. 42. Nas licitações públicas, a comprovação de regularidade fiscal das microempresas e empresas de pequeno porte somente será exigida para efeito de assinatura do contrato.*

*Art. 43. As microempresas e empresas de pequeno porte, por ocasião da participação em certames licitatórios, deverão apresentar toda a documentação exigida para efeito de comprovação de regularidade fiscal, mesmo que esta apresente alguma restrição.*

*§ 1º Havendo alguma restrição na comprovação da regularidade fiscal, será assegurado o prazo de 5 (cinco) dias úteis, cujo termo inicial corresponderá ao momento em que o proponente for declarado o vencedor do certame, prorrogáveis por igual período, a critério da Administração Pública, para a regularização da documentação, pagamento ou parcelamento do débito, e emissão de eventuais certidões negativas ou positivas com efeito de certidão negativa.*

*§ 2º A não-regularização da documentação, no prazo previsto no § 1º deste artigo, implicará decadência do direito à contratação, sem prejuízo das sanções previstas no art.81 da Lei nº 8.666, de 21 de junho de 1993, sendo facultado à Administração convocar os licitantes remanescentes, na ordem de classificação, para a assinatura do contrato, ou revogar a licitação.*

6.8 Se a documentação de habilitação não estiver completa e correta ou contrariar qualquer dispositivo deste Edital e seus anexos e não estiver enquadrada nas condições impostas por este a **Pregoeira considerará o proponente INABILITADO**.

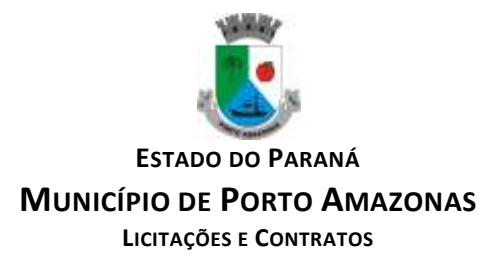

# **ANEXO IV – MODELO DE DECLARAÇÃO DE HABILITAÇÃO**

**Referente ao Pregão Eletrônico nº 034/2023 da Prefeitura Municipal de Porto Amazonas/PR.**

**DECLARAÇÃO DE HABILITAÇÃO – Artigo 4º, Inciso VII Lei 10.520/02**

Eu, SR (SRª)........................................................., portador(ra) da Carteira de Identidade nº:................................................... representante legal da empresa ........................................................... situada no endereço: ............................................................................................................................, Cidade .................... Estado ............................. , CNPJ: ................................... Declaro para fins de habilitação que cumpro plenamente os requisitos de habilitação para este Pregão n. º **034/2023**.

Local / data.

ASSINATURA/CARIMBO DO REPRESENTANTE LEGAL

# **ANEXO V – MODELO DE DECLARAÇÃO PARA MICROEMPRESAS E EMPRESAS DE PEQUENO PORTE**

**Referente ao Pregão Eletrônico nº 034/2023 da Prefeitura Municipal de Porto Amazonas/PR**

# **DECLARAÇÃO ME/EPP**

Declaro, sob as penas da Lei, que cumpro os requisitos estabelecidos no artigo 3º da Lei Complementar nº 123, de 14 de dezembro de 2006 e, que essa Empresa está apta a usufruir o tratamento favorecido estabelecido nos artigos 42º ao 49º da referida Lei.

**CNPJ:.......................................................... Nome da Empresa: ........................................................**

Local, data.

Assinatura do Representante Legal

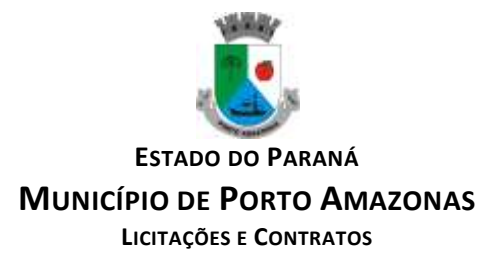

# **ANEXO VI – MODELO DE DECLARAÇÃO DE IDONEIDADE**

#### **Referente ao Pregão Eletrônico nº 034/2023 da Prefeitura Municipal de Porto Amazonas/PR**

Declaramos para os devidos fins de direito, na qualidade de Proponente do procedimento licitatório número **034/2023**, sob a modalidade PREGÃO, instaurado por esta Prefeitura, que não fomos declarados inidôneos para licitar ou contratar com o Poder Público, em qualquer de suas esferas.

Local, data.

Assinatura do Representante Legal

# **ANEXO VII – MODELO DE DECLARAÇÃO DE INEXISTÊNCIA DE FATOS IMPEDITIVOS**

**Referente ao Pregão Eletrônico nº 034/2023 da Prefeitura Municipal de Porto Amazonas/PR.**

# **DECLARAÇÃO DE INEXISTÊNCIA DE FATOS IMPEDITIVOS**

*(RAZÃO SOCIAL DA EMPRESA), CNPJ/MF n.º \_\_\_\_\_\_\_\_\_\_\_\_\_\_\_, sediada (endereço completo), declara, sob as penas da lei, que até a presente data inexistem fatos impeditivos para sua habilitação no presente processo licitatório, ciente da obrigatoriedade de declarar ocorrências posteriores.* 

*Local, data.*

*Assinatura do Representante Legal*

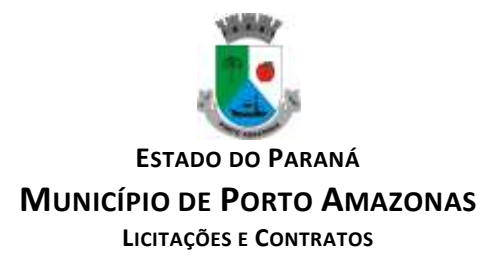

# **ANEXO VIII – MODELO DE DECLARAÇÃO DE QUE CUMPRE O DISPOSTO NO INCISO V, DO ARTIGO 27, DA LEI Nº 8.666/93**

**Referente ao Pregão Eletrônico nº 034/2023 da Prefeitura Municipal de Porto Amazonas/PR.**

**DECLARAÇÃO QUE CUMPRE O DISPOSTO NO INCISO V, DO ARTIGO 27, DA LEI Nº 8.666/93**

*.................(razão social da empresa)..............., inscrita no CNPJ n.º......................, por intermédio de seu representante legal o(a) Sr. (a)......................................, portador (a) da Carteira de Identidade n.º .................... e do CPF n.º .............................., DECLARA, para fins do disposto no inciso V do art. 27 da Lei n.º 8.666, de 21 de junho de 1993, acrescido pela Lei n.º 9.854, de 27 de outubro de 1999, que não emprega menor de dezoito anos em trabalho noturno, perigoso ou insalubre e não emprega menor de dezesseis anos.* 

*Ressalva: emprega menor, a partir de quatorze anos, na condição de aprendiz ( ).* 

*Local, data.*

*Assinatura do Representante Legal*

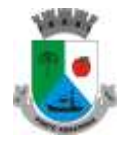

**ESTADO DO PARANÁ MUNICÍPIO DE PORTO AMAZONAS**

**LICITAÇÕES E CONTRATOS**

#### **ANEXO IX**

#### **MINUTA DO TERMO DE CONTRATO DE PRESTAÇÃO DE SERVIÇOS Nº \_\_\_/2023 QUE FAZEM ENTRE SI A PREFEITURA DE PORTO AMAZONAS E A EMPRESA\_\_\_\_\_\_\_\_\_\_\_\_\_\_\_\_\_\_.**

Pelo presente instrumento, o **MUNICIPIO DE PORTO AMAZONAS**, pessoa jurídica de direito público interno, inscrita no CNPJ/MF sob o nº. 76.179.837/0001-01, com sede na Rua Guilherme Schiffer, nº 67, em Porto Amazonas, Estado do Paraná, neste ato representada pelo Prefeito Municipal **SR. ELIAS JOCID GOMES DA COSTA**, brasileiro, casado, RG nº 4572335-6 SSP/PR, CPF nº 865.490.069-53, residente e domiciliado nesta cidade, abaixo assinado, doravante designada **CONTRATANTE** de um lado, e de outro \_\_\_\_\_\_\_\_\_\_\_\_\_\_\_\_\_\_\_\_,empresa estabelecida na cidade de \_\_\_\_\_\_\_\_\_\_, Estado do \_\_\_\_\_\_\_\_\_, sito a Rua \_\_\_\_\_\_\_\_\_\_\_\_, Nº Bairro\_\_\_\_\_\_\_, inscrita no CNPJ sob nº \_\_\_\_\_\_\_\_\_\_\_\_\_\_\_, neste ato representada por nacionalidade, estado civil, profissão, inscrito no CPF nº  $\Box$ , portador da cédula de identidade civil sob o nº  $\Box$ , ao fim assinado, doravante designada **CONTRATADA,** estando as partes sujeitas as normas da Lei nº 10.520, de 17 de julho de 2002, publicada no D.O.U., de 18/07/02, e o Decreto nº 7.892/2013, de 23 de janeiro de 2013, Lei Complementar nº 123/2006 de 14 de dezembro de 2006, o Decreto Municipal nº 037/2010 de 07 dezembro de 2010, e o Decreto Municipal nº 019/2015 de 27 de julho de 2015, e ainda, subsidiariamente naquilo que couber, a Lei nº 8.666/93 e suas alterações bem como pelas condições estabelecidas neste Edital e seus anexos e suas alterações subsequentes, ajustam o presente **Contrato de Prestação de serviços,** decorrência do **Pregão Eletrônico n° 034/2023 do Tipo Menor Valor Global**, mediante as seguintes cláusulas e condições.

#### **CLÁUSULA PRIMEIRA – OBJETO**

CONTRATAÇÃO DE EMPRESA PARA PRESTAÇÃO DE SERVIÇOS DE LICENCIAMENTO DE SOFTWARE, incluindo os seguintes sistemas: Módulo de Contabilidade Pública, Execução Financeira, Orçamento Anual (PPA, LDO, LOA) e Prestação de contas ao TCE/PR, Módulo de Controle de Frotas, Módulo de Controle Patrimonial, Módulo de Licitação e Compras, Módulo de Nota Fiscal Eletrônica de Serviços, Módulo de Portal da Transparência, Módulo de Recursos Humanos Folha de Pagamento, Módulo de Tributação e Dívida Ativa, Serviço de hospedagem em data center, Solução de controle de frequência de entrada e saída de servidores públicos municipais, com fornecimento do software para gestão, Módulo de Processos Digitais, Módulo de Mensageria ao Esocial, Módulo Gestão de Saúde e suporte técnico operacional, PARA UTILIZAÇÃO NO EXECUTIVO MUNICIPAL, condições e especificações abaixo:

# \*\*\*TABELA COM A RELAÇÃO DE ITEM(S) VENCIDO(S)\*\*\*

Obs: A prestação de serviços deverão obedecer as especificações descritas no Termo de Referência do Edital do Pregão Eletrônico nº 034/2023.

**PARÁGRAFO PRIMEIRO** – A prestação de serviços será executada em estrita obediência ao presente Contrato, devendo ser observadas integral e rigorosamente as especificações fornecidas pela **CONTRATANTE** aprovado pelas autoridades competentes, assim como o **Pregão Eletrônico n° 034/2023** e seus anexos.

# **CLÁUSULA SEGUNDA – DO PRAZO E CONDIÇÕES DE ENTREGA**

Página **71** de **78**

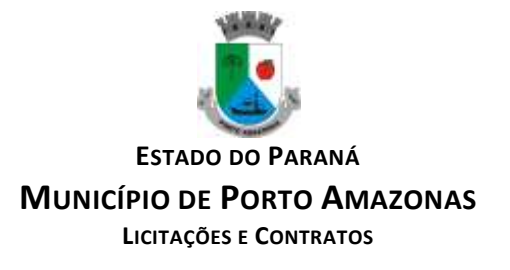

A prestação de serviços será destinada ao município de Porto Amazonas de acordo com critérios e condições constantes do Termo de Referência e Edital.

# **CLÁUSULA TERCEIRA – DA GESTÃO E FISCALIZAÇÃO DO CONTRATO**

GESTOR(A) DE CONTRATO: SANDRO LUIZ MULLER PLACHA, PORTARIA Nº 067 DE 28 DE SETEMBRO DE 2023.

FISCAIS DE CONTRATO DO EXECUTIVO: ROBSON POPOATZKI, responsável pelos módulos: Módulo de Licitação e Compras, Módulo de Portal da Transparência, Serviço de hospedagem em data center e Módulo de Processos Digitais. CRISTIANA MARIA PIACENY SANTOS, responsável pelos seguintes módulos: Módulo de Recursos Humanos Folha de Pagamento, Solução de controle de frequência de entrada e saída de servidores públicos municipais, com fornecimento do software para gestão. MELISSA RIBAS VIEIRA, responsável pelo módulo Gestão de Saúde e suporte técnico operacional. GABRIELE RENCK SILVA, responsável pelos módulos: Módulo de Contabilidade Pública, Execução Financeira, Orçamento Anual (PPA, LDO, LOA) e Prestação de contas ao TCE/PR, Módulo de Controle Patrimonial. PALOMA LIMA DE PAULA, responsável pelos módulos: Módulo de Nota Fiscal Eletrônica de Serviços e Módulo de Tributação e Dívida Ativa, NEY JOSÉ DE BRITTO, responsável pelo módulo: Controle de frotas.

# **CLÁUSULA QUARTA - PREÇO**

**A CONTRATADA** se obriga a executar a prestação de serviços, objeto deste Contrato, pelo preço certo e ajustado de R\$ \_\_\_\_\_\_\_\_\_\_\_\_ (\_\_\_\_\_\_\_\_\_\_\_\_\_\_\_), conforme valores unitários constantes da proposta.

**PARÁGRAFO PRIMEIRO** – A prestação de serviços por força deste Pregão não sofrerão reajuste, salvos nos casos de manutenção do equilíbrio econômico-financeiro, conforme previsto no art. 65, inciso II, alínea "d" da lei 8.666/93.

**PARÁGRAFO SEGUNDO** - O pagamento de quaisquer taxas ou emolumentos concernentes ao objeto do presente contrato correrá por conta exclusivo da **CONTRATADA**, demais encargos inerentes à completa execução do presente contrato.

# **CLÁUSULA QUINTA**- **PAGAMENTO**

O pagamento será efetuado em até 10 (dez) dias úteis do mês subsequente, sendo que a entrega da Nota Fiscal Eletrônica, acompanhadas de Certidões Negativas de Débitos Federais, Estadual, Municipal, FGTS e Trabalhista deverá ser realizada até o último dia útil do mês anterior. Em caso de mora no pagamento das faturas, pelo Contratante, será aplicado 2% de multa, juros moratórios de 1% ao mês *pro rata die* e atualização dos valores da parcela em atraso, até a data da efetiva quitação do débito, pelo IPCA.

**PARÁGRAFO PRIMEIRO** - Os recursos destinados ao pagamento deste fornecimento fluirão dos recursos consignados no Orçamento de 2023:

**ORGÃO – 03 – Departamento de Administração UNIDADE – 03.001 - Departamento de Administração PROGRAMA – 04.122.0003-2003 – Manutenção do Departamento de Administração ORGÃO – 09 – Departamento de Saúde UNIDADE – 09.001 – Fundo Municipal de Saúde**
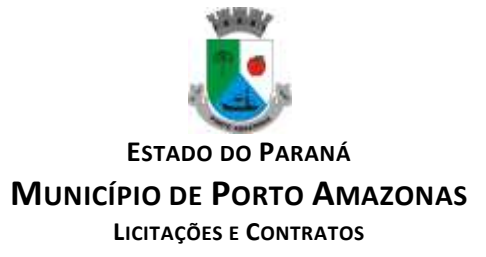

#### **PROJETO/ATIVIDADE – 10.301.0029-2029 – Manutenção do Fundo Municipal de Saúde NATUREZA DE DESPESA – 3.3.90.40.06.00 – Locação de Softwares**

Nos exercícios seguintes, nas dotações orçamentárias consignadas nas respectivas Leis Orçamentárias Anuais.

**PARÁGRAFO SEGUNDO –** As Notas fiscais faturas deverão ser apresentadas, devidamente regularizadas nos seus aspectos formais e legais.

**PARÁGRAFO TERCEIRO** - Nenhum pagamento isentará a **CONTRATADA** das responsabilidades assumidas na forma deste contrato, quaisquer que sejam, nem implicará na aprovação definitiva dos serviços prestados.

**PARÁGRAFO QUARTO** - Os pagamentos serão realizados através de transferência em conta bancária nominal à empresa.

**PARÁGRAFO QUINTO** - Caso se verifique erro na Nota fiscal fatura, o pagamento será sustado até que as providências pertinentes tenham sido tomadas por parte da **CONTRATADA.** 

**PARÁGRAFO SEXTO** - As Notas fiscais faturas deverão ser entregues na sede da **CONTRATANTE**, setor de contabilidade.

**PARÁGRAFO SÉTIMO** - Caso no dia previsto no item anterior não haja expediente na **PREFEITURA**, o pagamento será efetuado no primeiro dia útil subsequente a este.

**PARÁGRAFO OITAVO -** Em caso de mora no pagamento das faturas, pelo Contratante, será aplicado 2% de multa, juros moratórios de 1% ao mês *pro rata die* e atualização dos valores da parcela em atraso, até a data efetiva quitação do débito, pelo IPCA.

### **CLÁUSULA SEXTA - PRAZO**

O prazo de vigência contratual é de  $\frac{1}{2}$  /  $\frac{1}{2}$  a  $\frac{1}{2}$ 

O contrato poderá ser prorrogado nos termos previstos no Artigo 57 da Lei 8.666/93.

### **CLÁUSULA SÉTIMA – MULTA e PENALIDADES**

Em caso de inexecução do futuro contrato, erro de execução, execução imperfeita, mora de execução, inadimplemento contratual ou não veracidade das informações prestadas, a licitante vencedora estará sujeita às seguintes sanções administrativas:

a) Advertência por escrito;

b) Multas de mora de 0,5% (zero vírgula cinco por cento) ao dia de atraso, até o 5º (quinto) dia após a data fixada para entrega do material e 1% (um por cento) ao dia de atraso, a partir do 6º (sexto) dia, calculadas sobre o valor total do Contrato;

c) Multa compensatória equivalente a 25% (vinte e cinco por cento) sobre o valor total do Contrato, em caso de inexecução total da obrigação assumida, bem como também pela não assinatura do

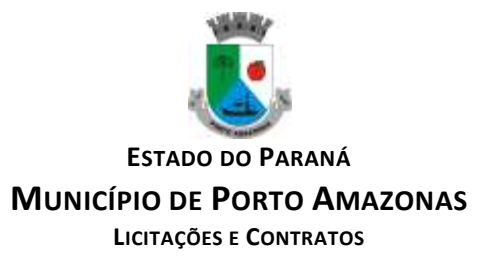

Contrato nas condições e casos assinalados neste Edital, cujo recolhimento deverá ser efetuado no prazo máximo de 05 (cinco) dias contados da intimação da Contratante;

d) Suspensão temporária do direito de participar de licitações e contratar com a PREFEITURA MUNICIPAL DE PORTO AMAZONAS, por um período não superior a cinco anos e também será informado ao TCE-PR e Ministério Público Federal e Estadual;

e) Declaração da inidoneidade para licitar ou contratar com a Administração Pública, enquanto perdurarem os motivos determinantes da punição ou até que seja promovida a reabilitação perante a autoridade que aplicou a penalidade, que será concedida sempre que a licitante ressarcir a administração pelos prejuízos resultantes e após decorrido o prazo de sanção aplicada com base na subitem "d".

f) As sanções previstas nos subitens "d" e "e" poderão também ser aplicadas ao(s) licitante(s) quando, em razão dos compromissos assumidos, pelo(s) seu (s) representante (s) legal (is):

g) Tenha(m) sofrido condenação criminal definitiva pôr prática de fraude fiscal no recolhimento de quaisquer tributos;

h) Praticar (em) ilícito (s) visando fraudar os objetivos da licitação, demonstrando não possuir idoneidade de contratar com a Administração Pública.

i) A penalidade estabelecida no subitem "e" é de competência exclusiva do Sr. Prefeito Municipal.

j) Não será aplicada multa se, comprovadamente, o atraso na entrega dos bens advier de caso fortuito ou motivo de força maior.

l) Em quaisquer dos casos previstos nestes subitens, é assegurado licitante vencedora o direito ao contraditório e a ampla defesa.

# **CLÁUSULA OITAVA - RESCISÃO**

O presente contrato poderá ser rescindido de pleno direito, **independentemente** de notificação Judicial, nas seguintes hipóteses;

a) infringência de qualquer obrigação ajustada;

b) liquidação amigável ou judicial, concordata ou falência da **CONTRATADA.**

c) Se a **CONTRATADA**, sem previa autorização da **PREFEITURA**, transferir, caucionar ou transacionar qualquer direito decorrente deste contrato.

d) e os demais mencionados no **Artigo 77 da Lei n° 8.666/93.** 

**PARÁGRAFO PRIMEIRO - A CONTRATADA**, indenizará a **CONTRATANTE** por todos os prejuízos que esta vier a sofrer em decorrência da rescisão por inadimplemento de suas obrigações contratuais.

**PARÁGRAFO SEGUNDO** - No caso da **CONTRATANTE** precisar recorrer a via Judicial para rescindir o presente contrato, ficará a **CONTRATADA** sujeita a multa convencional de **10% (dez** 

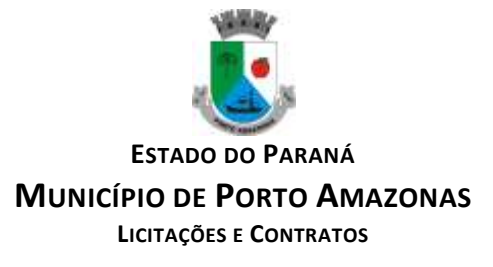

**por cento)** do valor do contrato, além das perdas e danos, custas processuais e honorários advocatícios, estes fixados em **20% (vinte por cento)** do valor do contrato.

### **CLÁUSULA NONA - DISPOSIÇÕES GERAIS**

Ao presente contrato se aplicam as seguintes disposições gerais:

a) Nenhum serviço prestado fora do contratado poderá ser realizado, ainda que em caráter extraordinário, sem a prévia e expressa autorização da **CONTRATANTE.** 

b) Rescindido o contrato em razão do inadimplemento de obrigações da **CONTRATADA,** esta ficará impedida de participar de novos contratos de obras com a **CONTRATANTE**, além das penalidades previstas no **Artigo n° 87 da Lei 8.666/93.** 

c) **A CONTRATADA** assume exclusiva responsabilidade pelo cumprimento de todas as obrigações decorrentes da execução deste contrato, sejam de natureza trabalhista, previdenciária, comercial, civil ou fiscal, inexistindo solidariedade da **CONTRATANTE** relativamente a esses encargos, inclusive os que eventualmente advirem de prejuízos causados a terceiros.

### **CLÁUSULA DÉCIMA - DAS PARTES INTEGRANTES**

As condições estabelecidas no **PREGÃO ELETRÔNICO N° 034/2023** e na proposta apresentada pela empresa ora **CONTRATADA**, são partes integrantes deste instrumento, independentemente de transcrição.

**PARÁGRAFO ÚNICO -** Serão incorporadas a este contrato, mediante termos aditivos quaisquer modificações que venham a ser necessários durante a sua vigência, decorrentes das obrigações assumidas pela **CONTRATANTE e CONTRATADA**, tais como a prorrogação de prazos e normas gerais de serviços.

### **CLÁUSULA DÉCIMA PRIMEIRA - SUCESSÃO E FORO**

As partes firmam o presente instrumento em **02 (duas) vias** de igual teor e forma, na presença de 02 (duas) testemunhas abaixo, obrigando-se por si e seus sucessores, ao fiel cumprimento do que ora ficou ajustado, elegendo para Foro do mesmo a **Comarca de PALMEIRA, Estado do Paraná,**  não obstante qualquer mudança de domicílio da **CONTRATADA**, que em razão disso é obrigada a manter um representante com plenos poderes para receber notificações, citação inicial e outras em direito permitidas.

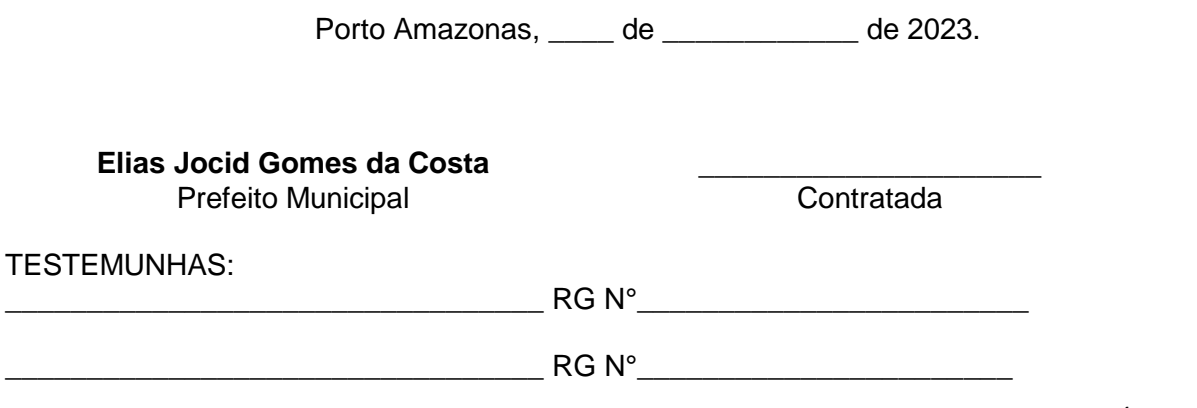

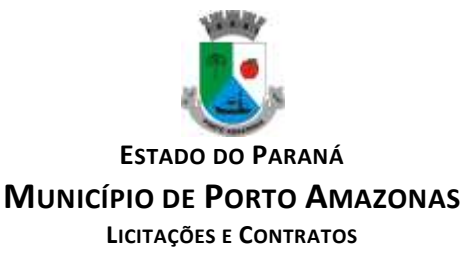

## **ANEXO XI**

# **MODELO DO TERMO DE ADESÃO AO SISTEMA ELETRÔNICO DE LICITAÇÕES DA BOLSA DE LICITAÇÕES E LEILÕES DO BRASIL**

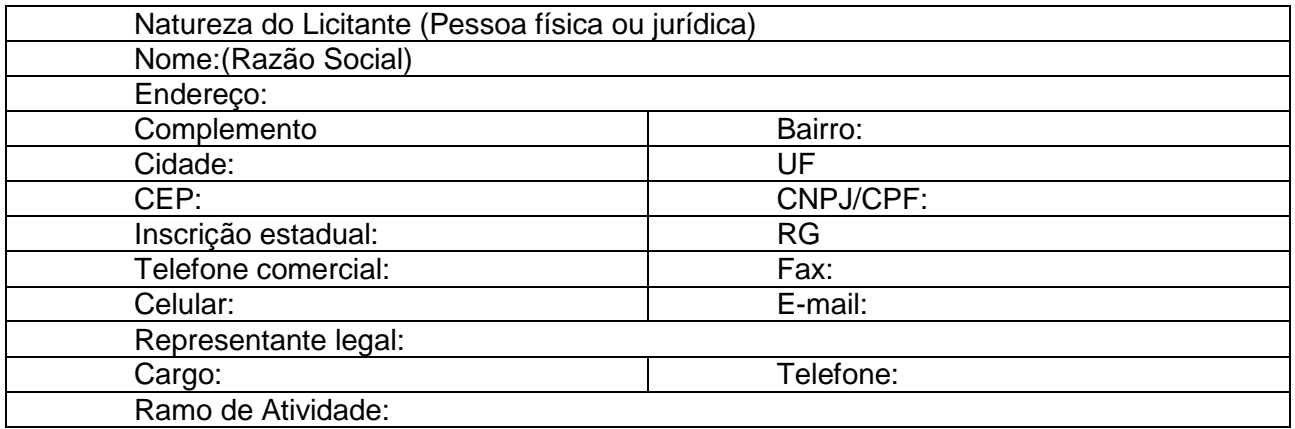

1 Por meio do presente Termo de Adesão, o Licitante acima qualificado manifesta sua adesão ao Regulamento do Sistema Eletrônico de Pregões Eletrônicos da Bolsa de Licitações e Leilões do Brasil, do qual declara ter pleno conhecimento, em conformidade com as disposições que seguem.

2 São responsabilidades do Licitante:

i. tomar conhecimento de e cumprir todos os dispositivos constantes dos editais de negócios dos quais venha a participar;

ii. observar e cumprir a regularidade fiscal, apresentando a documentação exigida nos editais para fins de habilitação nas licitações em que for vencedor;

iii. observar a legislação pertinente, bem como o disposto nos Estatutos Sociais e nas demais normas e regulamentos expedidos pela Bolsa de Licitações e Leilões do Brasil, dos quais declara ter pleno conhecimento;

iv. designar pessoa responsável para operar o Sistema Eletrônico de Licitações, conforme Anexo I; e

v. pagar a taxa pela utilização do Sistema Eletrônico de Licitações.

3 O Licitante reconhece que a utilização do sistema eletrônico de negociação implica o pagamento de taxas de utilização, conforme previsto no Anexo IV do Regulamento Sistema Eletrônico de Licitações da Bolsa de Licitações e Leilões do Brasil.

4 O Licitante autoriza a Bolsa de Licitações e Leilões a expedir boleto de cobrança bancária referente às taxas de utilização ora referidas, nos prazos e condições definidos no Anexo IV do Regulamento Sistema Eletrônico de Licitações da Bolsa de Licitações e Leilões.

5 (cláusula facultativa – para caso de uso de corretoras) O Fornecedor/Comprador outorga plenos poderes à sociedade corretora abaixo qualificada, nos termos dos artigos 653 e seguintes do Código Civil Brasileiro, para o fim específico de credenciá-lo e representá-lo nos negócios de seu interesse realizados por meio do Sistema Eletrônico de Licitações da Bolsa de Licitações e Leilões do Brasil, podendo a sociedade corretora, para tanto:

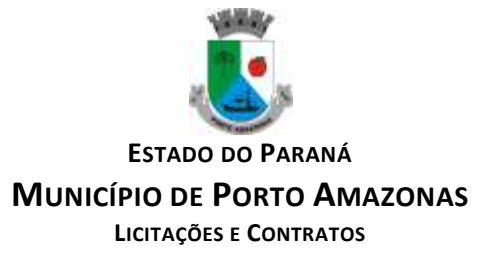

i. declarar que conhece e atende as condições de habilitação previstas no Edital;

ii. apresentar lance de preço;

iii. apresentar manifestação sobre os procedimentos adotados pelo pregoeiro;

iv. solicitar informações via sistema eletrônico;

v. interpor recursos contra atos do pregoeiro;

vi. apresentar e retirar documentos;

vii. solicitar e prestar declarações e esclarecimentos;

viii. assinar documentos relativos às propostas;

ix. emitir e firmar o fechamento da operação; e

x. praticar todos os atos em direito admitidos para o bom e fiel cumprimento do presente mandato, que não poderá ser substabelecido.

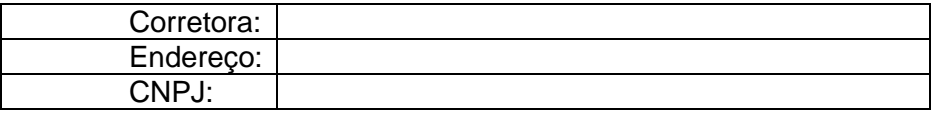

6 O presente Termo de Adesão é válido até \_\_/\_\_/\_\_\_\_, podendo ser rescindido ou revogado, a qualquer tempo, pelo Licitante, mediante comunicação expressa, sem prejuízo das responsabilidades assumidas durante o prazo de vigência ou decorrentes de negócios em andamento.

Local e data:

Assinatura:\_\_\_\_\_\_\_\_\_\_\_\_\_\_\_\_\_\_\_\_\_\_\_\_\_\_\_\_\_\_\_\_\_\_\_\_\_\_\_\_\_\_\_\_\_\_\_\_\_\_\_\_\_\_\_\_\_\_\_\_\_

(reconhecer firma em cartório)

Anexo ao Termo de Adesão ao Sistema Eletrônico de Licitações da Bolsa de Licitações e Leilões do Brasil - (Licitante direto)

Indicação de Usuário do Sistema

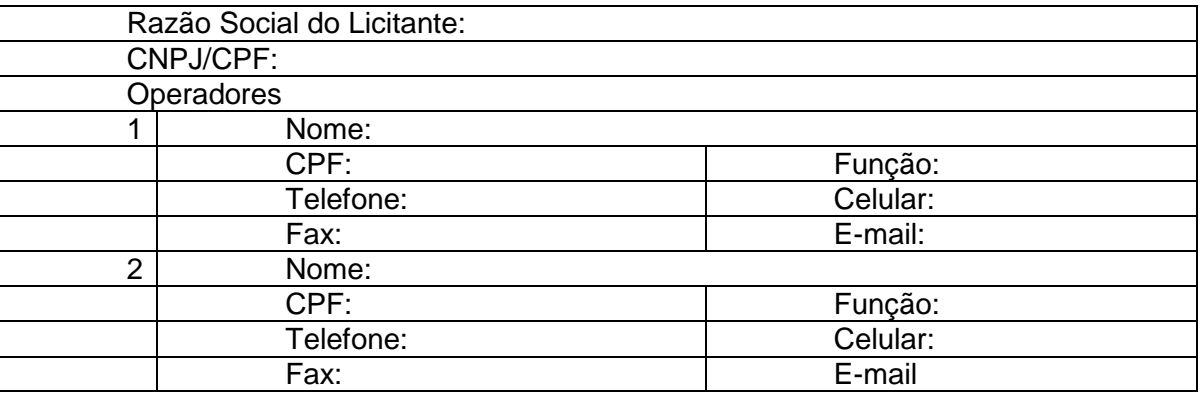

O Licitante reconhece que:

i. a Senha e a Chave Eletrônica de identificação do usuário para acesso ao sistema são de uso exclusivo de seu titular, não cabendo à Bolsa nenhuma responsabilidade por eventuais danos ou prejuízos decorrentes de seu uso indevido;

ii. o cancelamento de Senha ou de Chave Eletrônica poderá ser feito pela Bolsa, mediante solicitação escrita de seu titular ou do Licitante;

iii. a perda de Senha ou de Chave Eletrônica ou a quebra de seu sigilo deverá ser comunicada imediatamente à Bolsa, para o necessário bloqueio de acesso; e

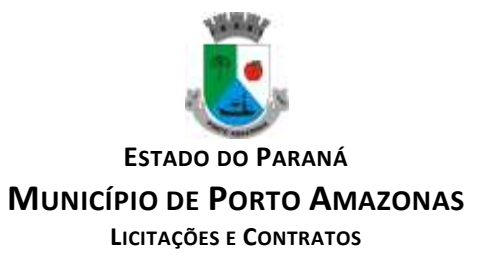

iv. o Licitante será responsável por todas as propostas, lances de preços e transações efetuadas no sistema, por seu usuário, por sua conta e ordem, assumindo-os como firmes e verdadeiros; e

v. o não pagamento da taxa ensejará a sua inclusão no cadastro de inadimplentes da Bolsa, no Serviço de Proteção de Credito e no SERASA.

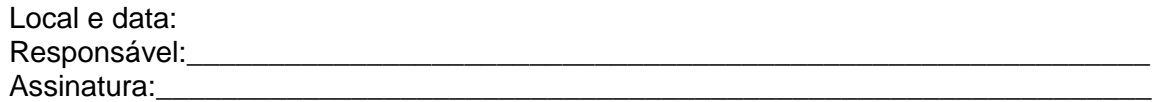

(Reconhecer firma em cartório)

Página **78** de **78**